Los abajo firmantes, miembros del Jurado designado por el Consejo de Escuela de Geología, Minas y Geofísica, para evaluar el Trabajo Especial de Grado presentado por la Bachiller Liz Lozano, titulado:

# **INTERPRETACIÓN DE DATOS AEROMAGNÉTICOS CON FINES DE PROSPECCIÓN MINERA EN LA ZONA CIRCUNDANTE AL RÍO ANTABARE, ESTADO BOLÍVAR.**

Consideran que el mismo cumple con los requisitos exigidos por el plan de estudios conducente al Título de Ingeniero Geofísico, y sin que ello signifique que se hacen solidarios con las ideas expuestas por el autor, lo declaran APROBADO.

Jurado Jurado

Prof. Rafael Falcón Prof. Romel Wilchy

Prof. Inírida Rodríguez Prof. Sebastián Grande Ing. Octimio Gutiérrez Tutor Académico Cotutor Académico Tutor Industrial

## **TRABAJO ESPECIAL DE GRADO**

# **INTERPRETACIÓN DE DATOS AEROMAGNÉTICOS CON FINES DE PROSPECCIÓN MINERA EN LA ZONA CIRCUNDANTE AL RÍO ANTABARE, ESTADO BOLÍVAR.**

Presentado ante la Ilustre Universidad Central de Venezuela para optar al Título de Ingeniero Geofísico Por la Br. Lozano Guerra, Liz Mairin

Caracas, Junio del 2004

## **TRABAJO ESPECIAL DE GRADO**

# **INTERPRETACIÓN DE DATOS AEROMAGNÉTICOS CON FINES DE PROSPECCIÓN MINERA EN LA ZONA CIRCUNDANTE AL RÍO ANTABARE, ESTADO BOLÍVAR.**

TUTOR ACADÉMICO: Prof. Inírida Rodríguez COTUTOR ACADÉMICO: Prof. Sebastián Grande TUTOR INDUSTRIAL: Ing. Octimio Gutiérrez

> Presentado ante la Ilustre Universidad Central de Venezuela para optar al Título de Ingeniero Geofísico Por la Br. Lozano Guerra, Liz Mairin

Caracas, Junio del 2004

## *DEDICATORIA*

*A Dios por guiar mi camino. A mis padres.*

#### *AGRADECIMIENTOS*

A la Ilustre Universidad Central de Venezuela por facilitar todas las herramientas necesarias para mi formación profesional.

A la profesora Inírida Rodríguez y al profesor Sebastián Grande por sus valiosos consejos y por guiarme en este Trabajo Especial de Grado con sus conocimientos y experiencia.

Al profesor Eli Saúl Puchi Cabrera, por ser el ejemplo a seguir a nivel profesional, por sus palabras de aliento y su incondicional apoyo.

A los profesores Mariana Staia y Crisanto Villalobos y al ingeniero Jesús Álvarez Pérez por los años de cariño y amistad.

A Nieves Nevado, de INTEVEP, por su apoyo en el uso de las aplicaciones de el Programa Geosoft utilizadas en la realización del presente trabajo, muchas gracias por tu tiempo.

A mis padres por apoyarme en este largo camino y darme la fortaleza que necesite para seguir adelante, a mi hermano, con quien siempre puedo contar por ser mi mejor amigo y compartir conmigo todos los momentos, a toda mi familia, quienes comprendieron la importancia que representaba para mí el lograr esta meta, por lo que siempre fueron tolerantes y solidarios, disculpen mi ausencia en mis años de estudio.

A mi amigo Korchanguin Mercado, por ti comprendí el valor de la amistad y por ser además mi hermano de corazón, supiste siempre cuando regañar y cuando abrazar por eso serás hoy y siempre mi mejor amigo.

A mis amigos Natalia, Luzmila, Javier, Alberto, Peter, Iris, Karla, Marianela, Lizcar, Alejandra, Laura, Emgelberth, Janckarlos, Tatiana y Jhanes por su alta calidad humana y por valorar el significado de la amistad, los quiero mucho.

A mis compañeros de Tesis, Emgelberth, Nanvir, Rafael, Natalia, Maxlin, Leonardo y Alexander.

Finalmente quiero expresarles mi más sincero agradecimiento a todas aquellas personas que estuvieron a mi lado y me ofrecieron su cariño y su solidaridad.

**Lozano G. Liz M.**

# **INTERPRETACIÓN DE DATOS AEROMAGNÉTICOS CON FINES DE PROSPECCIÓN MINERA EN LA ZONA CIRCUNDANTE AL RÍO ANTABARE, ESTADO BOLÍVAR.**

**Tutor Académico: Prof. Inírida Rodríguez. Cotutor Académico: Prof. Sebastián Grande Tutor Industrial: Ing. Octimio Gutiérrez. Tesis. Caracas, U.C.V. Facultad de Ingeniería. Escuela de Geología, Minas y Geofísica. Año 2004, 108 p.**

# **Palabras claves: digitalización de mapas, estadística, geoestadística, modelaje magnético, prospección minera.**

**Resumen.** El presente trabajo esta orientado hacia la interpretación de los datos aeromagnéticos de la zona de estudio ubicada entre las coordenadas geográficas de latitud Norte 6°00'-6°30' y de longitud Oeste 62°30'-63° 15' partiendo de la digitalización de los mapas aeromagnéticos de componente total y aplicando diversas herramientas matemáticas como la bondad de ajuste para la separación de anomalías regionales y residuales, reducción al polo y reducción al ecuador, así mismo se presenta el modelaje de tres perfiles magnéticos los cuales permiten inferir la estructura del Escudo de Guayana de edad Precámbrica.

Se identificó a partir del mapa residual de anomalías magnéticas, para la zona de estudio, un Cinturón de Rocas Verdes asociado a la Provincia de Pastora, dicho Cinturón se encuentra soterrado debajo de la Provincia de Roraima por lo que en geología de superficie no ha sido identificado. Adicionalmente se ubicó en la zona suroeste del mapa un depocentro asociado a la Provincia de Roraima.

Las profundidades obtenidas en los modelos interpretados en este estudio, es de 6 km en promedio para fuentes profundas por lo que se considera que en la mayor parte de la zona de estudio, de existir minerales metálicos de interés económico, éstos no se encuentran accesibles para su explotación, sin embargo, se deben realizar más estudios en la zona ya que las profundidades reportadas por las fuentes someras e intermedias no exceden el kilómetro de profundidad en ninguno de los perfiles.

El modelaje bidimensional permitió evidenciar las características estructurales de la zona de estudio, lo cual resulta concordante con su evolución tectónica del Escudo de Guayana.

Así mismo, se pudo validar la metodología implementada para la obtención de los datos, los valores obtenidos para las susceptibilidades magnéticas y para las densidades de las muestras de rocas recavadas en la salida de reconocimiento geológico, considerándose como un aporte valioso para el Instituto de Geología y Minería.

# **ÍNDICE**

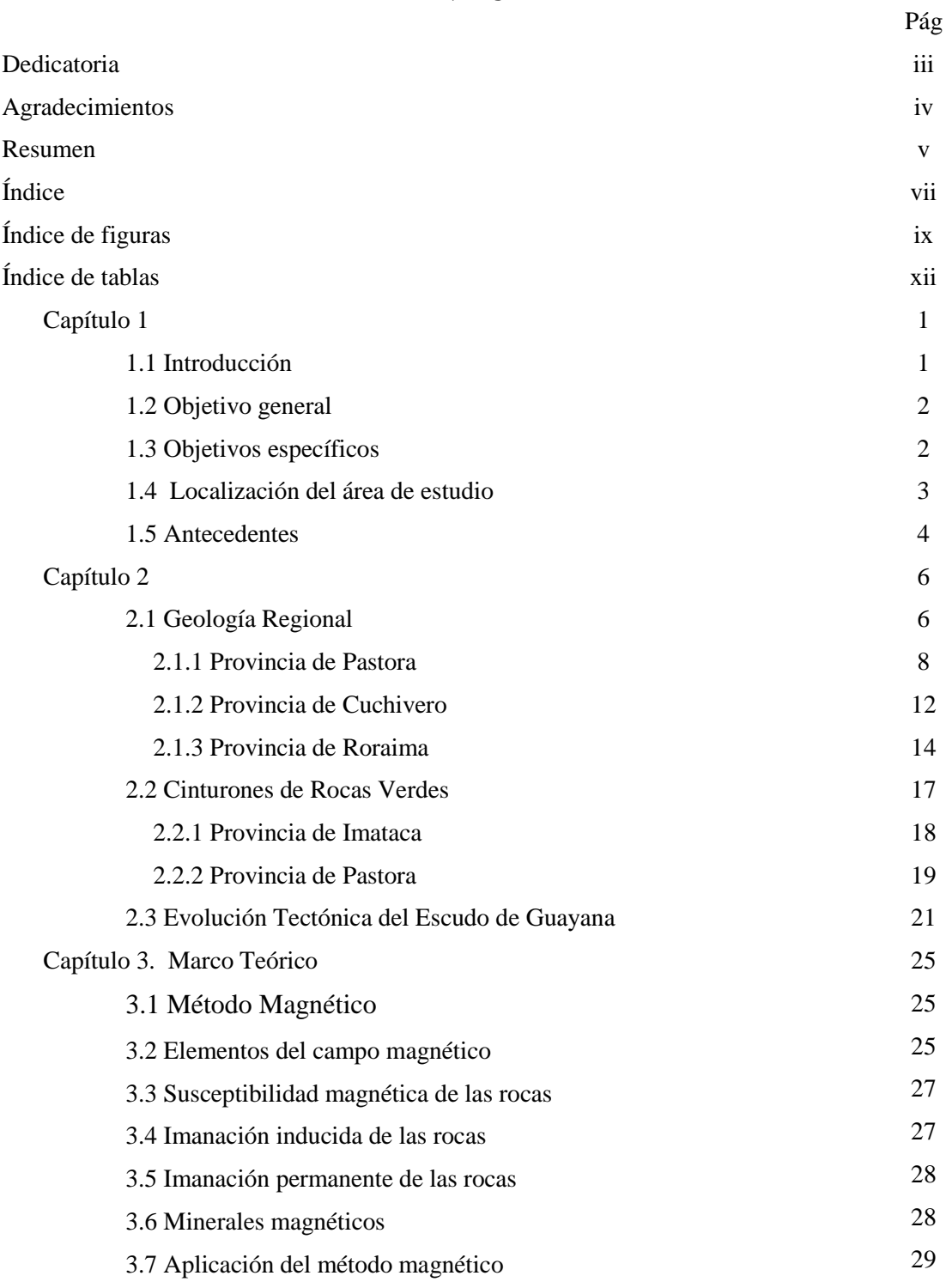

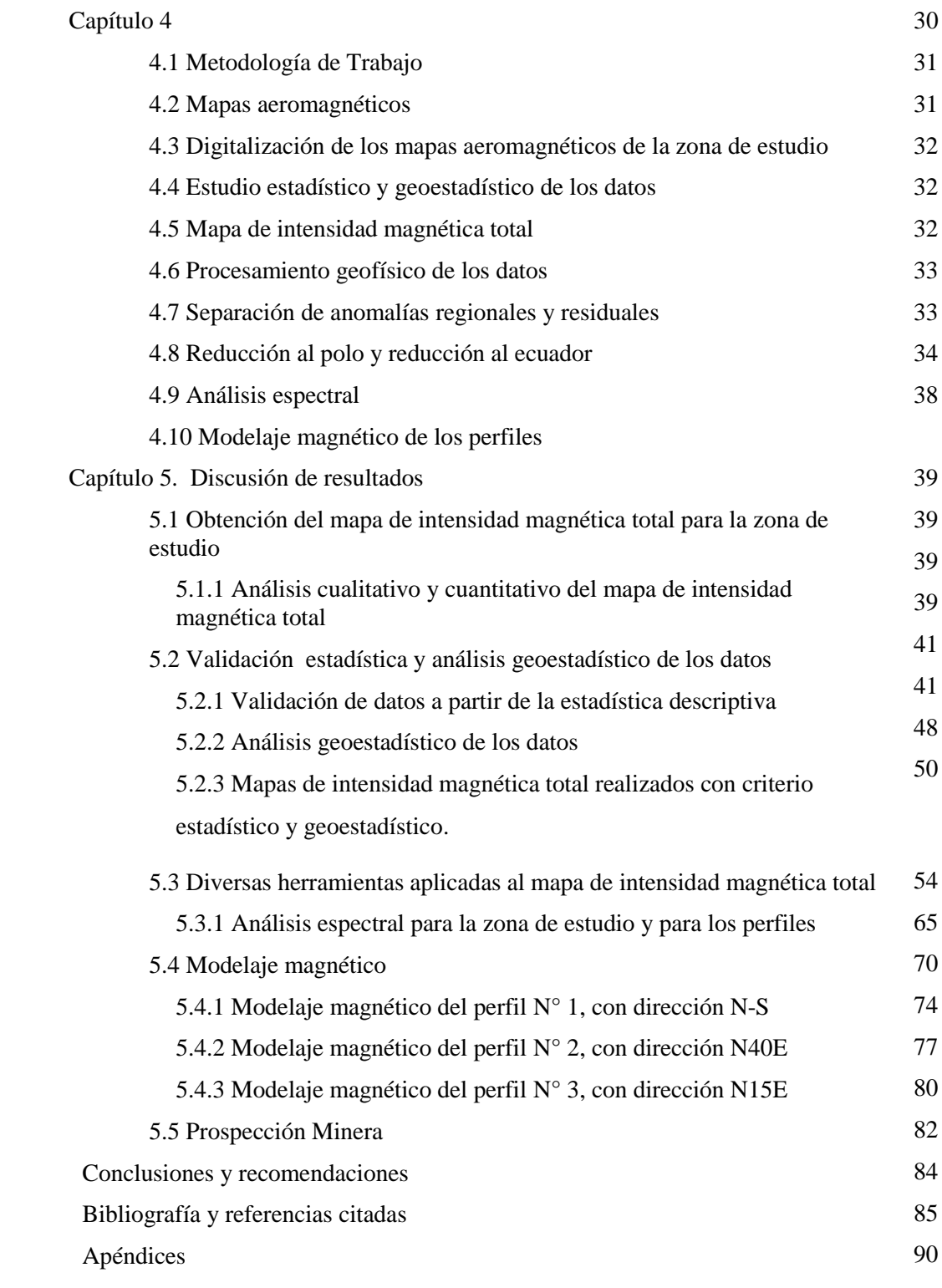

# **ÍNDICE DE FIGURAS**

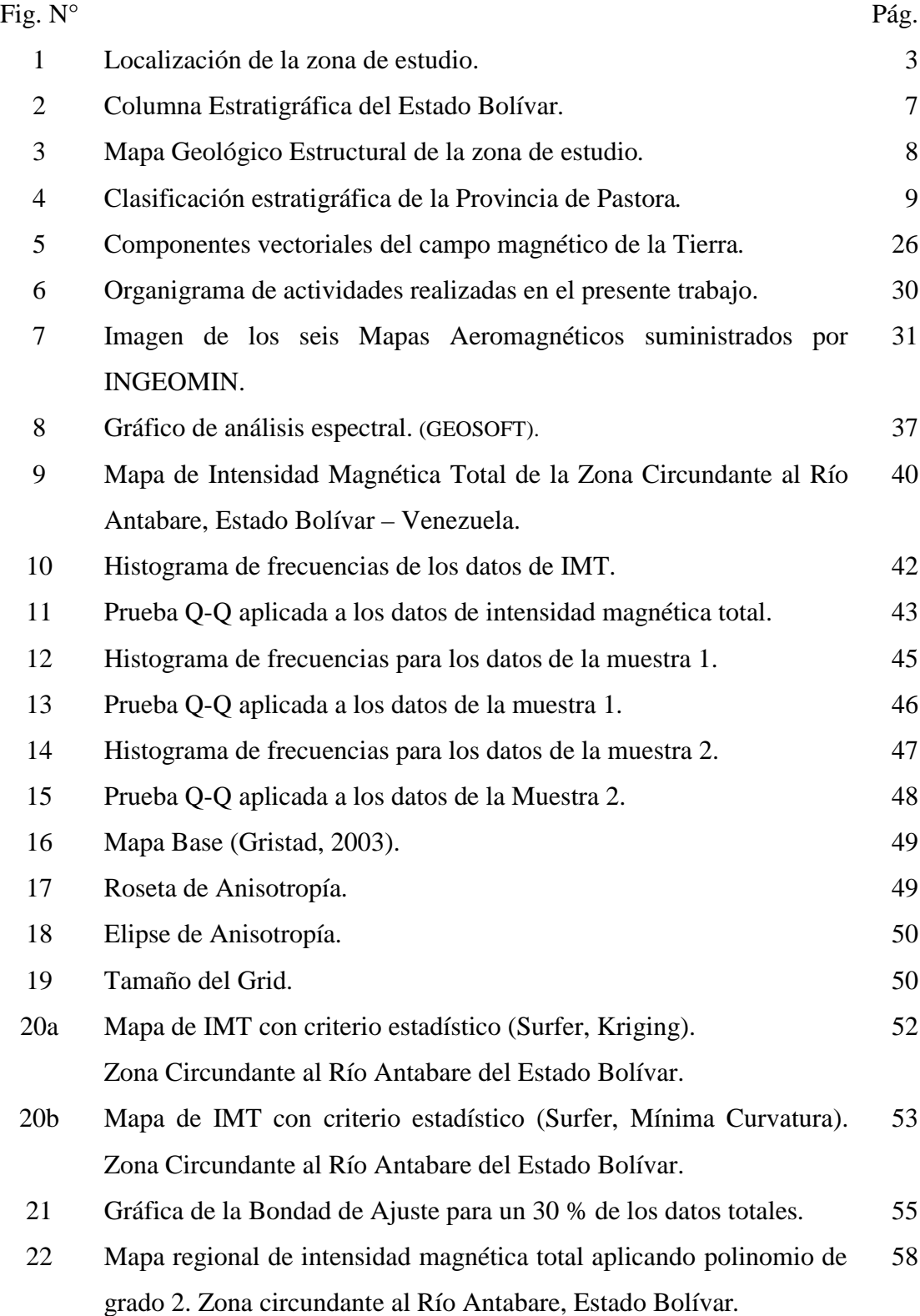

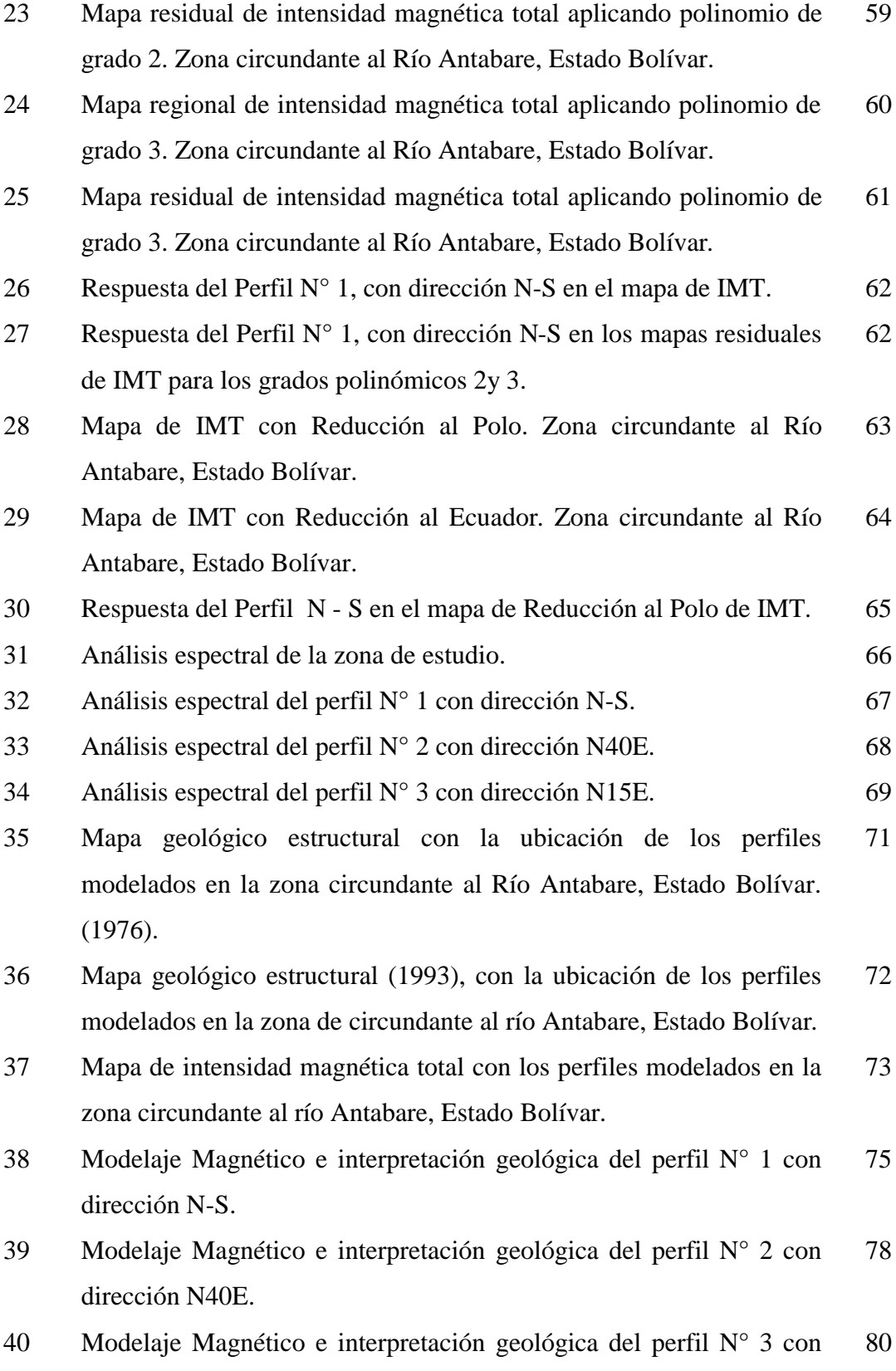

dirección N15E.

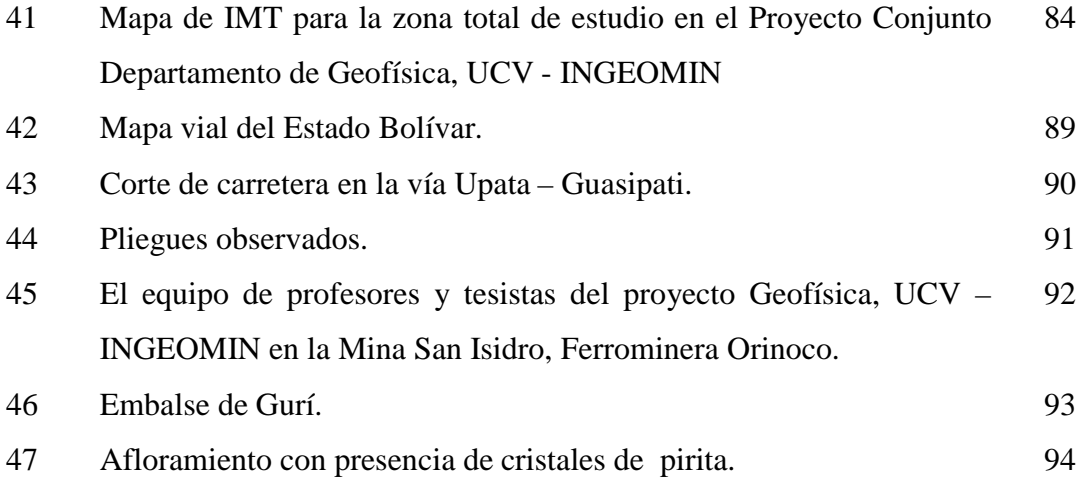

# **ÍNDICE DE TABLAS**

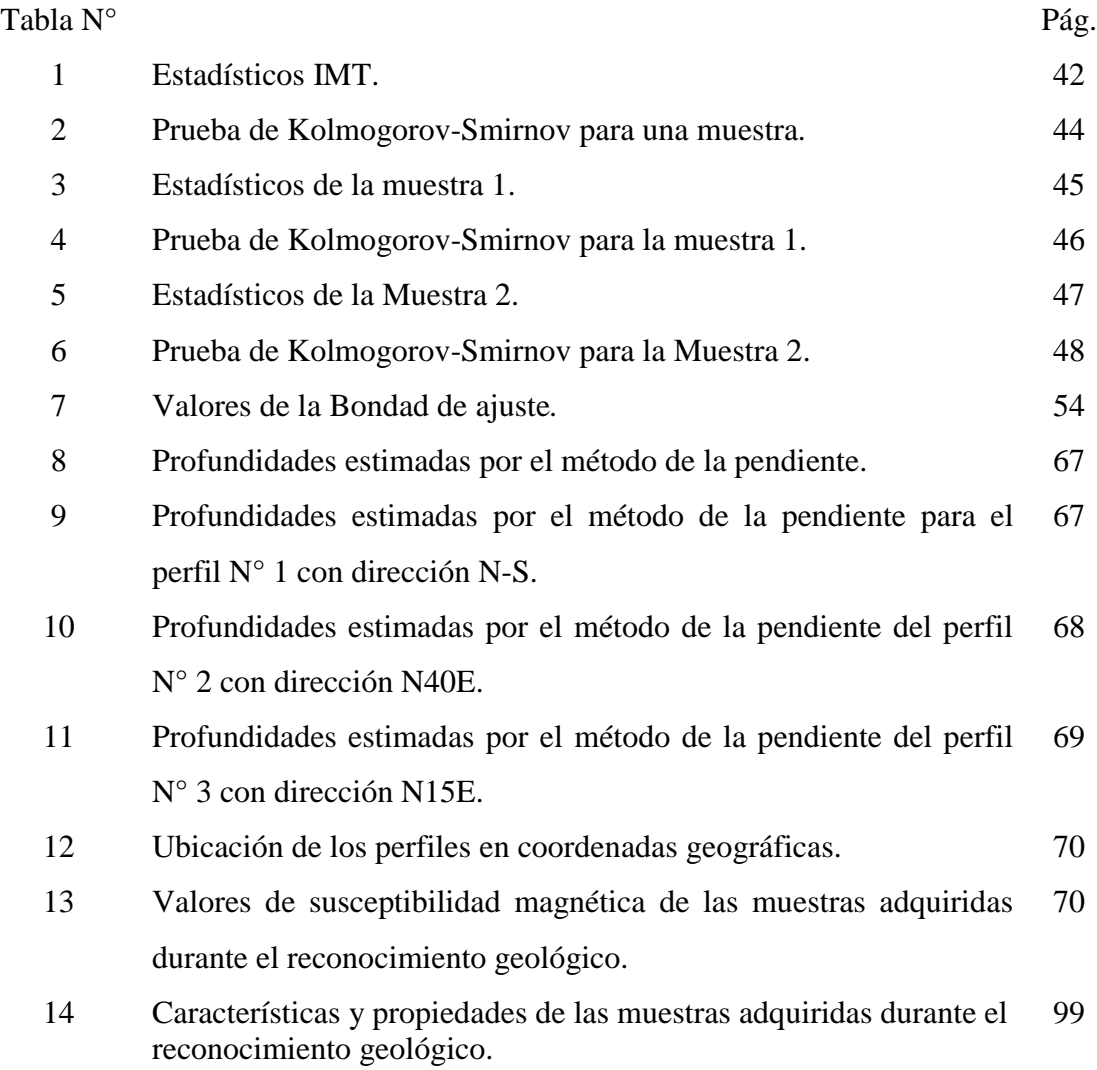

### **CAPÍTULO 1**

#### **1.1 INTRODUCCIÓN**

Venezuela es un país con recursos minerales metálicos y no metálicos de gran importancia económica, destacándose el Estado Bolívar como el principal productor de minerales metálicos a nivel nacional (Rodríguez, 1986), de allí la necesidad de establecer criterios en la ubicación de zonas con alto potencial minero.

Uno de los métodos usados para la prospección en minería es el método magnético, es por esto que en el año 1961, entre los meses de enero y mayo, fue realizada por la Aero Service Corporation de Venezuela C.A. y la Hunting Survey Corporation, una campaña de adquisición de datos aeromagnéticos, con los cuales se generaron mapas de intensidad magnética total a escala 1:50000 en gran parte del país. Estos mapas son utilizados por el Ministerio de Energía y Minas a través del Instituto de Geología y Minería (INGEOMIN) cuando se pretende delimitar un área prospectiva para la explotación minera económicamente rentable. Sin embargo, dichos mapas presentan problemas que se evidencian por la aparición de cierres de difícil interpretación, suavizado extensivo de las curvas de anomalías y muchos de ellos no se solapan, problemas que podrían estar asociados a la etapa del procesamiento, lo que conlleva a interpretaciones erradas de las zonas estudiadas.

Por lo antes expuesto, INGEOMIN ha manifestado al Departamento de Geofísica, UCV, su interés en reinterpretar tan valiosa información, y en consecuencia, el departamento les ha propuesto realizar la digitalización y el procesamiento de los datos aplicando herramientas como el análisis espectral, la estadística convencional y la geoestadística a los mapas del Estado Bolívar en el marco de un proyecto conjunto; el cual cuenta con la participación de ocho estudiantes, quienes de esta manera realizan sus Trabajos Especiales de Grado para optar al Título de Ingenieros Geofísicos. Con este procesamiento se dispondrá de

mapas de intensidad magnética total en formato digital y a partir de ellos se podrán inferir las estructuras corticales, ratificar la geología de la zona y proponer la ubicación de nuevos prospectos mineros; en particular se estudió la zona circundante al Río Antabare, limitada por las coordenadas geográficas de latitud Norte 6°00'-6°30' y de longitud Oeste 62°30'-63° 15'.

#### **1.2 OBJETIVO GENERAL**

• Con la realización del presente trabajo se pretende establecer una interpretación geológico-geofísica, a partir del análisis geoestadístico y espectral de datos aeromagnéticos de la zona circundante al Río Antabare del Estado Bolívar, y proponer zonas de interés minero económicamente rentables.

#### **1.3 OBJETIVOS ESPECÍFICOS**

- Generar una base de datos a partir de la digitalización de los mapas aeromagnéticos de la zona de estudio.
- Elaborar mapas aeromagnéticos con criterios geoestadísticos.
- Construir perfiles de los datos aeromagnéticos.
- Realizar el análisis espectral de los perfiles seleccionados.
- Modelar la estructura del subsuelo a lo largo de los perfiles seleccionados.
- Ubicar en superficie las posibles localizaciones de yacimiento minerales existentes para prospección minera.

## **1.4 UBICACIÓN DE LA ZONA DE ESTUDIO**

La zona objeto de estudio comprende la región circundante al Río Antabare del Estado Bolívar, limitada por las coordenadas geográficas de latitud Norte 6° 00' - 6° 30' y de longitud Oeste 62° 30' - 63° 15', la cual ocupa aproximadamente un área de 445, 5 km<sup>2</sup>.

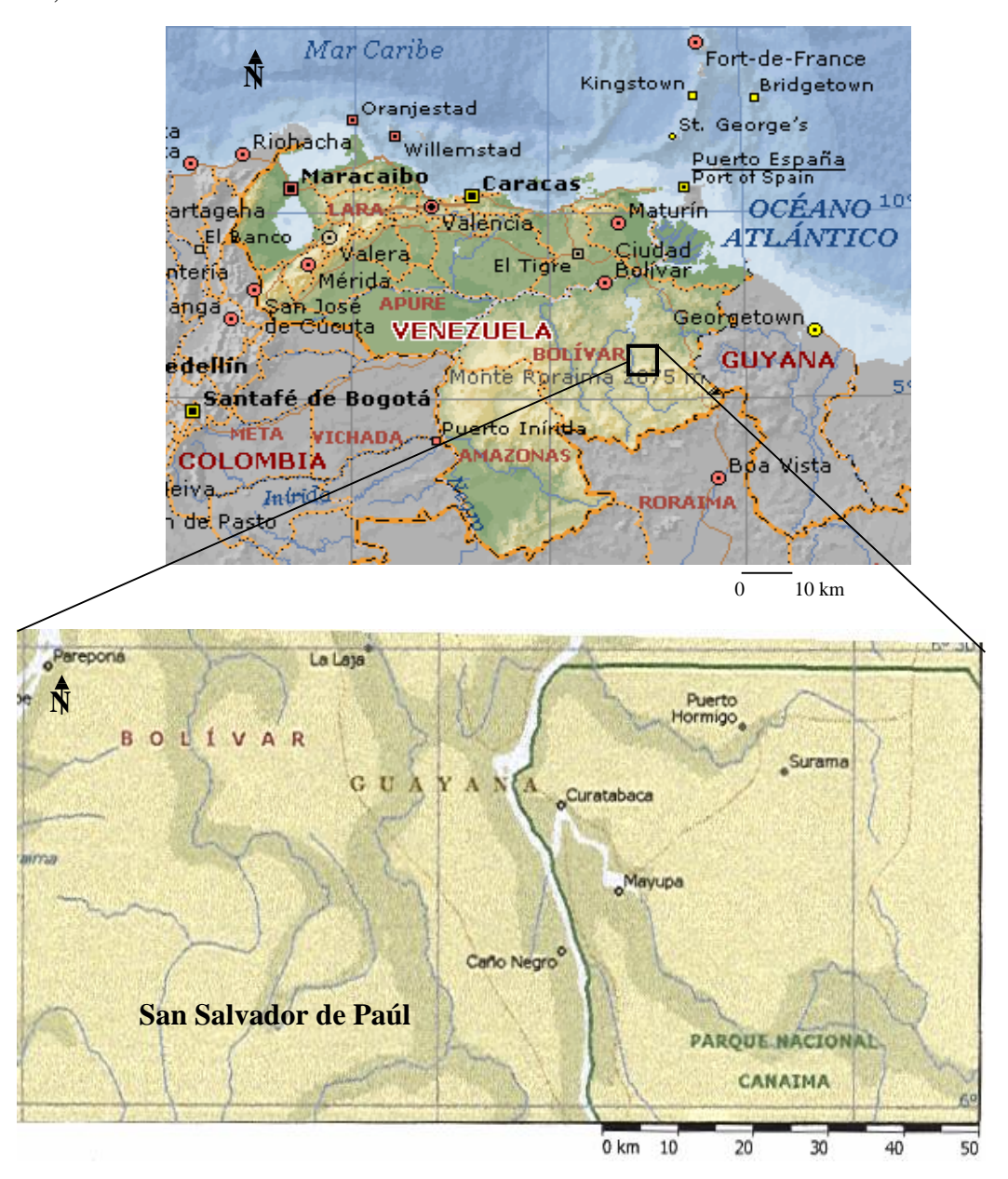

**Figura 1.** Localización de la zona de estudio. (Tomado de Microsoft Encarta, 2002).

#### **1.5 ANTECEDENTES**

En el Escudo de Guayana Venezolano, la Corporación Venezolana de Guayana, Técnica Minera, C.A. y la U.S. Geological Survey, llevaron a cabo un proyecto conjunto durante el lapso comprendido entre los años 1987 – 1991; dicho proyecto describe las características geológicas y geofísicas del Escudo de Guayana y presenta zonas con potencial minero, económicamente rentables. Para este trabajo se dispuso de mapas gravimétricos de anomalías de Bouguer, magnéticos de componente total, imágenes de radar y del mapa geológico estructural de Venezuela (1976), adicionalmente realizaron el reconocimiento geológico del Escudo y visitaron aproximadamente 450 minas de minerales presentes en la región.

Para la Provincia de Roraima, precisan cuatro formaciones descritas por Yánez (1985) hasta hoy inválidas, las cuales se describen a continuación, ya que en ellas existe un mayor detalle de la geología superficial de esta Provincia:

- a) Formación Auyantepuy, la cual presenta arenita de cuarzo y arcosa minoritaria, dando origen a elevados acantilados de alta pendiente y mesas de cima plana llamadas Tepuyes. Esta Formación es equivalente a la Formación válida Mataui, definida por Reid y Bisque (1975) en la zona del Cerro Roraima, y a la Formación Cuquenan en las cercanías a Santa Elena de Uairén.
- b) Formación Guaiquinima, descrita como arenita de cuarzo de grano fino y arcosa con estratificación cruzada, laminada a masiva, también presenta limolitas y grauvacas, jaspes rojos y verdes compuestos por cenizas detrificadas o silicificadas y pequeños cristales de cuarzo feldespato. Se meteoriza formando una topografía suave o con pendiente muy suave, la parte superior está principalmente cubierta por taludes de escombros que provienen de la Formación Auyantepuy. Tiene varios centenares de metros de espesor y

es equivalente a casi toda la parte más baja de la Formación Uaimapue de Reid y Bisque (1975), en la zona de Santa Elena de Uairén.

- c) Formación Canaima, incluye cuarzo arenita y arcosa, arenita conglomerática, conglomerado, limonita y lutita abundante, con estratificación cruzada; en las unidades de arenita y arcosa se meteoriza para formar también grandes acantilados de arenisca resistente, arcosa y conglomerado con pendientes de rocas menos competentes de limolitas, lutitas y arenitas limosas. Su espesor varía entre los 1100 – 2000 m, siendo equivalente a la Formación Uairén y Cuquenán y a la parte más baja de la Formación Uaimapue descritas por Reid y Bisque (1975).
- d) Formación Pre Roraima, caracterizada por rocas del Proterozoico Temprano, la describen como areniscas arcillosas de grano muy fino a finos que localmente contienen algunos granos de cuarzo, cuyo tamaño de gránulo varía de 2 a 3 mm, interestratificados con lutitas rojas, (Briceño, 1982). La Formación Urica probablemente esté discordante por debajo del Grupo Roraima.

Otro precedente de importancia corresponde con la ubicación de los Cinturones de Rocas Verdes de edad proterozoica, descritos por Menéndez (1995), en el Estado Bolívar.

Los Cinturones de Rocas Verdes identificados son de la Provincia de Pastora (Guasipati, La Introducción, El Caroní y El Dorado) y de la Provincia de Imataca (La Esperanza, Remanente del Torno, Remanente del Río Claro).

Menéndez (1995), ubica por debajo de las rocas de la Provincia de Cuchivero y de Roraima, hacia la zona sureste del Estado, el Cinturón Verde del Caroní.

### **CAPÍTULO 2**

#### **2.1 GEOLOGÍA REGIONAL**

El Escudo de Guayana es parte del núcleo precámbrico del continente Suramericano. Según Mendoza (1989), está formado por rocas de edades arqueozoicas y proterozoicas, alteradas en episodios tectónicos mayores. Basándose en caracteres petrológicos y tectónicos el escudo ha sido dividido en cuatro provincias, conocidas como Imataca, Pastora, Cuchivero y Roraima, las tres primeras las constituyen principalmente rocas ígneas y metamórficas, mientras que Roraima está conformada por rocas sedimentarias con un leve metamorfismo de carga. A continuación se presenta una descripción general de las provincias, desde la más antigua hasta la más joven. (Figura 2).

- El Complejo Imataca está formado por rocas de alto grado metamórfico, consiste en gneisses, granulitas y en menor grado dolomita, mármol y formaciones de hierro en bandas, típicamente se encuentran en pliegues isoclinales. El grado de metamorfismo en el Complejo Imataca comprende rangos de la facies de la anfibolita, en la zona suroeste; en la zona noreste comprende facies de la granulita, siendo intrusionado por rocas graníticas e inyección de gneis y migmatita. Este complejo se desarrolló durante el tectomagnetismo previo al Trans-Amazónico y la edad del evento se aproxima a los 2.800 -2.700 Ma.
- La Provincia de Pastora incluye rocas plutónicas, volcánicas y sedimentarias metamorfizadas a las facies de la anfibolita, está constituida por cinturones de rocas verdes de edad Proterozoico Inferior (Supergrupo Pastora y Grupo Botanamo), intrusionados por cuerpos dómicos de granitos sódicos (Complejo de Supamo). Cubre un área de 50000 km2. al sur de la Provincia de Imataca, con la cual está en contacto de falla (Falla de Gurí principalmente) y se extiende hacia el este y sudeste en el Escudo fuera de Venezuela.
- La Provincia de Cuchivero presenta rocas volcánicas y plutónicas félsicas, así como menores proporciones de rocas sedimentarias todas metamorfizadas a la facies de los esquistos verdes; en ella se encuentran lavas y tobas riolíticas levemente metamorfizadas (Formación Caicara) de edad Proterozoico Inferior, intrusionadas por extensos plutones de cuarzo monzonita y granito (Granito de Santa Rosalía e intrusivos asociados). Está ubicada hacia la parte sur-central y occidental del Escudo de Guayana Venezolano.
- La Provincia de Roraima está localizada en el extremo sur-oriental del Escudo de Guayana, constituida por areniscas arcósicas, cuarcitas, conglomerados, lutitas y tobas vítreas, no metamorfizadas (Grupo Roraima), de edad Proterozoico Inferior, intrusionada por extensos cuerpos tabulares de diabasa, que se encuentran distribuidos por todo el Estado.

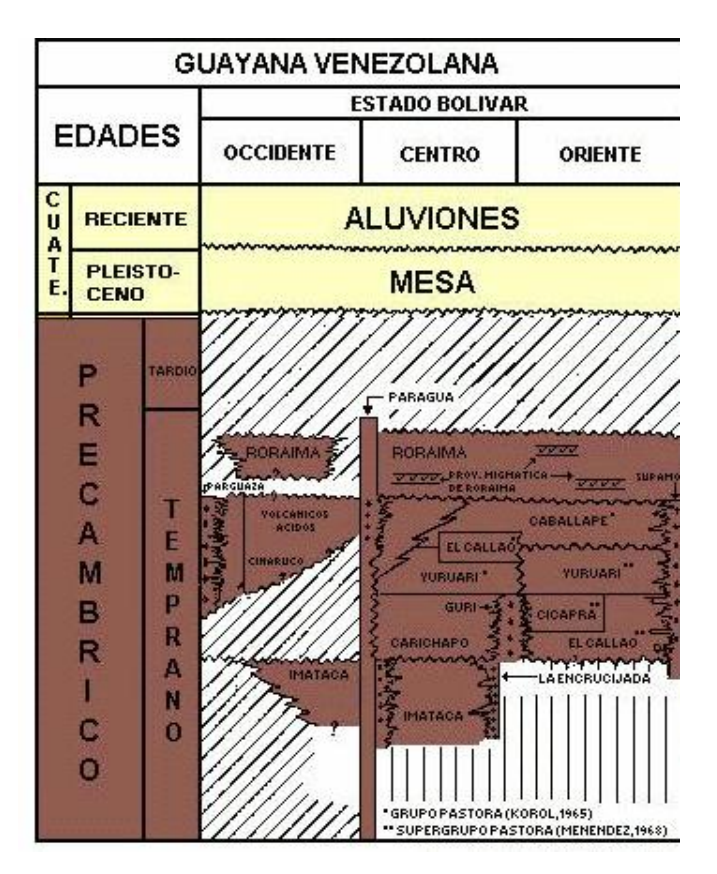

**Figura 2.** Columna Estratigráfica del Estado Bolívar (Tomado del Léxico Estratigráfico de Venezuela, 1970).

La zona de estudio está conformada, en superficie, por rocas de las Provincias Pastora, Cuchivero y Roraima (Figura 3).

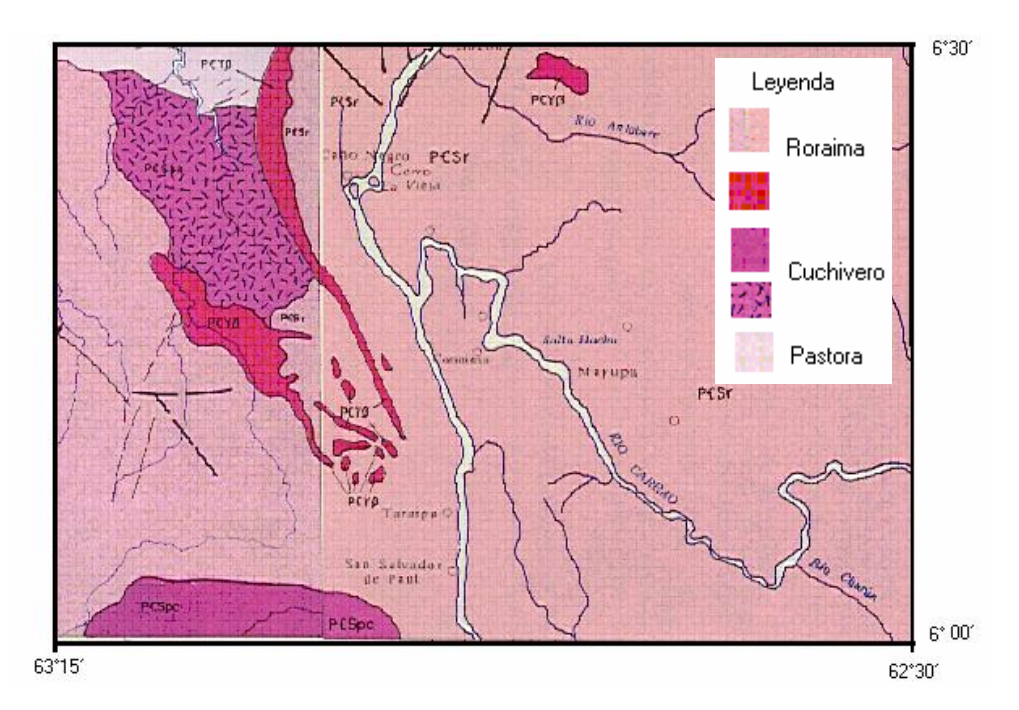

**Figura 3.** Mapa Geológico Estructural de la zona de estudio (Mapa de Geológico de Venezuela, 1976)

A continuación se presenta una descripción detallada de las provincias presentes en a zona de estudio.

#### **2.1.1 PROVINCIA DE PASTORA**

Menéndez (1968) define esta provincia al sur de la Provincia de Imataca, separada de ésta en su parte oriental por la falla de Guri y su parte occidental por la falla de Santa Bárbara, al sur se encuentra limitada por la Provincia de Roraima, y cubre un área de 50000  $km^2$ . Se caracteriza por la presencia de rocas volcánicas ácidas y básicas además de rocas sedimentarias asociadas y rocas graníticas sódicas que intrusionan a las secuencias más basales. Estas rocas han sufrido un metamorfismo de bajo grado, alcanzando localmente la facies de la anfibolita. Está

representada también por cinturones de rocas verdes ubicados principalmente en zonas sinclinoides entre domos graníticos de edad Proterozoico Temprano (Supergrupo Pastora y Grupo Botanamo), intrusionados por cuerpos dómicos de granitos sódicos (Complejo de Supamo). Mendoza (1973; 1979) considera que esta provincia fue un basamento oceánico de composición máfica, con extremos continentales y corresponde a un cinturón de rocas verdes cuya edad se estima entre los 2.700 Ma y 2.000 Ma.

La Provincia Pastora estratigráficamente contiene supergrupos, grupos, formaciones, complejos y granitos jóvenes. A continuación se presenta en forma esquemática la estratigrafía de la Provincia Pastora.

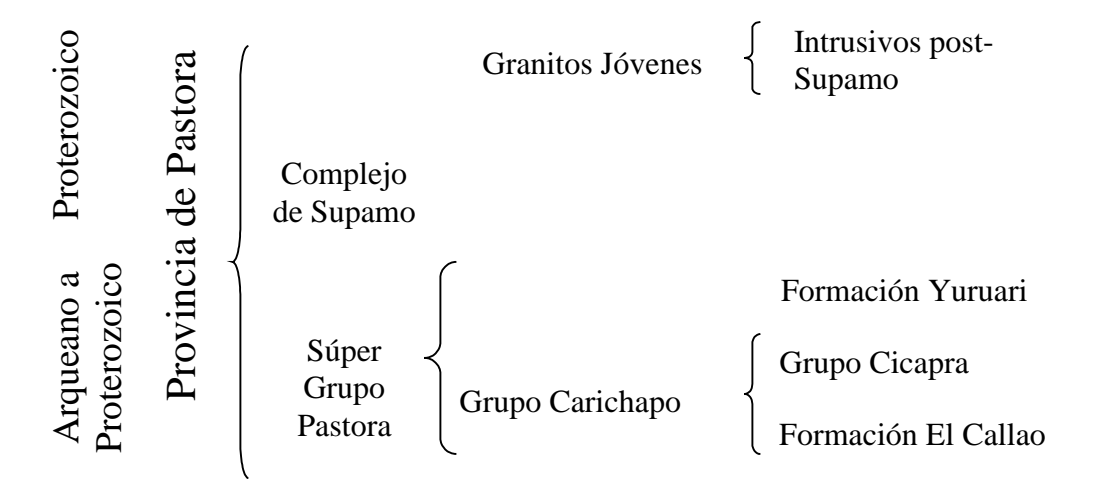

**Figura 4.** Clasificación estratigráfica de la Provincia de Pastora (Tomado de C.V.G. Técnica Minera. Informe de avance NB-20T)

*El Grupo Carichapo*, perteneciente a la Provincia Pastora, se subdivide en orden estratigráfico en las Formaciones El Callao en su base y Cicapra en la parte superior que junto a la Formación Yuruari forman el Supergrupo Pastora; Menéndez en González de Juana et al. (1980), lo describe en la región de Guasipati.

La Formación El Callao está constituida casi en su totalidad por metalavas anfibólicas de composición basáltica, alcanzando su mayor espesor, de hasta unos 3000 m, en las áreas inmediatas al sur y suroeste de El Callao. Las lavas se presentan en flujos con almohadillas que alcanzan hasta los 2 m de diámetro, siendo posible evidenciar fracturas radiales rellenas con epidoto y cuarzo; las amígdalas rellenas con cuarzo son las más comunes y se encuentran en el tope de los flujos y algunas coladas presentan estructuras columnares. Las lavas almohadilladas son afaníticas y alternan con coladas no almohadilladas de grano más grueso y textura subofítica. Las metalavas de esta unidad han sido afectadas por metamorfismo regional de bajo grado, facies de esquistos verdes, que localmente, en las zonas de contacto con masas graníticas, pasan a la facies de la anfibolita.

En el área de El Callao-El Perú y sus alrededores las metalavas están cloritizadas y adquieren color azul verdoso; la cloritización es más intensa a lo largo de zonas esquistosas angostas. En esta región las metalavas están cortadas por vetas de cuarzo aurífero. Según Menéndez (1974), la presencia de las zonas esquistosas controladas estructuralmente y la cloritización de las lavas representan una buena guía para la prospección de las vetas de cuarzo aurífero. La parte superior de la Formación El Callao contiene capas discontinuas de metaftanitas ferruginosas y manganesíferas.

La Formación Cicapra consiste en un 80% de esquistos anfibólico-biotíticoepidótico-albíticos, generalmente muy pobres en cuarzo, derivados de una secuencia original de tobas básicas depositadas en agua, grauvacas y limolitas grauváquicas de estratificación media a laminada. Las rocas son de color verde azulado oscuro a medio, con esquistosidad pobre que se acentúa en las proximidades de los cuerpos graníticos mayores.

Menéndez (1972) indica que las rocas de esta formación, afectadas mayormente por metamorfismo regional de la facies de los esquistos verdes, se transforman en anfibolitas al norte y noreste de la región de Guasipati.

La Formación Cicapra está intrusionada por "sills" y diques de pórfido de cuarzo, los cuales son más abundantes en las zonas próximas a los "stocks" de pórfidos de cuarzo que también intrusionan a esta formación en los alrededores de Pastora.

La Formación Yuruari se caracteriza por la presencia de rocas epiclásticas de grano fino y estratificación delgada intercaladas con capas de estratificación de media a gruesa de meta-areniscas feldespáticas o meta-volcánicas. Localmente se halla intercalada con meta-brechas tobáceas y meta-lavas dacíticas; en menor proporción se encuentran lentes de meta-ftanitas y esquistos cloríticos calcíticos. Estas rocas han sido metamorfizadas a la facies de los esquistos verdes y localmente presentan metamorfismo de contacto cerca de los cuerpos graníticos jóvenes, hasta alcanzar la facies de las corneanas hornbléndicas.

El Complejo de Supamo está constituido por rocas de composición cuarzo feldespática, migmatitas, paragneis biotítico y rocas ígneas intermedias a máficas pobres en feldespato potásico; Menéndez (1977) estima que este complejo tiene una edad aproximada de 2000 Ma.

La Formación Caballape está conformada por metalimolitas volcánicas laminadas, con alto contenido de epidoto intercalados con meta-grauvacas volcánicas de grano medio a conglomeráticas, tobas y brechas piroclásticas. Este conjunto de rocas muestra estructuras primarias originadas por corrientes de turbidez como son estratificación gradada, laminación cruzada, marcas de fondo y canales de erosión, Menéndez (1972).

#### **2.1.2 PROVINCIA DE CUCHIVERO**

La Provincia de Cuchivero está formada por lavas y tobas riolíticas levemente metamorfizadas (Formación Caicara) de edad Proterozoico Inferior; intrusionadas por extensos plutones de cuarzo monzonita y granito (Granito de Santa Rosalía e intrusivos asociados). Está ubicada hacia la parte sur-central y occidental del Escudo de Guayana Venezolano. Presenta sedimentación clástica de fuente cratónica, volcanismo ácido, deformación y metamorfismo regional a la facies de esquistos verdes e intrusiones graníticas. El Complejo Cuchivero lo constituyen los granitos Guaniamito y Santa Rosalía y la Formación Caicara; es predominantemente ígneo, con rocas intrusivas y extrusivas.

Mendoza (1977) diferencia dos ambientes tectónicos en esta Provincia, uno en la zona oeste del río Caura, representado por un margen continental próximo a la zona de subcorrimiento, pero sin arco de islas y el otro en la zona suroriental de Guyana, Surinam y Guyana Francesa, representado por un margen continental más profundo, con un arco de islas evidenciado por la presencia de metandesita.

La Formación Caicara se caracteriza por la presencia de rocas extrusivas ácidas expuestas en la región noroccidental del Estado Bolívar; representa la secuencia más antigua de la región, intrusionada por el Granito de San Pedro y en contacto de falla con los granitos de Santa Rosalía y de Parguaza. La descripción dada en el boletín 2062 de la USGS la describe como tobas ridaciticas a riolíticas algunas son cristalinas y otras líticas, pórfidos de ridacitas, andesitas y flujos de andesita y dacita comúnmente con grado de alteración hidrotermal, níquel andesita y basalto de grano fino de riodasita, localmente milonita; el metamorfismo es sumamente débil.

El Granito de Guaniamito consiste en rocas ácidas intrusivas de composición granítica, ricas en componentes félsicos, generalmente bandeadas y/o gnéisicas, de grano medio a grueso, holocristalinas, faneríticas, hipidiomórficas granulares y porfídicas, que hacia las zonas de contacto con las rocas volcánicas de la Formación Caicara muestran indicios de metasomatismo principalmente potásico y deformación mecánica.

El Granito de Santa Rosalía se caracteriza por rocas graníticas que presentan una mineralogía constante conformada por cuarzo, plagioclasa, microclino pertítico y cantidades menores de biotita, hornblenda, epidoto, clorita, esfena y opacos. La roca es maciza y débilmente foliada, de grano grueso y de color blanco a gris.

El Granito de San Pedro es un granito leucocrático que representa una facies transicional de grano fino del granito de Santa Rosalía.

Metabasitas es el nombre con que Moreno y Mendoza (1975) denominan a todas las rocas metamórficas de carácter máfico, las cuales son similares y/o equivalentes a remanentes erosiónales de los cinturones de rocas verdes del Arqueano. Estas rocas que representan los cinturones de rocas verdes se caracterizan porque:

- a) Están asociadas a rocas graníticas, predominantemente ricas en Na<sub>2</sub>O, con cantidades subordinadas de cuarzo – monzonitas y esporádicos granitos potásicos.
- b) Los granitos intrusivos y/o reactivados en ellas pueden alcanzar edades arqueanas de 2600 Ma., aunque son más abundantes las comprendidas entre 2300 y 2100 Ma.
- c) Los plutones graníticos presentan forma ovalada o elipsoidal, en contraste con los cinturones apretados, alongados y sinformes de rocas verdes, irregularmente orientados en escala regional.
- d) Presentan aureolas de contacto relativamente anchas entre los granitos sódicos y los cinturones de rocas verdes. También se produce un aumento de foliación por cataclasis y/o cizallamiento, hasta el desarrollo de estructuras esquistosas, en los

cinturones de rocas verdes en contacto con los granitos sódicos, los cuales también presentan foliación hacia la superficie de contacto. En tales zonas se producen mineralización metálicas importantes, en especial de oro, plomo, cobre y zinc (Windley, 1973).

El Grupo Suapure incluye rocas ígneas básicas que se evidencian desde Los Pijiguaos hasta el río Ventuari, cubriendo un área de alrededor 30.000 Km<sup>2</sup>; dentro del término se incluye un granito de grano fino de color rosado, denominado Granito de Pijiguao y otro de textura rapakivi que ocupa el 90% del área total.

El Granito de Pijiguao se define como una roca leucocrática de color rosado, masiva de grano fino equigranular. Se compone de cuarzo (30%), microclino (40%), albita (20%) y cantidades menores de biotita, epidoto, titanita, opacos y clorita.

El Granito de Parguaza o Granito Rapakivi de Parguaza, como lo denominan González de Juana et al. (1980), es una roca de grano muy grueso, inequigranular, masiva con textura rapakivi, constituida por cuarzo (20%), feldespato potásico (40%), oligoclasa (25%), biotita (7%) y hornblenda (8%), ambas ferríferas, y cantidades menores de clinopiroxeno, fluorita, apatito y opacos. El feldespato potásico es microclino pertítico, a diferencia de la mayoría de los granitos de rapakivi del mundo que presentan ortosa.

#### **2.1.3 PROVINCIA DE RORAIMA**

La Provincia de Roraima está localizada en el extremo sur-oriental del Escudo de Guayana, constituida por areniscas arcósicas, cuarcitas, conglomerados, lutitas y tobas vítreas, no metamorfizadas (Grupo Roraima), de edad Proterozoico Inferior, intrusionadas por extensos cuerpos tabulares de diabasa. La edad de la Provincia de Roraima ha sido determinada en base a sus relaciones con el basamento cristalino sobre el cual yace y en relación también a las intrusivas dentro de la misma secuencia. Las rocas sedimentarias del Grupo Roraima son de origen continental y transicional, depositadas en ambientes fluvio-deltáicos y costeros. Hacia el Sur del Estado Bolívar estas rocas yacen sobre un basamento ígneo – metamórfico erosionado, constituido por rocas volcánicas de carácter mayormente ácido, pertenecientes a la Formación Pacaraima de la Provincia Geológica de Cuchivero. El contacto entre estas unidades se presenta como discordancia angular. Hacia el norte yace discordante sobre rocas graníticas del Complejo Supamo y rocas volcánicas de la Formación Caballape, ambas de la Provincia Geológica de Pastora.

El ambiente de sedimentación para la secuencia de Roraima es el de una cuenca tectónica en constante hundimiento (Ascanio et al., 1985); este fenómeno permitió el alojamiento de grandes espesores de sedimentos, de los cuales quedan como residuo los tepuyes. En Roraima se articulan eventos volcánicos de carácter ácido intermedio de las tobas vítreas intercaladas a las areniscas volcaniclásticas; se podría interpretar que estos eventos constituyen fases tardías de un vulcanismo en extinción.

Según Mendoza et al. (1974) las direcciones indicadas por la estratificación cruzada, así como el carácter altamente silíceo de los sedimentos, señalan que las fuentes principales de sedimentos pudieron estar en la zona norte de los 6°30´ de latitud norte, procedentes en gran parte, del Complejo Imataca, Supergrupo Pastora, Grupo Botanamo y Complejo de Supamo hacia el oeste del río Caura. Sin embargo, Ghosh (1977), basado en paleocorrientes, señala que los sedimentos provinieron principalmente del este y del sur. Hacia el sur, en el área de Río Branco, Brasil, el conglomerado basal de Roraima se hace más espeso en esa dirección y por consiguiente, si los diamantes fueron depositados en la parte basal de Roraima es posible que la mayor parte de su fuente de origen estuviera situada al sur.

Dentro de la secuencia de Roraima se encuentran diversos sills de diabasa que intrusionan la unidad a diferentes niveles, son rocas compactas, duras y de estructura densa; el color es generalmente gris oscuro ocasionalmente con tonalidades verdosas, y la textura es de grano medio a grueso (Bellizia, 1975).

Las diabasas se alteran profundamente debido al proceso de meteorización superficial, bajo condiciones tropicales de temperatura y humedad. Por este proceso llegan a desarrollar gradualmente lateritas ferruginosas, bauxíticas y bauxitas gibbsíticas concrecionarias y pisolíticas que recubren como mantos las rocas básicas de la región. Los diques de sills o diabasa constituyen la "Provincia Magmática de Roraima" y presentan afinidad de tipo tholeítico que se caracteriza por bajo contenido de hierro, álcalis, ausencia o escasez de olivino y alto porcentaje de sílice.

Briceño (1999) indica que en la región de Santa Elena de Uairén la provincia de Roraima se encuentra discordante sobre metariolitas del Grupo Cuchivero y al norte en la región de Sierra de Lena se halla por encima de rocas graníticas del Complejo Supamo (Super Grupo Pastora), así mismo en la región de Suapure la describe discordante sobre el Granito de Santa Rosalía. Describe a la provincia de Roraima estableciendo cuatro formaciones, las cuales, de más antigua a más joven son: Uairén, Kukenán, Uaimapué y Matauí.

La Formación Uairén presenta un espesor aproximado de 850 m, suprayace discordante a los granitos, migmatitas y anfibolitas de la provincia de Pastora al norte de la Gran Sabana; en la zona sur se halla sobre metavolcánicas ácidas de Cuchivero. Indica que la unidad basal pudiera describirse como conglomerado hasta limolitas o areniscas de grano muy fino; sobre ellos se desarrolla una secuencia fluvial de areniscas cuarzosas y conglomerados de guijarros ricos en cuarzo plutónico y de veta, así como lentes de limolita y lutita. El ambiente postulado es fluvial, más específicamente de barras de meandros y canales entrelazados (Reid y Bisque, 1975).

La morfología desarrollada por esta unidad es de monoclinales extensos con buzamientos que oscilan entre los 35 y los 10 grados, marcando su contacto basal con el desarrollo de escarpados. En varias localidades se presentan intrusiones de diabasa a lo largo del contacto con el basamento ígneo metamórfico y la Formación Uairén.

La Formación Kukenán presenta entre 50 y 400 m de espesor y se encuentra constituida por lutitas y limolitas (cuarzo, moscovita) fáciles de erosionar, por lo que se desarrollan formas topográficas negativas, usualmente cubiertas por sedimentos recientes; siempre aflora por encima de la Formación Uairén y por debajo de Uaimapué.

La Formación Uaimapué se caracteriza por presentar espesores de 650 m y por ser la unidad más extensamente distribuida, conforma junto a los intrusivos de diabasa las partes más bajas en las zonas de tepuy, donde alcanzan elevaciones actuales de hasta alrededor de los 1700 msnm. Las rocas que describen esta formación son: areniscas cuarzosas, areniscas volcaniclásticas tobas volcánicas (chert y jazpe) y wacas cuarzosas, subarcosas y arcosas, el ambiente de formación es sedimentario continental de canales entrelazados con direcciones preferenciales de corriente hacia el suroeste y oeste.

La Formación Mataui, con espesores aproximados de 600 a 900 m y ha sido descrita por Reid (1972) la describe como una "unidad formadora de escarpados" compuesta principalmente por cuarzo areniscas, wacas cuarzosas sublitarenitas y subarcosas con abundante estratificación cruzada; el ambiente de depositación es próximo costero con direcciones preferenciales de transporte hacia el nor-noroeste y sur-sureste. Geomorfologicamente forma los característicos escarpados en los tepuyes y las abundantes formas de disolución en los topes.

#### **2.2 CINTURONES DE ROCAS VERDES**

Las estructuras sinformes de grandes dimensiones constituidas por secuencias supracorticales volcánico – sedimentarias, envueltas por cuerpos graníticos sódicos con lo que cubren extensas áreas de los escudos precámbricos, son denominados cinturones verdes (Menéndez, 1995).

Los Cinturones de Rocas Verdes son mayormente de origen volcánico, parcialmente sedimentarios y representan remanentes de coberturas superficiales. En Venezuela se han ubicado cinturones de Rocas Verdes en el Escudo de Guayana, en las Provincias de Imataca (La Esperanza, Remanente del Torno, Remanente del Río Claro) y Pastora (Guasipati, La Introducción, El Caroní y El Dorado). A continuación se presenta una breve descripción de los Cinturones de Rocas Verdes antes mencionados.

#### **2.2.1 PROVINCIA DE IMATACA**

#### **CINTURÓN DE ROCAS VERDES LA ESPERANZA**

Se ubica en el extremo noreste de la Provincia de Imataca, en la región del río Aro, presenta una orientación general Este-Oeste cuya estructura dominante es un sinclinal en la misma dirección; en detalle la estructura es compleja, caracterizada por plegamiento superpuesto y pliegues isoclinales apretados. Las unidades supracorticales mayormente están en contacto de falla con la Provincia de Imataca o en contacto intrusivo con rocas cuarzo-feldespáticas del Complejo de Supamo. Estratigráficamente está constituida por metacuarcitas y anfibolitas, bandas conglomeráticas y cuarcitas que afloran al norte del sinclinal (conglomerado de Zárate) y Anfibolitas de Danta que afloran al lado Oeste , constituidas por anfibolitas de grano fino semejantes a las de Carichapo (Kalliokoski, 1965).

#### **CINTURÓN DE ROCAS VERDES REMANENTE DEL TORNO**

Se ubica al norte del Cinturón de Rocas Verdes la Esperanza el cual está separado por un plutón de cuarzo monzonita y sedimentos aluviales. Aflora como un paquete de lavas descrito por Kalliokoski (1965) como Formación El Torno, que se encuentra al Sur del río Orinoco y en las cercanías de la curva de El Infierno. Está constituido por metabasalto almohadillado y anfibolitizado, muy similar a las metalavas encontradas en el Grupo Carichapo.

#### **CINTURÓN DE ROCAS VERDES REMANENTE DE RÍO CLARO**

Es un sinclinal alargado, de aproximadamente 15 km y de orientación Este-Oeste que aflora en el valle del río Claro; en él se encuentra anfibolita de grano fino similar a la de Carichapo. El sinclinal está limitado por fallas que lo ponen en contacto con rocas del Complejo Imataca y podrían representar un remanente de la raíz de un Cinturón de Rocas Verdes que posiblemente fue continuo con el de la Esperanza.

#### **2.2.2 PROVINCIA DE PASTORA**

#### **CINTURÓN DE ROCAS VERDES DE GUASIPATI**

Es el más conocido del Estado Bolívar, ya que las minas de oro de El Callao se encuentran en su extremo Sureste; presenta plegamiento sinformal de la secuencia volcánica sedimentaria y relación concordante con los complejos dómicos del Complejo de Supamo. El metamorfismo inducido por Supamo es esencialmente dinamo-térmico desde condiciones de la facies de la anfibolita en la zona de contacto a la facies de la Grauvaca pernito-pumpelítica lejos de la misma.

#### **CINTURÓN DE ROCAS VERDES DE LA INTRODUCCIÓN**

Ubicado en la zona Noreste de Guayana, su zona axial va a lo largo de la línea fronteriza con Guyana, su parte Este se localiza en el Territorio Esequibo y su parte Oeste en el Estado Bolívar. Benaim (1972) correlaciona las unidades litológicas de la la zona Oeste del cinturón con el Cinturón de Rocas Verdes de Guasipati.

#### **CINTURÓN DE ROCAS VERDES DEL CARONÍ**

Se inicia al Norte en la falla de Guri, en contacto de falla con la Provincia de Imataca, su parte norte sigue por el Valle del Caroní y está cubierta parcialmente por el lago de la represa de Guri, luego se extiende hacia el Sureste, hasta desaparecer por debajo de las rocas de las Provincias Roraima y Cuchivero. Su secuencia supracortical está intrusionada concordantemente a lo largo de su borde Este, por rocas graníticas y gnéisicas sódicas identificadas por Espejo (1974) como Complejo Supamo que incluye la Trondhjemita de Guri, y por rocas de igual composición consideradas por Martín (1974) Como Gneises de El Cedral, Manamundo y Las Yeguas, identificadas como parte de Supamo. Menéndez (1995) considera que debe existir un contacto intrusivo concordante por debajo de Carapo y que Manamundo debe representar una zona de migmatitas.

En este Cinturón se reconocen tres unidades estratigraficas: la primera es una Unidad de Rocas Máficas constituidas por anfibolita de grano fino, finamente foliada que representan lavas y tobas máficas metamorfizadas; la segunda es una Unidad de Rocas Félsicas la cual posee una litología de volcánicas dacíticas, hacia el Oeste del Caroní. Martín (1974) encuentra una mayor extensión hacia el Oeste del Caroní, caracterizada por rocas epiclásticas volcánicas (Formación Cachimbo) y por rocas sedimentarias volcanoclásticas y turbidíticas (Formación Aza). La tercera unidad es la Unidad de Rocas Sedimentarias, la más joven de la columna estratigráfica y se encuentra discordante sobre el Grupo Caroní, representa la fase turbidítica de grauvacas y lutitas (Fm. Chara), de sedimentación en un surco profundo; está seguida de una sedimentación molásica de capas rojas de la Fm. Maracapra, en ambiente esencialmente continental.

#### **CINTURÓN DE ROCAS VERDES DE EL DORADO**

Fue estudiado por Benaim (1972) en toda su extensión. El cinturón ocupa a parte Suroriental de la Provincia Pastora, desde el valle del río Marwani, donde la falla del mismo nombre pone en contacto este cinturón con el de La Introducción y continúa hacia el Sur hasta desaparecer por debajo de las capas de la Provincia de Roraima, entre las cabeceras de los ríos Chicanán y Venamo. Está limitado por los cuerpos graníticos del Complejo Supamo al Norte, al Este y al Sur, mientras que al Sureste continúa dentro del territorio de Guyana.

Estratigráficamente está constituido esencialmente de metabasaltos andesíticos convertidos mayormente en anfibolitas. La Formación Caballape ocupa gran parte del cinturón y está constituida por grauvacas y limolitas volcánicas, brechas volcánicas epiclásticas y flujos de lavas andesíticas levemente metamorfizadas.

#### **2.3 EVOLUCIÓN TECTÓNICA DEL ESCUDO DE GUAYANA**

De los estudios efectuados hasta la fecha, solamente los de Martín Bellizia (1974) y Mendoza (1973, 1977a) tratan sobre la evolución tectónica del Escudo de Guayana; sin embargo, debemos mencionar que existen todavía extensas regiones, como el Estado Amazonas, que por su inaccesibilidad se encuentran exploradas en forma preliminar. Por ello, los principales eventos tectónicos determinados en base a las edades radiométricas existentes, pueden sufrir modificaciones en el futuro una vez se disponga de nuevas determinaciones con mayor significado estadístico.

En general se puede considerar que las rocas que componen la parte venezolana del Escudo de Guayana se han podido formar de la siguiente manera:

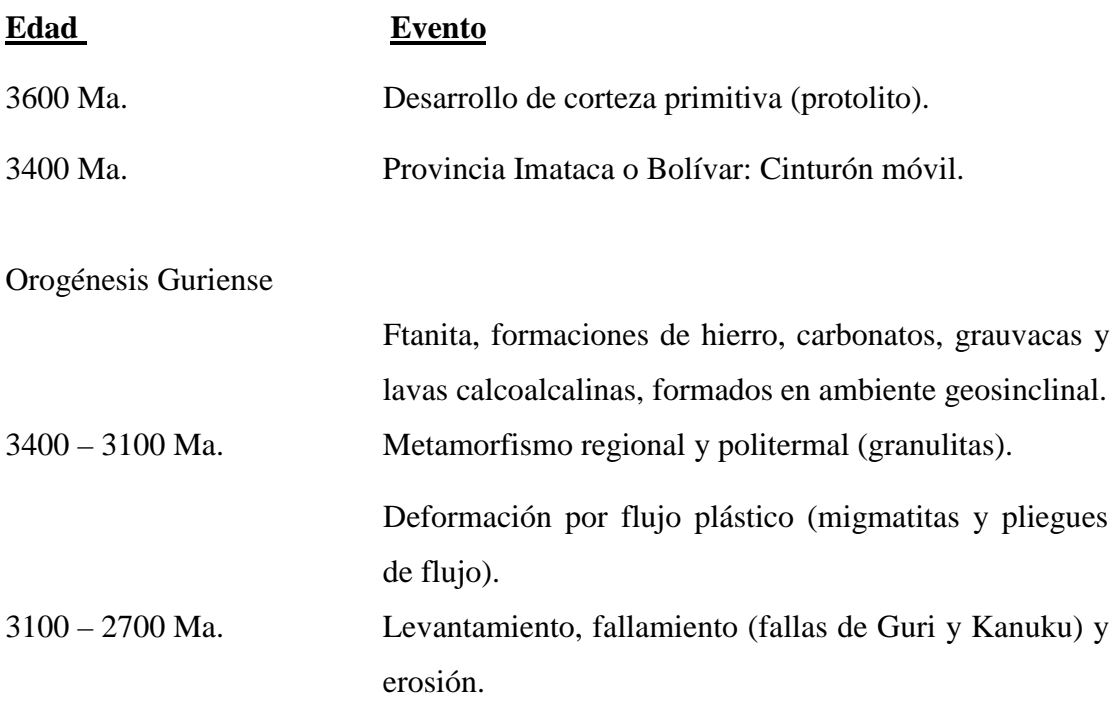

#### **Discordancia Regional Estructural**

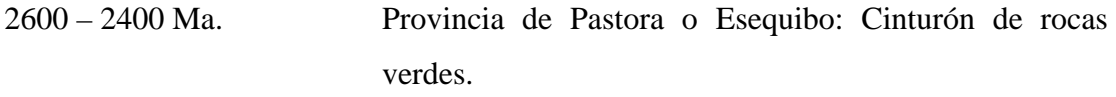

## **Orogénesis Pre-Transamazónica**

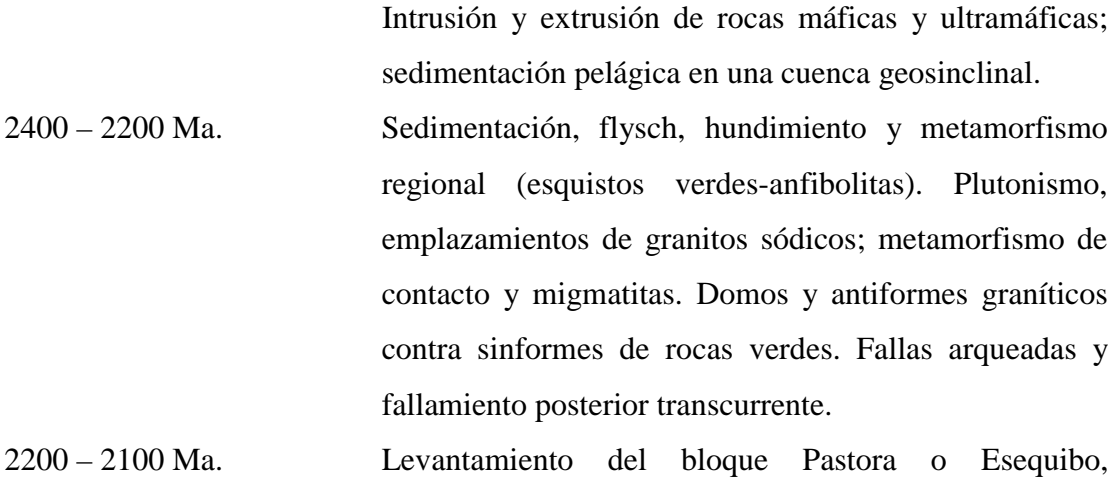

fallamiento y sedimentación de una facies próxima a molasa en la parte superior del Grupo Botanamo.

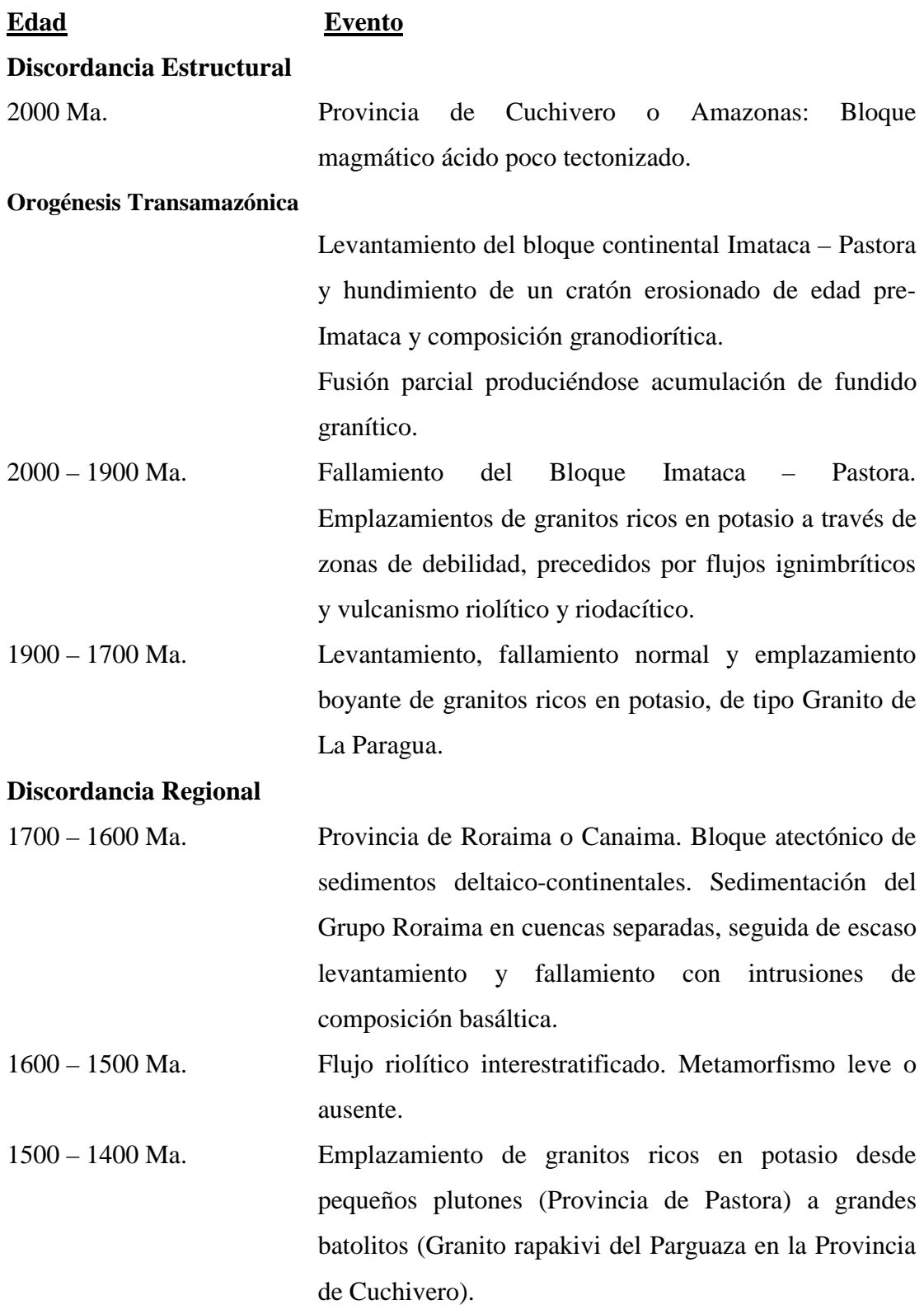
**Edad Evento** 

#### **Discordancias Locales**

1450 – 1300 Ma. Sedimentación deltaico-continental. Se originan formaciones atectónicas de areniscas que no han sido estudiadas en detalle y han sido confundidas y correlacionadas con "Roraima".

#### **Discordancia Regional Mayor**

800 Ma. Reciente Levantamiento y erosión. Intrusiones de basaltos paleozoicos. Las partes erosionadas, peniplanadas y deprimidas son cubiertas por sedimentos cuaternarios y recientes de carácter aluvial y coluvial.

La historia geológica del Escudo de Guayana revela cuatro de los cinco ciclos tecto-termales de significación mundial: la Orogénesis Guriense (3600 – 2700 m. a) durante la cual se formó un cinturón tectónico granulítico sin desarrollo de "capas verdes" (Provincia Imataca o Bolívar); la Orogénesis pre-Transamazónica o Guayanense (2600 – 2100 m. a), cuando se desarrolla un cinturón móvil ofiolíticoturbidítico; la Orogénesis Transamazónica (2000 – 1700 m. a), que representa un magmatismo de tipo ácido con escaso tectonismo asociado y la Orogénesis Orinoquense (2100 – 800 m. a) que representa un evento de reajustes isostáticos. El quinto evento de significación mundial, denominado en otros lugares como Brasiliano o Panafricano (800 – 600 m. a) ha podido ser observado en la región del Río Guamo – Quebrada Grande, (830-700 Ma.) en Brasil y en el alto de Paraguay.

#### **CAPÍTULO 3. MARCO TEÓRICO**

#### **3.1 MÉTODO MAGNÉTICO**

El método magnético es posible aplicarlo debido a que la Tierra se comporta como un gran imán y la intensidad del campo magnético, así como la declinación e inclinación del mismo, varían con respecto a la ubicación del punto estudiado.

Este método se fundamenta en el cálculo de la intensidad del campo magnético que adquieren las rocas que presentan en su composición minerales ferromagnéticos; dicha intensidad se define como la fuerza por unidad de polo que se ejerce cuando un pequeño polo de fuerza Po, se coloca en el punto observado. Las Anomalías Magnéticas pueden representar el relieve de la superficie del basamento, aunque esto dependerá de los materiales suprayacentes, o de la variación de la susceptibilidad magnética.

El método magnético se emplea en la delineación de depósitos magnéticos intrasedimentarios, como rocas subvolcánicas e intrusiones emplazadas en profundidades someras, que cortan la secuencia sedimentaria normal. Las rocas sedimentarias generalmente ejercen poco efecto magnético en comparación con el efecto magnético generado por las rocas ígneas, es por esto que la mayoría de las variaciones de intensidad magnética, medidas en la superficie terrestre, resultan de cambios litológicos o topográficos asociados con rocas ígneas o con rocas del basamento.

#### **3.2 ELEMENTOS DEL CAMPO MAGNÉTICO**

El campo magnético de la Tierra, en un punto, está representado por un vector con dirección y sentido, por tal razón es posible considerar que la Tierra se comporte como un magneto irregular y varíe su intensidad y dirección para dos áreas distintas

25

de la misma, lo que permite apreciar las variaciones del campo magnético a partir de las anomalías del mismo. Para la interpretación de las anomalías magnéticas se consideran las variaciones de la declinación e inclinación ya que dependen de la latitud y la longitud de la zona estudiada. En la figura 5 se pueden apreciar las componentes vectoriales del campo magnético terrestre, donde F representa la intensidad total del campo, D (declinación) es el ángulo formado entre el meridiano geográfico y el meridiano magnético en un punto de la Tierra, y se denomina Este Oeste, según el polo norte de la aguja magnética, I (inclinación) es el ángulo formado por la dirección de la aguja en referencia a la horizontal que pasa por el centro de la aguja.

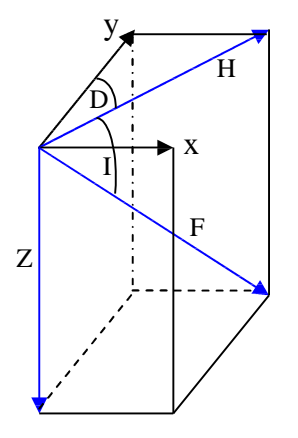

F: Intensidad Total del campo. H: Intensidad Horizontal Z: Intensidad Vertical D: Declinación (ángulo entre Y-H) I: Inclinación X: E-W Y: N-S

**Figura 5**. Componentes vectoriales del campo magnético de la Tierra (Tomado de Dobrin, 1988).

En el sistema emu, la intensidad magnética total (F) viene dada en Gammas  $(1)$ gamma = 1 nanotesla = 10-5 gauss)

*La profundidad del cuerpo* que produce la anomalía puede ser estimada a partir del Análisis Espectral de la respuesta magnética; sin embargo, esto no siempre es fácil de determinar debido a la bipolaridad de los cuerpos y a que la imanación de los mismos puede ser inducida o permanente.

#### **3.2 SUSCEPTIBILIDAD MAGNÉTICA DE LAS ROCAS**

La susceptibilidad magnética es una constante de proporcionalidad entre el campo magnético al cual se somete un cuerpo y la intensidad de imantación proporcional al campo aplicado, se define por la siguiente expresión:

$$
J=k^*H
$$

donde:

J: intensidad de imantación

*k* : susceptibilidad magnética del material

H: campo magnético homogéneo externo

## **3.3 IMANACIÓN INDUCIDA DE LAS ROCAS**

Cuando sometemos un cuerpo a la acción de un campo magnético, el cuerpo adquiere cierta imanación que pierde cuando se le separa del campo. En estos casos se considera que el magnetismo es inducido por el campo.

En los casos de imanación inducida se pueden considerar tres fenómenos magnéticos que pudiesen presentarse en el material:

*El paramagnetismo* ocurre cuando el momento magnético del átomo no es nulo, sus momentos magnéticos están en todas las direcciones, por lo que el material se considera como no magnético, pero al someter el material a la acción de un campo externo los momentos se ordenan y refuerzan la acción del campo, en estos casos  $k>1$ .

*El diamagnetismo* se caracteriza por que el momento magnético de los átomos tiene dirección opuesta a la del campo externo, en este caso la magnetización es débil y tenemos  $k < 0$ .

El ferromagnetismo se presenta sólo en el estado sólido del cuerpo, estos materiales son capaces de mantener su momento magnético incluso cuando el campo magnético externo se hace nulo. La susceptibilidad magnética en estos materiales es mayor que la de los materiales paramagnéticos y además depende de la historia previa del material, como ejemplo de este tipo de material tenemos el hierro, la ilmenita, la magnetita, el acero, el cobalto, etc.

#### **3.4 IMANACIÓN PERMANENTE DE LAS ROCAS**

Todas las rocas ferromagnéticas tienen la propiedad de imanarse permanentemente debido al magnetismo remanente de sus granos; en las rocas ígneas esta imanación es sumamente estable, lo cual implica que si la roca no ha sido perturbada mostrará en su imanación permanente la dirección del campo terrestre existente en el momento de su formación. Esta dirección puede o no coincidir con la dirección del campo actual en el lugar donde se encuentra la roca, por lo tanto, la dirección de la imanación permanente no es necesariamente la misma dirección de la imanación inducida. En ciertas rocas como los basaltos y gabros, y minerales como cromita e ilmenita, la imanación permanente predomina por completo sobre la imanación inducida, por lo que es sumamente delicado despreciarla.

#### **3.5 MINERALES MAGNÉTICOS**

La composición heterogénea de las rocas involucra la presencia de minerales diversos; cuando las rocas presentan minerales ferromagnéticos cuyas susceptibilidades son altas, y además son capaces de adquirir imanación permanente, es posible establecer rangos de susceptibilidades que posteriormente nos permiten clasificar las rocas con utilidad práctica para la geofísica. Entre estos minerales podemos mencionar a la magnetita, ilmenita, pirrotita, entre otros; sin embargo, además de la composición mineralógica de las rocas, la forma y el tamaño de grano también intervienen.

#### **3.6 APLICACIÓN DEL MÉTODO MAGNÉTICO**

En las exploraciones mineras se aplica el método magnético en la búsqueda directa de minerales magnéticos y en la búsqueda de minerales no magnéticos asociados con los minerales que ejercen un efecto magnético mensurable en la superficie terrestre. A través del método magnético se pueden levantar las discordancias y las superficies terrestres antiguas ahora cubiertas por rocas más jóvenes.

Por medio de estudios aeromagnéticos se pueden localizar zonas de fallas, de cizallamiento y de fracturas, que pueden albergar una gran variedad de minerales, indicando posibles zonas de interés.

Por su asociación con minerales magnéticos como magnetita y pirrotita, minerales no magnéticos como los metales básicos níquel, cobre y oro, por ejemplo, pueden ser detectados por el método magnético. Frecuentemente se emplea el método magnético en la exploración para diamantes, que ocurren en chimeneas volcánicas de kimberlitas o lamprófidos. Por su contenido en magnetita e ilmenita se puede localizar estas chimeneas con el método magnético.

## **CAPÍTULO 4**

#### **4.1 METODOLOGÍA**

Con el fin de alcanzar los objetivos planteados fue necesario seguir la metodología que se muestra en la Figura 6.

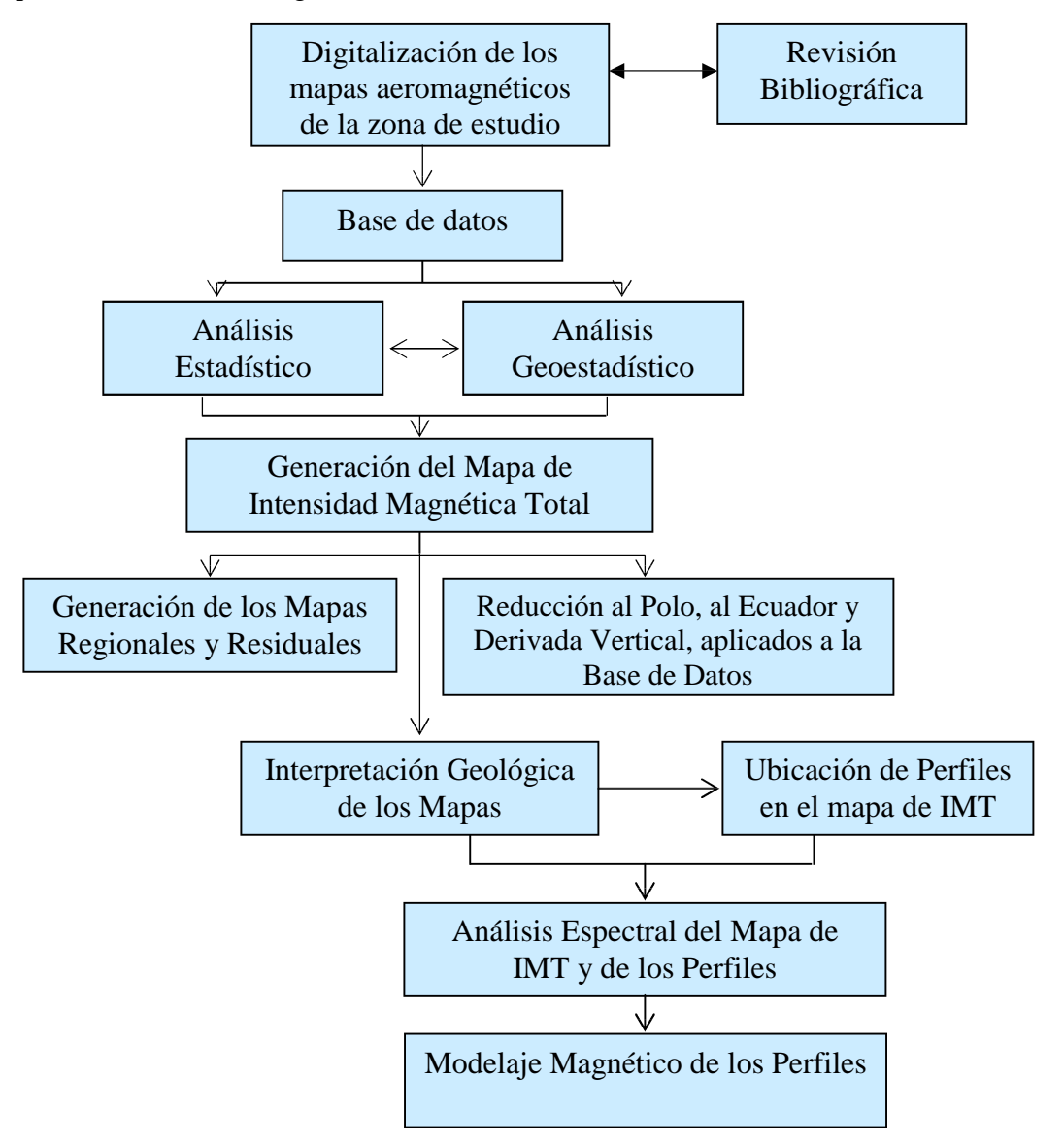

**Figura 6.** Organigrama de actividades realizadas en el presente trabajo.

#### 4.2 **MAPAS AEROMAGNÉTICOS**

En el año 1961, entre los meses de enero y mayo, las empresas Aero Service Corporation de Venezuela C.A. y Hunting Survey Corporation, realizaron una campaña de adquisición de datos aeromagnéticos con separación entre las líneas de vuelo de 500 m y altura de vuelo de 152 m, con los cuales se generaron mapas de anomalías de Intensidad Magnética Total a escala 1:50000. La zona en estudio está comprendida en seis mapas (Figura 7), los cuales fueron suministrados por el Ministerio de Energía y Minas a través del Instituto de Geología y Minería (INGEOMIN) para la consecución del presente trabajo.

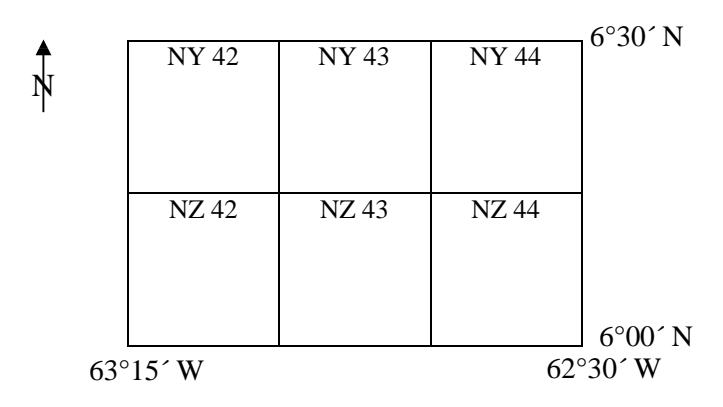

**Figura 7.** Imagen de los seis Mapas Aeromagnéticos suministrados por INGEOMIN.

# **4.3 DIGITALIZACIÓN DE LOS MAPAS AEROMAGNÉTICOS DE LA ZONA DE ESTUDIO**

Utilizando el programa AutoCAD 2000, se realizó, a partir de la imagen escaneada de los mapas indicados en la Figura 7, la digitalización de cada uno de ellos. Seguidamente se creó la base de datos en coordenadas geográficas y UTM utilizando para esta última el huso 20.

#### **4.4 ESTUDIO ESTADÍSTICO Y GEOESTADÍSTICO DE LOS DATOS**

De la digitalización se obtuvo un total de 86053 datos correspondientes a toda la zona de estudio, estos datos fueron sometidos a pruebas estadísticas paramétricas y no paramétricas disponibles en el programa SPSS Versión 10.0; estas pruebas también se realizaron en una muestra aleatoria correspondiente al 30 % de los datos.

El estudio geoestadístico se realizó haciendo uso del Demo 2003 del programa Gridstad, disponible en Internet. Este programa está diseñado específicamente para realizar estudios geoestadísticos a yacimientos de hidrocarburos, sin embargo, la roseta de anisotropía fue aplicada en el presente trabajo para definir la orientación de la estructura principal.

#### **4.5 MAPA DE INTENSIDAD MAGNÉTICA TOTAL**

El mapa fue generado utilizando una intensidad de campo magnético de 35.374 gammas, una inclinación magnética de 35°2´24´´ y la declinación utilizada fue de 7°7´12´´; estos valores fueron calculados para la zona de estudio considerando la fecha de la adquisición de los datos.

#### **4.6 PROCESAMIENTO GEOFÍSICO DE LOS DATOS**

Con el objeto de mejorar o poner en evidencia las anomalías del mapa de Intensidad Magnética Total, lo cual conllevaría a una mejor interpretación, se realizaron los análisis de regionales y residuales, reducción al polo y al ecuador.

### **4.7 SEPARACIÓN DE ANOMALÍAS REGIONALES Y RESIDUALES**

Este proceso permite separar los efectos profundos de los efectos superficiales, considerando que las fuentes que producen las amplitudes y longitudes en las anomalías magnéticas están fuertemente afectadas por la profundidad a la que se encuentran, así como espesor, extensión y susceptibilidad magnética de los cuerpos circundantes (Nettletton, 1954). La separación de las anomalías se expresa matemáticamente de la siguiente forma:

IMT obs  $=$  IMT reg + IMT res

Este método permite separar las longitudes de ondas largas causadas generalmente por fuentes profundas, extensas y espesas, de las longitudes de ondas cortas causadas por fuentes superficiales, estrechas y delgadas, con lo que logramos separar los efectos profundos de los someros. En este trabajo se utilizó el método de superficies de tendencia por ajuste polinomial hasta el grado 5.

Para la obtención de los valores de anomalía residual fue utilizado el programa Surfer Versión 6.0, el cual permite realizar el cálculo de residuales a partir de la diferencia entre el valor de IMT y el valor del regional para cada punto.

Se utilizó este método debido a las restricciones de software, sin embargo se conocen las limitaciones del mismo, las cuales radican en la subjetividad que representa la escogencia del grado del polinomio (Li y Oldenburg, 1998), recordando que en este tipo de mapas se generan igual cantidad de máximos que de mínimos; el mapa definitivo se estableció considerando además las características geológicas de la zona de estudio.

#### **4.8 REDUCCIÓN AL POLO Y REDUCCIÓN AL ECUADOR**

Según Blakely (1996), los métodos de "Reducción al Polo" y de "Reducción al Ecuador" consisten en reprocesar los datos de intensidad magnética total, asumiendo que el campo magnético inducido tiene una inclinación de 90º y una declinación de 0º, para la Reducción al Polo, e inclinación de 0º, para la Reducción al Ecuador

Este proceso transforma las anomalías magnéticas bipolares a anomalías monopolares centradas directamente sobre el cuerpo que las causa, simplificando la interpretación de los datos.

En estos métodos se considera que los cuerpos están magnetizados bajo inducción, por lo que tendrían la dirección al campo magnético terrestre, lo que hace que no sea resolutivo si los cuerpos poseen magnetismo remanente. Cuando se aplica la Reducción al Polo, la declinación debe ser superior a los 10º, y la latitud magnética debe tener valores mayores de 30 grados, ya que esta aplicación no es resolutiva en datos adquiridos en áreas cercanas, o sobre, el ecuador magnético. En estos casos la aplicación de Reducción al Ecuador es más precisa, de igual manera esta aplicación empieza a hacerse deficiente si la latitud magnética es superior de 60º.

Los mapas fueron generados utilizando el programa Magmap de GEOSOFT (1996), el cual utiliza para la Reducción al Polo la ecuación:

$$
L(q) = \frac{-\cos^{2}(D-q)}{[\sin(I_{a}) + i.\cos(I).\cos(D-q)]^{2}}
$$
 Si Ia < 1 => Ia = 1

Donde,

- Ia Inclinación por corrección de amplitud
- I Inclinación geomagnética
- D Declinación geomagnética
- θ Ángulo entre el vector de declinación y la componente normal del campo magnético total.

Para la Reducción al Ecuador el programa Magmap (op.cit.) utiliza la siguiente fórmula:

$$
L(q) = \frac{-\cos^2(D-q)}{[\sin(I) + i.\cos(I).\cos(D-q)]^2}
$$

Donde:

- I: Inclinación geomagnética
- D: Declinación geomagnética

### **4.9 ANÁLISIS ESPECTRAL**

La profundidad del cuerpo que produce la anomalía puede ser estimada a partir del Análisis Espectral de la respuesta magnética, sin embargo, esto no es siempre fácil de determinar debido a la bipolaridad de los cuerpos y a que la imanación de los mismos puede ser inducida o remanente.

El análisis espectral de los datos de IMT se realizó haciendo uso del algoritmo utilizado por el programa Magmap de Geosoft (1996), el cual contempla el uso de filtros en el dominio de Fourier.

Para el caso de datos 2D, el algoritmo utiliza la transformada de Fourier en el dominio del espacio f(x,y) considerando las variables x, y en metros, la transformada en el dominio del espacio queda expresada en radianes por metros. Al aplicar la transformada el resultado es obtenido en el dominio de las "frecuencias" en unidades de ciclos por metros. Las expresiones utilizadas son:

$$
\overline{f}(u,v) = \int_{-\infty}^{\infty} \int_{-\infty}^{\infty} f(x,y)e^{-i(ux+vy)}dxdy \left[ \frac{\text{ciclos}}{m} \right]
$$

y

$$
f(x, y) = \frac{1}{4p^2} \int_{-\infty}^{\infty} \int_{-\infty}^{\infty} f(u, v)e^{i(ux+vy)} du dv \left[ \frac{rad}{m} \right]
$$

Para el caso de métodos potenciales, donde los datos son ubicados en un mallado o "grid" perteneciente al dominio del espacio, se utiliza la transformada rápida de Fourier para llevarlos al dominio del número de ondas. Como resultado de esta transformada se obtiene una componente real y una componente imaginaria. Si consideramos que el mallado fue realizado manteniendo el criterio de incremento

espacial uniforme, la transformada tomará una muestra de los datos con un incremento regular de 1/ tamaño de la malla, entre 0 y Nysquit (mayor frecuencia muestreada sin ruido) en número de ondas. Al usar la transformada rápida de Fourier se garantiza que la función en el dominio del espacio (x,y) tenga una única respuesta en el dominio de las frecuencias.

Si se considera un cuerpo prismático en un campo potencial, la transformada de Fourier tendrá una amplitud de espectro cuyo punto máximo es función de la profundidad del tope y la base del cuerpo, y la amplitud es definida por la densidad o magnetización del cuerpo. El número de ondas en el punto máximo puede determinarse utilizando la siguiente expresión:

$$
w = \frac{\ln(h_b/h_t)}{h_b - h_t}
$$

Donde:

w´: Punto máximo del número de ondas (rad/m).

h b: Profundidad de la base.

 $h_t$ : Profundidad del tope.

El espectro del prisma en el punto máximo con tope y base viene dado por:

$$
f(u,v) = e^{-h_t *r} - e^{h_b *r}
$$

Donde:

$$
r=\sqrt{u^2+v^2}
$$

A mayor profundidad del prisma menor será la amplitud del espectro, sin embargo, esto no afecta al número de ondas. Si consideramos un mallado lo suficientemente grande como para incluir varias fuentes, se puede determinar la profundidad estadística de los topes de las fuentes, calculando el logaritmo del espectro:

$$
\log E(r) = 4p \, \text{hr}
$$

donde h es la profundidad estimada y se obtiene a partir de la siguiente expresión:

$$
h = \frac{S}{4p}
$$
, S: pendiente del log arit mo del espectro

Utilizando el programa Magmap de GEOSOFT (1996), se obtienen dos gráficas de interés en una sola imagen (Figura 8); en la primera gráfica se observa el espectro de energía promediado radialmente, el cual permite calcular las pendientes (S), según los cambios en la curva, utilizadas para el cálculo de profundidades. El segundo gráfico representa la curva de profundidades estimadas, la cual es obtenida por el programa utilizando 5 puntos del archivo del espectro de energía, para calcular la pendiente de la curva generada por estos puntos. Las menores frecuencias corresponden a fuentes profundas y las mayores a fuentes someras.

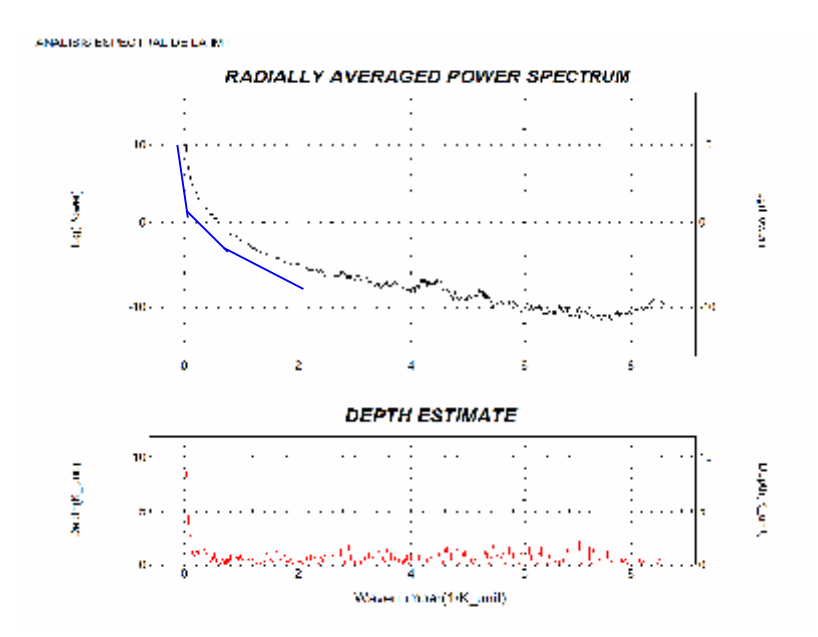

**Figura 8.** Gráfico de análisis espectral. (GEOSOFT, 1996).

#### **4.10 MODELAJE MAGNÉTICO DE LOS PERFILES**

Con el fin de realizar tres modelos geológicos que correspondan con la respuesta magnética de la zona de estudio se utilizó el programa GM-SYS (Gravity, and Magnetics Modeling System, Versión 3.70.09G), software que permite calcular la respuesta magnética de un modelo geológico y establecer el error en el cual se incurre con respecto a los valores observados. Sus comandos interactivos permiten al usuario realizar modificaciones de geometría, valores de densidad, susceptibilidad magnética y magnetización; por lo que el usuario puede crear diversas soluciones como respuesta a los valores observados, por esta razón es necesario que el usuario conozca, con un alto grado de precisión, la geología de la zona estudiada.

### **CAPÍTULO 5. DISCUSIÓN DE RESULTADOS**

## **5.1 OBTENCIÓN DEL MAPA DE INTENSIDAD MAGNÉTICA TOTAL PARA LA ZONA DE ESTUDIO**

El mapa de Intensidad Magnética Total (Figura 9) se obtuvo a partir de la digitalización de seis mapas provistos por INGEOMIN (Figura 7). El procedimiento aplicado se ajustó dependiendo de las variaciones de las curvas de los mapas, cuanto más lineal fuese la curva mayor era la distancia entre puntos, por lo tanto la cantidad de puntos presentes en cada una de las curvas es variable.

Los datos producto de la digitalización son ochenta y seis mil cincuenta y tres (86053) y se encuentran en coordenadas de latitud, longitud e intensidad magnética total (XYZ), a partir de los cuales se realizó el mapa utilizando la herramienta MapMag de Geosoft (1996); se construyó un mallado cuyo tamaño de celda fue de 57.7 m, este valor es seleccionado por el programa estimando la menor distancia entre las mediciones, a escala 1:50000. Se utilizaron coordenadas UTM con referencia en el huso 20 y considerando la intensidad de campo magnético en 35.374 gammas, la inclinación magnética en 35°2´24´´ y la declinación magnética en de 7°7´12´´; estos valores son calculados por el referido programa para la zona de estudio tomando en cuenta la fecha de la adquisición de los datos aeromagnéticos.

## **5.2 ANÁLISIS CUANTITATIVO Y CUALITATIVO DEL MAPA DE INTENSIDAD MAGNÉTICA TOTAL**

El mapa de intensidad magnética total (Figura 9) permite evidenciar la tendencia preferencial de las anomalías magnéticas con dirección E-W, distorsionada por anomalías de dirección N40W, en la parte centro oriental del mapa.

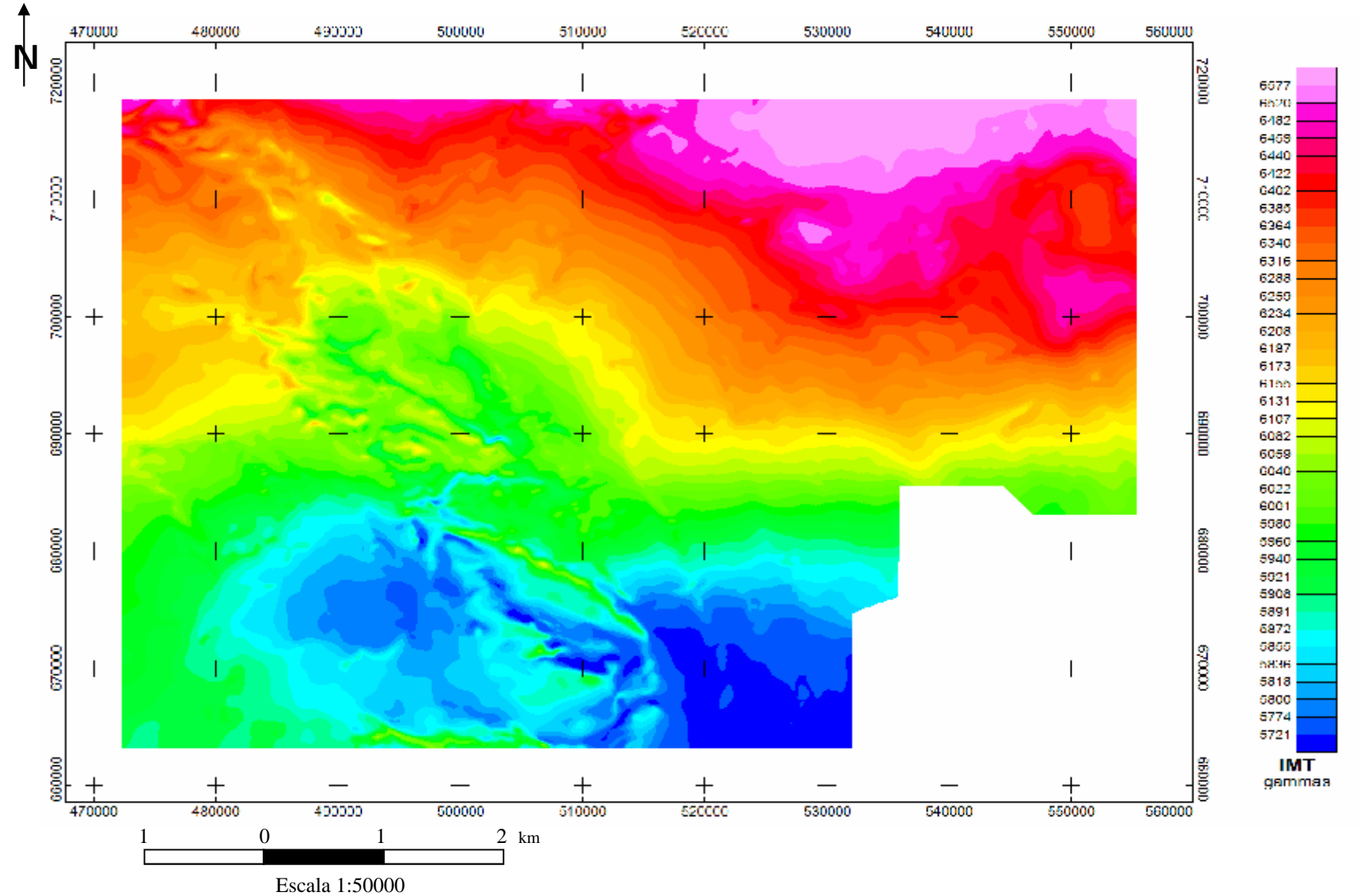

**Figura 9.** Mapa de Intensidad Magnética Total de la Zona Circundante al Río Antabare, Estado Bolívar - Venezuela

En la zona noreste el gradiente varía entre 200 y 220 gammas por kilómetro, medidos en dirección norte – sur, aumentando hacia el noroeste hasta llegar a los 340 gammas por kilómetro; de la zona central y hacia el sur los gradientes comienzan a disminuir, variando de 180 a 60 gammas por kilómetro con dirección N40W.

En cuanto a la presencia de máximos y mínimos, la zona de estudio se puede dividir en dos, en la parte superior se encuentran los valores máximos y en la parte inferior los valores mínimos. El máximo se presenta en la zona noroeste, alcanzando los 7000 gammas y en la zona centro sur se encuentra el mínimo del orden de 5540 gammas.

Lo antes descrito, puede ser asociado a la geología presente en la zona de estudio, caracterizada por la Provincia Roraima y la presencia hacia la parte norte de las Provincias Pastora y Cuchivero, existiendo posiblemente una zona de contacto litológico entre las provincias Roraima – Pastora y Roraima – Cuchivero con dirección preferencial Este-Oeste y N40W respectivamente; así mismo, se puede inferir la existencia de un depocentro conformado por la provincia de Roraima en la zona sur.

# **5.2 VALIDACIÓN ESTADÍSTICA Y ANÁLISIS GEOESTADÍSTICO DE LOS DATOS**

## **5.2.1 VALIDACIÓN DE LOS DATOS A PARTIR DE ESTADÍSTICA DESCRIPTIVA**

El procesamiento estadístico de los datos se realizó utilizando el programa SPSS Versión 10.0 (2002). Con el objeto de definir las características cualitativas de los datos digitalizados se elaboró el histograma de frecuencias (figura 10) con un total de 16 intervalos; el número de intervalos se escogió considerando el número total de los datos (86053). Adicionalmente se realizó el análisis estadístico convencional lo que permitió conocer los valores de media, mediana, moda, desviación típica y varianza.

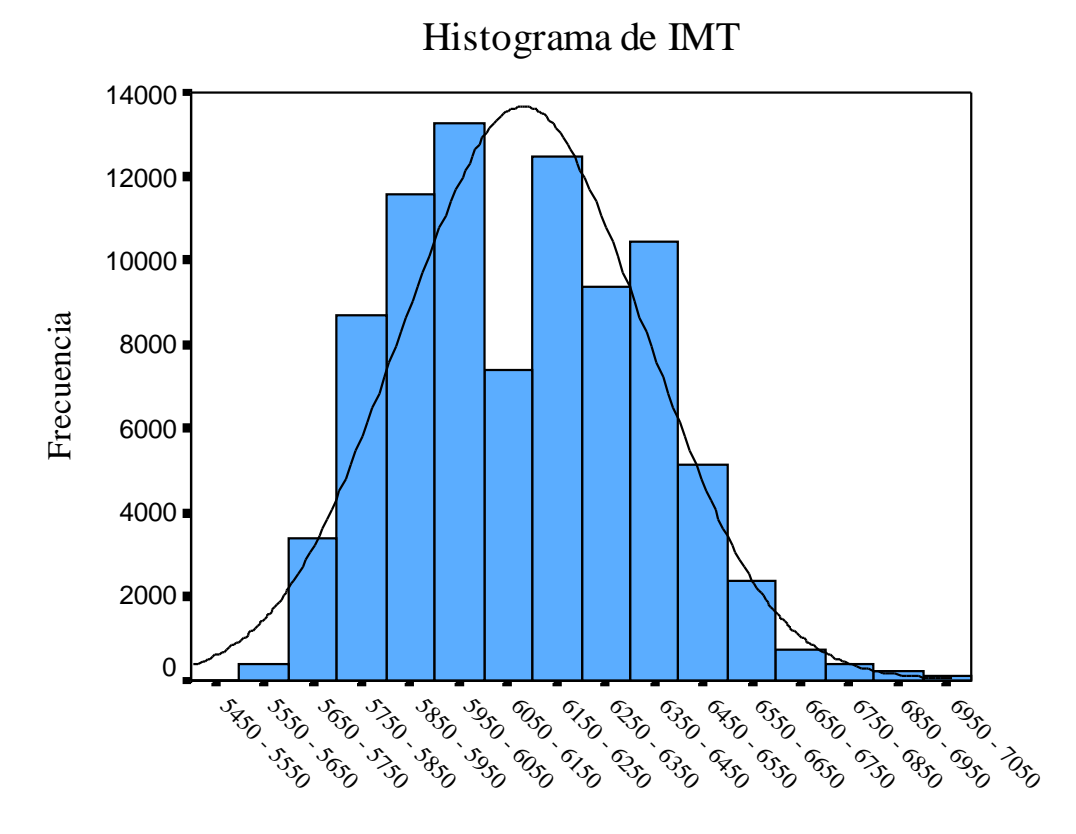

IMT

**Figura 10.** Histograma de frecuencias de los datos de IMT.

![](_page_54_Picture_248.jpeg)

![](_page_54_Picture_249.jpeg)

En la Figura 10 se puede observar que los datos no corresponden a una distribución normal evidenciándose dos poblaciones; el rango 6050-6150 establece el límite de separación entre los valores altos y los valores bajos presentes.

Considerando la respuesta del histograma se realizaron dos pruebas de normalidad: la primera en llevarse a cabo fue la prueba Q-Q o gráfico de Quantiles reales y teóricos de una distribución normal, la cual da como resultados dos gráficos (Figura 11); el primero de ellos establece una línea teórica que representa a una población normal, los quantiles dividen la muestra en grupos de igual tamaño, por lo tanto los datos observados serán normales si se sitúan sobre la recta. El segundo gráfico recoge las desviaciones de los elementos de la muestra, si la población es normal los puntos deben fluctuar alrededor de "cero" sin seguir un patrón determinado, en caso contrario la población se aleja de la normalidad (Visauta, 1998).

La segunda prueba efectuada fue la prueba no paramétrica de Kolmogorov-Smirnov (Tabla 2), la cual es aplicada a funciones de distribución acumulativas; es una prueba de bondad de ajuste entre la distribución acumulativa observada de valores muestrales y la función de distribución de una función continua (Johnson, 1993).

![](_page_55_Figure_3.jpeg)

**Figura 11.** Prueba Q-Q aplicada a los datos de intensidad magnética total.

|                                    |                   | 86053            |
|------------------------------------|-------------------|------------------|
| Parámetros normales <sup>a,b</sup> | Media             | 6131,4009        |
|                                    | Desviación típica | 250,8892         |
| Diferencias más extremas           | Absoluta          |                  |
|                                    | Positiva          | .07 <sub>1</sub> |
|                                    | Negativa          | $-.048$          |
| Z de Kolmogorov-Smirnov            |                   | 22,606           |
| Sig. asintót. (bilateral)          |                   |                  |

**Tabla 2.**Prueba de Kolmogorov-Smirnov para una muestra

a La distribución de contraste es la Normal. b Se han calculado a partir de los datos.

La Figura 11 muestra dispersión en los datos hacia los extremos de la recta, para la primera grafica; en la segunda gráfica los valores se alejan de la recta cero en un rango de -100 a 100, por lo que la dispersión de los mismos es alta. Adicionalmente la prueba no paramétrica de Kolmogorov-Smirnov (Tabla 2.) conduce a un  $Z = 22,606$ ; teóricamente este valor confirma la no normalidad de los datos cuando el valor de Z no se aproxima a cero y el valor de Sig. asintót. (bilateral) es cero.

Las dos pruebas aplicadas indican que los datos no presentan un comportamiento tendente a la normalidad, por lo tanto no se puede describir con estas pruebas el tipo de población obtenida de la digitalización, lo que puede inferirse es la presencia de dos poblaciones caracterizadas por presentar valores altos y bajos respectivamente y cuyo punto de separación entre ellas está dado en el intervalo 6050-6150, intervalo además caracterizado por contener los valores de la media y de la mediana, valores que difieren para la población estudiada.

Se realizó la separación de los datos considerando la mitad de las frecuencias de la media, y se le aplicaron a las dos muestras las mismas herramientas que a la población total. En el primer caso (Muestra 1) se consideraron los valores bajos, siendo la desviación típica del orden de 114.19 (Tabla 3); el gráfico de frecuencias

(Figura 12) indica que los datos están sesgados hacia la izquierda y las pruebas de normalidad indican que los datos no son normales (Figura 13).

| N          | Válidos  | 42772      |
|------------|----------|------------|
|            | Perdidos |            |
| Media      |          | 5917,6026  |
| Mediana    |          | 5940,0000  |
| Moda       |          | 5960,00    |
| Desv. típ. |          | 114,1977   |
| Varianza   |          | 13041,1207 |
| Mínimo     |          | 5540,00    |
| Máximo     |          | 6120,00    |

**Tabla 3.** Estadísticos de la Muestra 1

![](_page_57_Figure_3.jpeg)

**Figura 12.** Histograma de frecuencias para los datos de la muestra 1.

![](_page_58_Figure_0.jpeg)

**Figura 13.** Prueba Q-Q aplicada a los datos de la muestra 1.

|                                    | N                 | 42772     |
|------------------------------------|-------------------|-----------|
| Parámetros normales <sup>a,b</sup> | Media             | 5917,6025 |
|                                    | Desviación típica | 114,1977  |
| Diferencias más extremas           | Absoluta          | ,082      |
|                                    | Positiva          | ,044      |
|                                    | Negativa          | $-.082$   |
| Z de Kolmogorov-Smirnov            |                   | 16,897    |
| Sig. asintót. (bilateral)          |                   | ,000      |

**Tabla 4.** Prueba de Kolmogorov-Smirnov para la muestra 1

a La distribución de contraste es la Normal.

b Se han calculado a partir de los datos.

En el segundo caso (Muestra 2) se consideran los valores altos, siendo la desviación típica del orden de 149.82 (Tabla 5); el gráfico de frecuencias (Figura 14) indica que los datos están sesgados hacia la derecha y las pruebas de normalidad (Figura 15 y Tabla 6) muestran que los datos no son normales.

![](_page_59_Picture_193.jpeg)

![](_page_59_Picture_194.jpeg)

![](_page_59_Figure_2.jpeg)

**Figura 14.** Histograma de frecuencias para los datos de la muestra 2.

![](_page_60_Figure_0.jpeg)

**Figura 15.** Prueba Q-Q aplicada a los datos de la muestra 2.

|                                    |                   | 43281     |
|------------------------------------|-------------------|-----------|
| Parámetros normales <sup>a,b</sup> | Media             | 6342,6851 |
|                                    | Desviación típica | 149,8296  |
| Diferencias más extremas           | Absoluta          | ,088      |
|                                    | Positiva          | ,088      |
|                                    | Negativa          | $-.073$   |
| Z<br>Kolmogorov-<br>de             |                   | 18,244    |
| Smirnov                            |                   |           |
| Sig. asintót. (bilateral)          |                   |           |

**Tabla 6.** Prueba de Kolmogorov-Smirnov para la muestra 2.

a La distribución de contraste es la Normal.

b Se han calculado a partir de los datos.

Por lo antes expuesto, se infiere que la respuesta estadística obtenida de los datos totales debe estar asociada a las condiciones geológicas de la zona de estudio, debido a las diferentes litologías presentes.

## **5.2.2 ANÁLISIS GEOESTADÍSTICO DE LOS DATOS**

La geoestadística permite conocer la distribución espacial de los datos de intensidad magnética total (Figura 16); aplicando esta herramienta, podemos observar que la distribución para una muestra aleatoria de 1000 datos tomados de los datos totales de intensidad magnética total corresponde a la distribución espacial observada en la Figura 9. Así mismo, provee información referente a la orientación de la estructura principal, a través de la roseta de anisotropía (Figura 17) y la elipse de anisotropía (Figura 18); el eje mayor de la elipse indica la dirección de menor variación en gammas siendo coincidente con la orientación de la estructura principal y el eje menor indica la de mayor variación en gammas; el menor error fue obtenido por la elipse basada en la curva Gaussiana con un 3.77 %, por lo que la roseta y la elipse son confiables. La Figura 19 muestra la distribución del "grid" tomado por defecto por el programa (Gridstad demo, 2003).

![](_page_61_Figure_1.jpeg)

**Figura 16.** Mapa Base (Gridstad, 2003).

![](_page_61_Figure_3.jpeg)

**Figura 17.** Roseta de Anisotropía (Gridstad, 2003).

![](_page_62_Figure_0.jpeg)

**Figura 18.** Elipse de Anisotropía (Gridstad, 2003).

![](_page_62_Figure_2.jpeg)

**Figura 19.** Tamaño del mallado (Gridstad, 2003).

# **5.2.3 MAPAS DE INTENSIDAD MAGNÉTICA TOTAL REALIZADOS CON CRITERIO ESTADÍSTICO Y GEOESTADÍSTICO**

Una vez validados los datos se procedió a generar el mapa de intensidad magnética total con una muestra aleatoria de 1000 datos, utilizando para este proceso el programa SPSS (2003), posteriormente en el programa Surfer Versión 8, se realizaron dos mapas aplicando para el diseño del mallado los criterios de kriging y de mínima curvatura.

El mapa basado en Kriging (Figura 20a), presenta las mismas características del mapa obtenido con la totalidad de los datos, por lo que a pesar de estar en presencia de datos cuyo comportamiento no es normal, la representación aleatoria de los mismos no conduce a errores de interpretación.

En el mapa de mínima curvatura se tomó como ángulo de azimut 100°; este ángulo es el calculado por el programa Gridstad para la elipse de anisotropía, por lo que representa la dirección de la estructura principal. El mapa obtenido (Figura 20b) posee sus curvas de contornos de anomalías con tendencias más suavizadas que el realizado aplicando Kriging, sin embargo al igual que en el caso anterior las características importantes que se generan con la cantidad total de los datos no se distorsionan en el mapa. Lo anteriormente expuesto nos conduce a considerar los datos como válidos e indicativos de los rasgos geológicos presentes en la zona de estudio.

![](_page_64_Figure_0.jpeg)

**Figura 20a.** Mapa de IMT con criterio estadístico (Surfer, Kriging).

Zona Circundante al Río Antabare del Estado Bolívar.

![](_page_65_Figure_0.jpeg)

**Figura 20b.** Mapa de IMT con criterio estadístico (Surfer, Mínima Curvatura). Zona Circundante al Río Antabare del Estado Bolívar.

## **5.3 DIVERSAS HERRAMIENTAS APLICADAS A LOS DATOS DE INTENSIDAD MAGNÉTICA TOTAL**

Con el propósito de aprovechar al máximo la información que se puede extraer de los datos aeromagnéticos, se aplicó a los datos diversas técnicas, que apoyadas en algoritmos matemáticos, proporcionan información referente a los efectos regionales y superficiales de la zona estudiada (Nettleton, 1954).

Cuando se realiza la separación de las componentes regionales y residuales en un mapa, se pueden escoger entre diversos métodos de separación (Li et al., 1998). En el presente trabajo se aplicó el método de superficies de tendencias polinómicas con criterio de ajuste por mínimos cuadrados considerando que el campo potencial estudiado se puede caracterizar con un bajo orden polinomial y que a pesar de tener que escoger el grado del polinomio de mejor ajuste, el método presenta subjetividad baja.

Con el fin de seleccionar el grado del polinomio de mejor ajuste para la zona estudiada, se escogió de forma aleatoria un 30 % de los datos y se calcularon las superficies de tendencias polinómicas hasta el grado 5. Los valores obtenidos para la bondad de ajuste se presentan en la Tabla 7 y la Figura 21 muestra la curva de la bondad de ajuste.

**Tabla 7.** Valores de la bondad de ajuste

| Grado del Polinomio | Bondad de Ajuste |
|---------------------|------------------|
|                     | 85,7335068       |
|                     | 89,5575124       |
|                     | 91,6951983       |
|                     | 91,9729066       |
|                     | 94,0445573       |

![](_page_67_Figure_0.jpeg)

**Figura 21.** Grafica de la Bondad de ajuste para un 30 % de los datos totales

Posterior a la selección del grado o grados de polinomios que parecen probables, se realizaron los mapas de anomalías regionales y residuales para cada polinomio escogido. Las Figuras 22 y 24, correspondientes a los mapas de anomalías regionales de grados 2 y 3 respectivamente, permiten observar la tendencia regional correspondientes a fuentes profundas y las Figuras 23 y 25 representan los residuales asociados a fuentes superficiales para los grados 2 y 3.

Considerando las características del mapa de intensidad magnética total, es necesario conocer la respuesta que mostraría un perfil en los mapas residuales y comparar este resultado con la respuesta del mismo perfil en el mapa de intensidad magnética total. Por lo tanto, se escogió un perfil con dirección N-S de coordenadas  $X_1$ : 6°30´N- 63°10´48´´W,  $X_2$ : 6°00´N- 63°10´48´´W. Comparando las respuestas obtenidas (Figuras 26, 27) se puede observar que el perfil realizado en la superficie polinómica de grado 3 del mapa residual, coincide en sus máximos y mínimos con la respuesta del perfil en el mapa de intensidad magnética total, por esta razón se escoge esta superficie como representativa del la zona estudiada.

El mapa regional para la superficie polinómica de grado 3 indica en la zona sur y con dirección N50W la extensión del depocentro de la Provincia de Roraima, asociándolo con los mínimos valores de intensidad magnética total. Así mismo, se

puede observar que la tendencia principal tiene dirección N85W, lo que sugiere una dirección prácticamente E-W asociada a la respuesta magnética de la fuente profunda.

El mapa de intensidad magnética residual (Figura 25) muestra en la zona este, valores máximos con orientación preferencial N40E; en esta misma dirección se observa como los valores comienzan a disminuir hacia el sur y varían de 140 gammas a -70 gammas en la zona suroeste. Otras tendencias importantes observadas se encuentran con dirección E-W, sobre los 6°35´00´´ de latitud norte, y dirección N-S sobre los 63°00´35´´ de longitud oeste, allí se aprecian mínimos y máximos alternados. La vista general del mapa nos permite apreciar la disposición de los valores máximos de IMT residual en forma de "Y", en asociación con la típica expresión morfológica de los Cinturones de Rocas Verdes, por lo que la respuesta de intensidad magnética total en el mapa de residuales permite infiere la existencia de un Cinturón de Rocas Verde, que por la geología de la zona deberían pertenecer al Cinturón del Caroní (Provincia Pastora), el cual se encuentra soterrado en esta zona bajo la provincia de Roraima.

Adicionalmente, a los datos de intensidad magnética total, se aplicaron los métodos de Reducción al Polo (RTP) y Reducción al Ecuador (RTE), utilizando el software Geosoft (1996), con la limitante de no poder aplicar ningún filtro a los datos. Se obtuvo el mapa de RTP influenciado por ruido (Figura 28), con dirección N10W. Este efecto sobre las anomalías no permite destacar rasgos resaltantes de la zona de estudio, adicionalmente la respuesta de la curva originada del perfil NS sobre el mapa RTP (Figura 30) no coincide con las otras respuestas obtenidas, por lo que este mapa no se considera adecuado para la interpretación, lo que si se puede observar en él es que las duplas presentes en el mapa residual de superficie polinómica de grado 3, se transforman en monopolares indicando extensiones más amplias para los cuerpos que generan la anomalía.

El mapa de RTE (Figura 29) permite ratificar la dirección preferencial E-W de la estructura principal de la zona de estudio, asociada a la provincia de Imataca, además de resaltar la ubicación de los máximos hacia el norte y los mínimos hacia el sur, lo que deja en evidencia la débil respuesta magnética de la Provincia de Roraima, por lo que hacia la zona norte los altos valores de intensidad magnética total deben corresponder a rocas infrayacentes a la provincia de Roraima. Cataldi (1992), indica que la utilización de RTP y RTE en el Estado Bolívar no presenta la distorsión característica de bajas latitudes, por lo que los resultados presentados son válidos.

![](_page_70_Figure_0.jpeg)

Escala 1:50000

**Figura 22.** Mapa regional de intensidad magnética total aplicando polinomio de grado 2 Zona circundante al Río Antabare, Estado Bolívar.

![](_page_71_Figure_0.jpeg)

**Figura 23.** Mapa residual de intensidad magnética total aplicando polinomio de grado 2 Zona circundante al Río Antabare, Estado Bolívar.
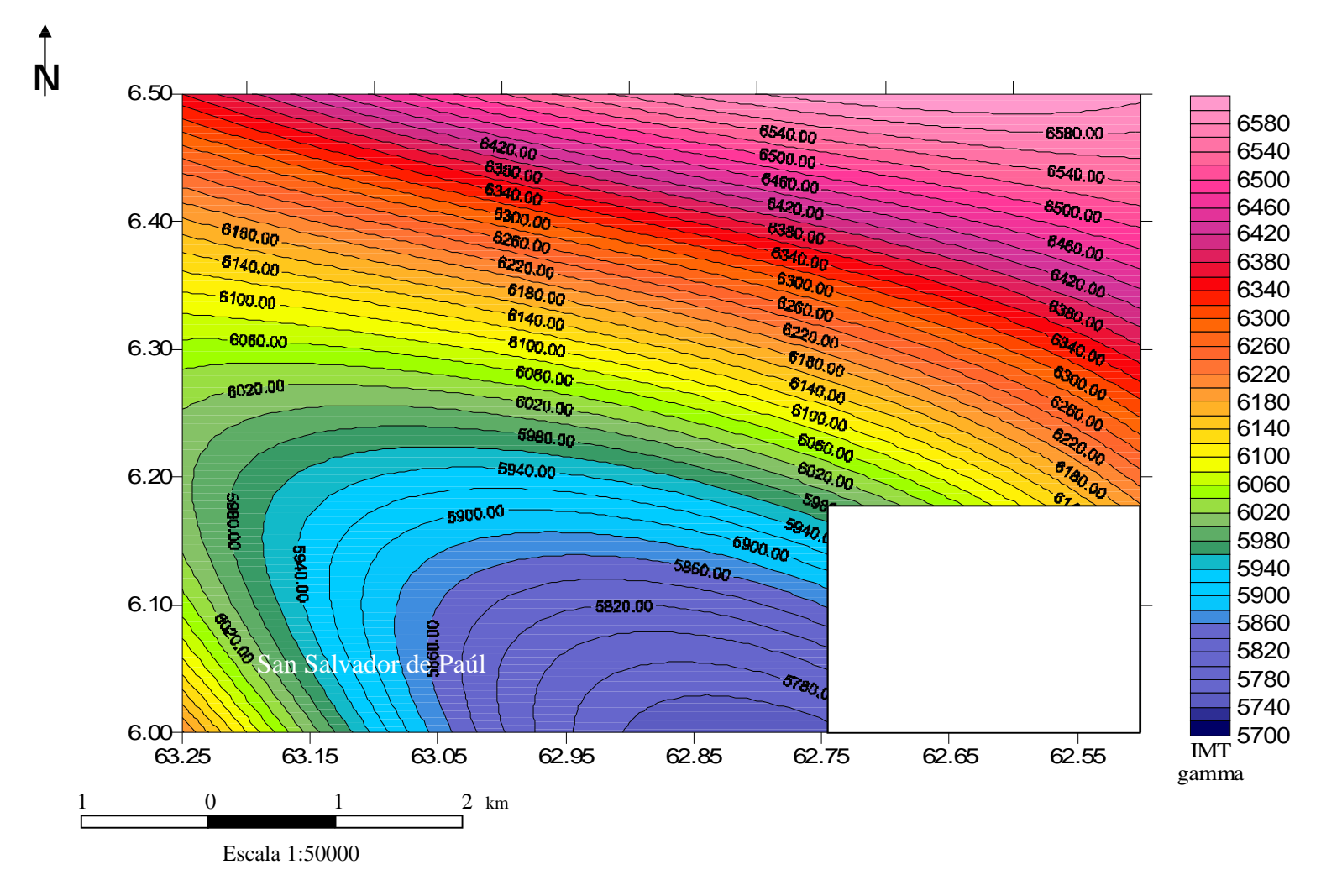

**Figura 24.** Mapa regional de intensidad magnética total aplicando polinomio de grado 3 Zona circundante al Río Antabare, Estado Bolívar.

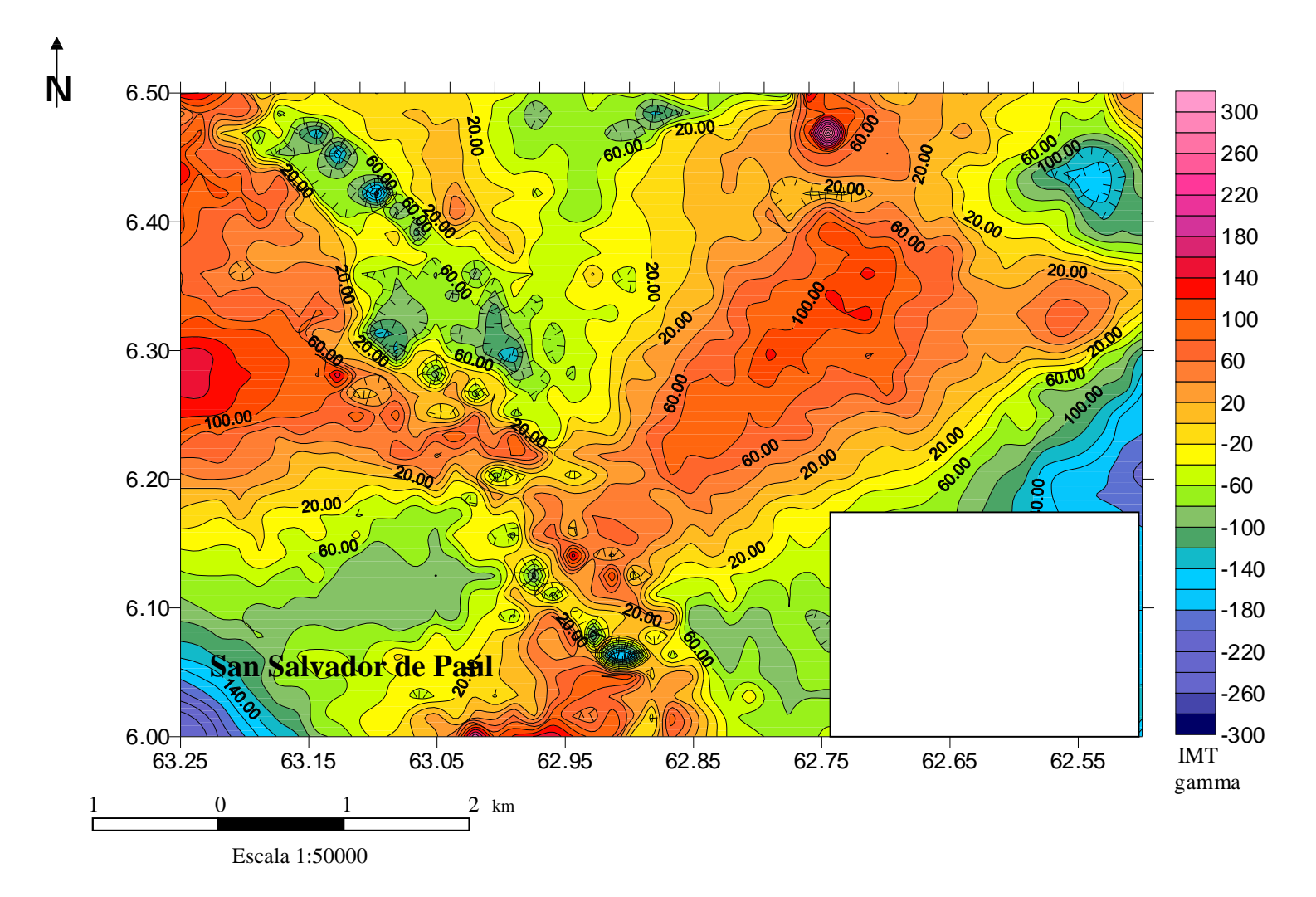

**Figura 25.** Mapa residual de intensidad magnética total aplicando polinomio de grado 3. Zona circundante al Río Antabare, Estado Bolívar.

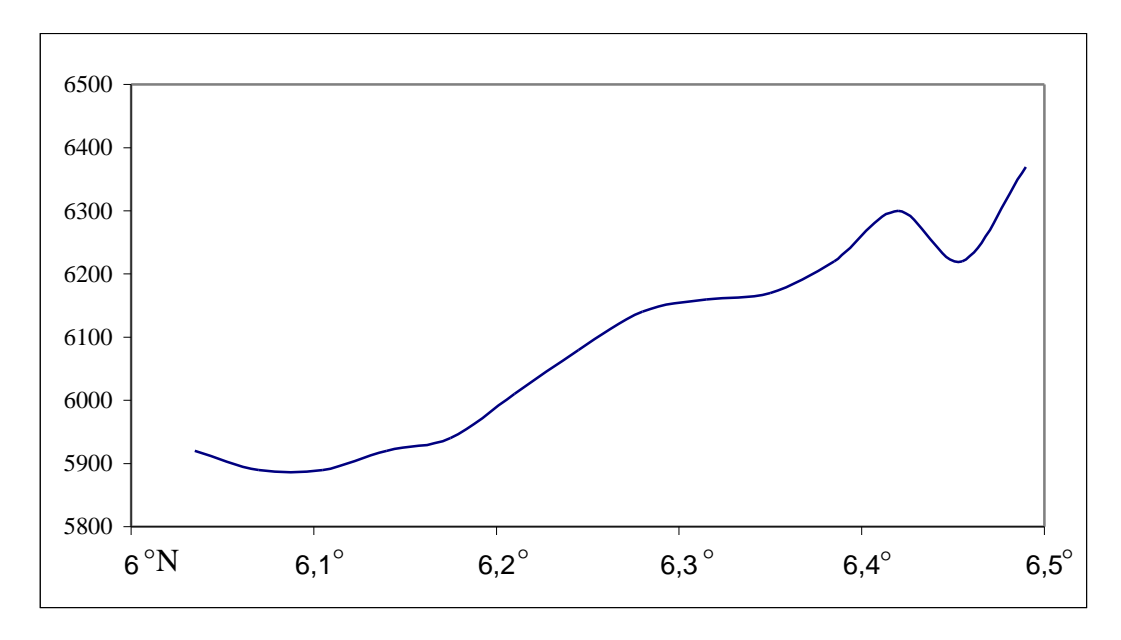

**Figura 26.** Respuesta del Perfil N° 1 con dirección N-S en el mapa de IMT (γ).

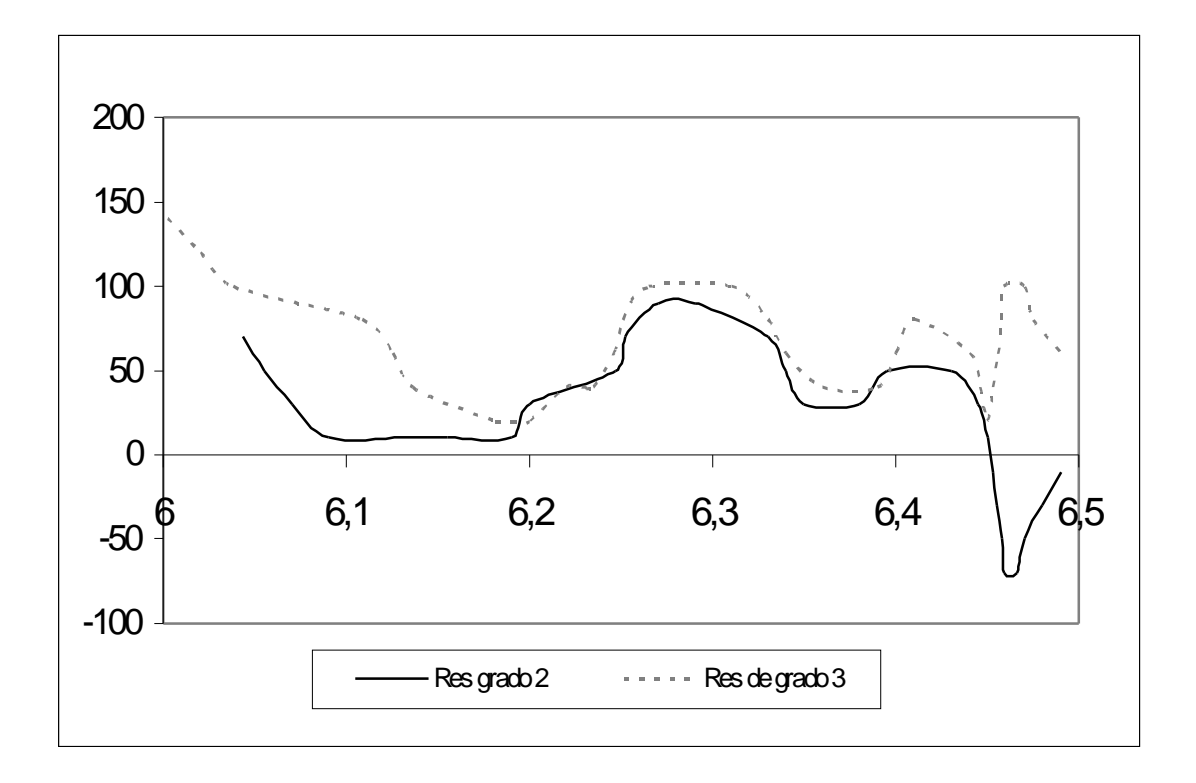

**Figura 27.** Respuesta del Perfil N° 1 con dirección N-S en los mapas Residuales de IMT (γ) para las superficies polinómicas de grados 2y 3.

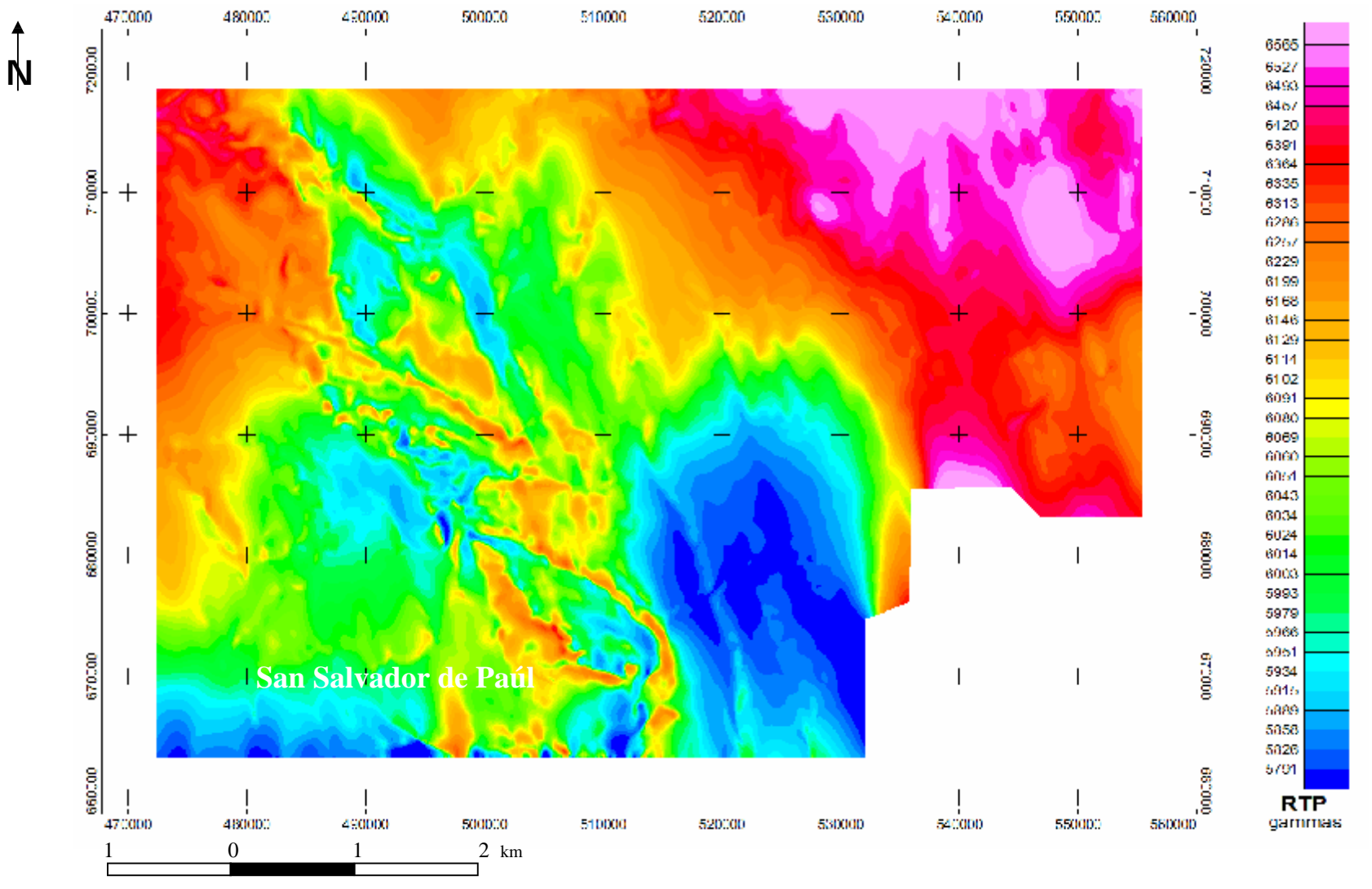

Escala 1:50000

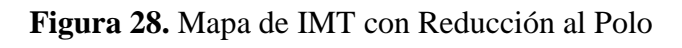

Zona circundante al Río Antabare, Estado Bolívar.

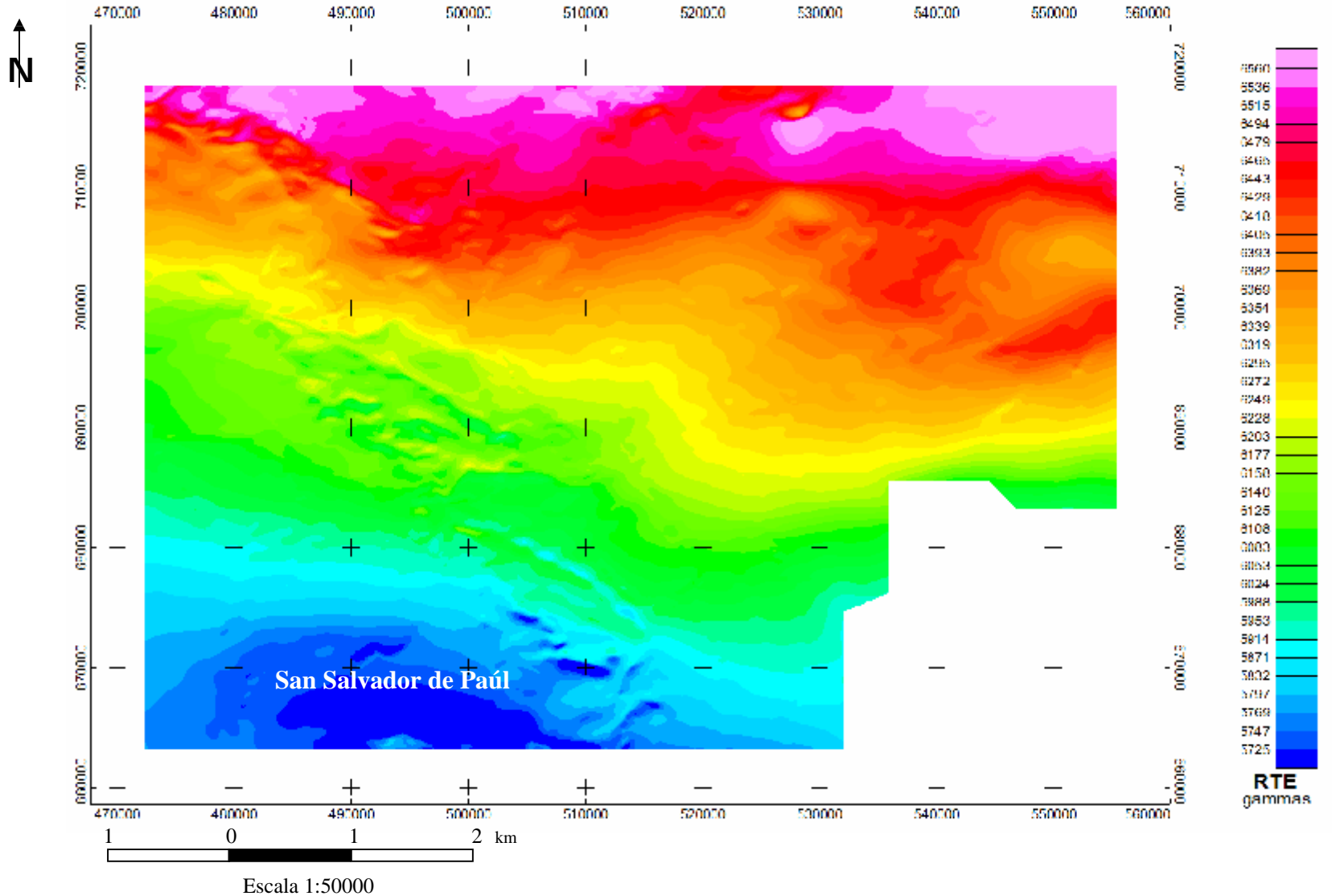

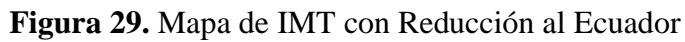

Zona circundante al Río Antabare, Estado Bolívar.

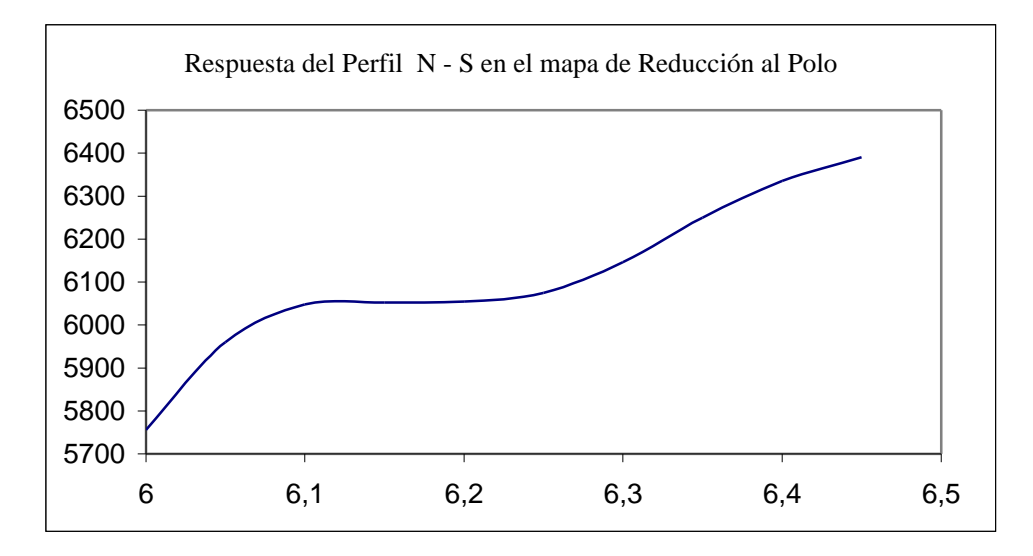

**Figura 30**. Respuesta del Perfil N - S en el mapa de Reducción al Polo de IMT.

# **5.3.1 ANÁLISIS ESPECTRAL PARA LA ZONA DE ESTUDIO Y PARA LOS PERFILES**

Con el propósito de conocer los valores aproximados de la ubicación en profundidad de las fuentes que producen las anomalías magnéticas, se aplicó el análisis espectral a los datos de intensidad magnética total de la zona de estudio (Figura 31).

También se realizó el análisis espectral en los tres perfiles seleccionados para la interpretación (N-S, N40E y N15E) según áreas de interés originadas por la variación en los valores de intensidad magnética total del mapa de residuales, con la finalidad de estimar profundidades que puedan ser aplicadas al diseño del modelo geológico a partir de la respuesta obtenida de intensidad magnética total, utilizando el programa GM-SyS.

La Figura 31 muestra las graficas generadas en Geosoft (1996), aplicando la herramienta de análisis espectral a los datos de intensidad magnética total, se pueden observar las rectas a partir de las cuales se calcularon las pendientes para la estimación de las profundidades (Tabla 8), donde la mayor profundidad de la fuente magnética se ubica a ocho kilómetros ochocientos cuarenta y dos metros y la más somera a una distancia de doscientos ochenta y cuatro metros; si se considera que la distancia de vuelo fue de 152 metros, entonces los valores reales de profundidad serán: para la más profunda ocho kilómetros seiscientos noventa metros lo cual corresponde a la Provincia de Imataca o un equivalente litológico y para la más somera la profundidad de la fuente es de ciento treinta y dos metros, lo que corresponde a la Provincia de Roraima. Se aplicó el mismo procedimiento para los otros perfiles.

En los perfiles seleccionados para la interpretación, sólo el perfil con dirección N40E, tomado perpendicular a la estructura con orientación N50W, identificada en el mapa de intensidad magnética total (Figura 9), muestra para la fuente más profunda los ocho kilómetros encontrados como profundidad máxima en el análisis espectral de la zona de estudio. En los otros perfiles (Figuras 32 y 34) la fuente más profunda se encuentra a casi seis y cuatro kilómetros respectivamente (Tablas 10 y 11) por lo que la fuente se asocia a la Provincia de Pastora infrayacente a la Provincia de Roraima.

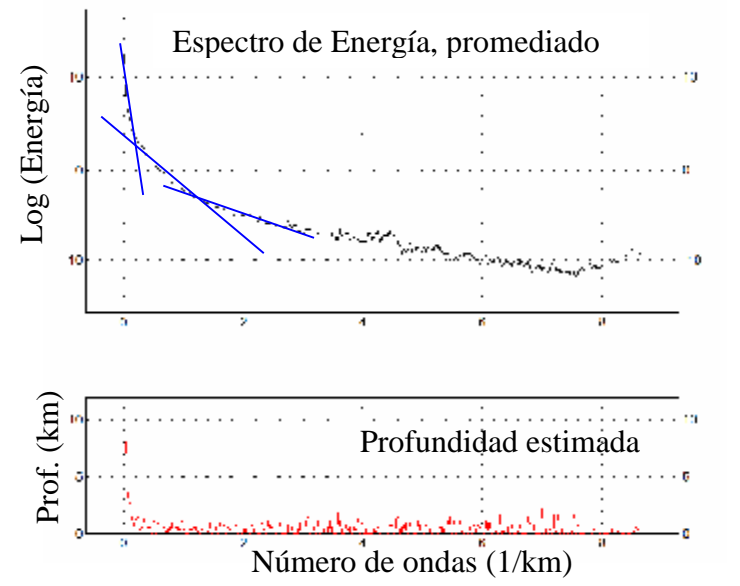

**Figura 31.** Análisis espectral de la zona de estudio. (Datos totales)

| <b>Nivel de la Fuente</b> | $\text{Prof. (Km)}$                         | Asociado a                      |  |
|---------------------------|---------------------------------------------|---------------------------------|--|
| Profunda                  | 8.842<br>Provincia de Imataca o equivalente |                                 |  |
|                           |                                             | litológico                      |  |
| Intermedia                | 0.897                                       | Sedimentos lutíticos de Roraima |  |
| Somera                    | 0.284                                       | Sedimentos lutíticos de Roraima |  |

**Tabla 8.** Profundidades estimadas por el método de la pendiente (datos totales).

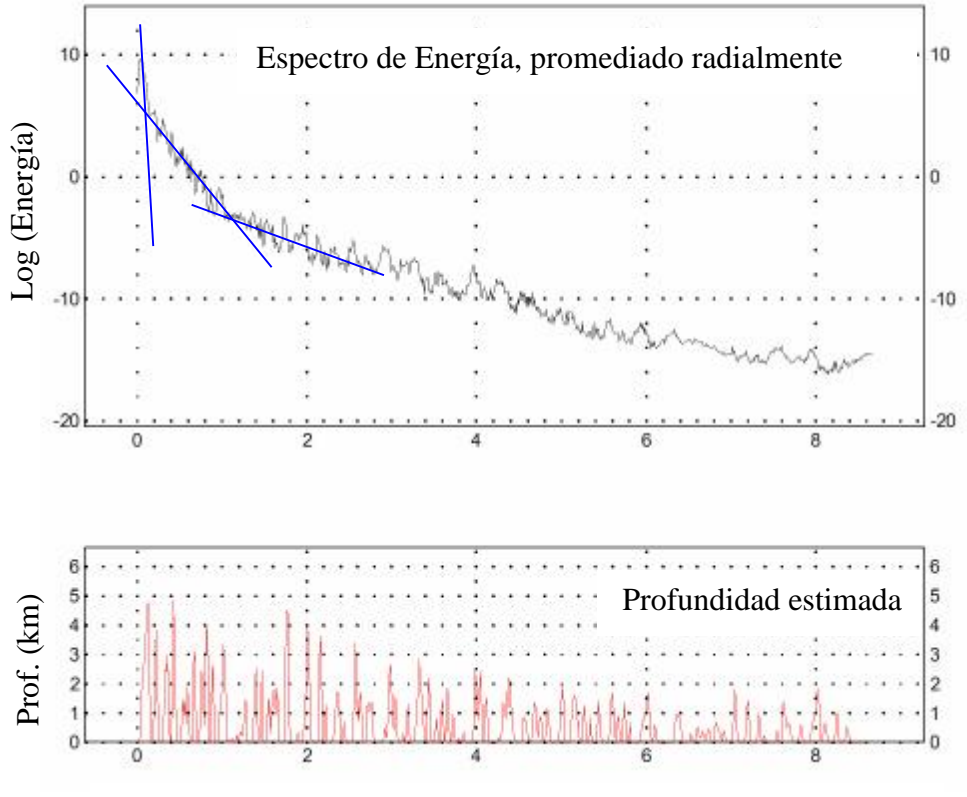

Número de ondas (1/km)

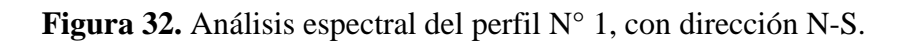

**Tabla 9** Profundidades estimadas por el método de la pendiente para el perfil N°1,

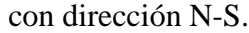

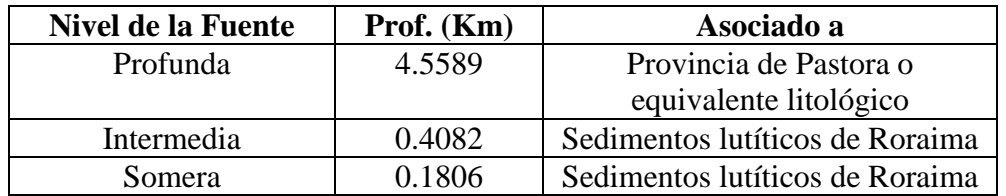

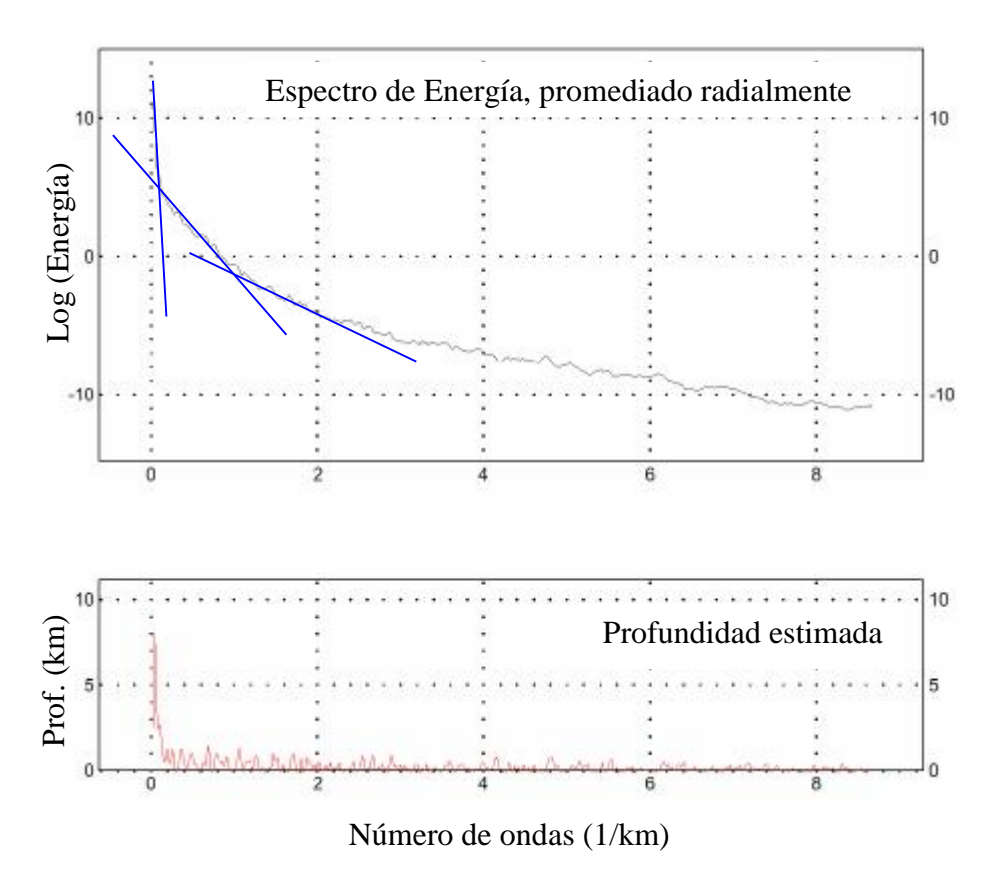

**Figura 33.** Análisis espectral del perfil N°2, con dirección N40E

**Tabla 10.** Profundidades estimadas por el método de la

| <b>Nivel de la Fuente</b> | Prof. (Km) | Asociado a                        |  |
|---------------------------|------------|-----------------------------------|--|
| Profunda                  | 8.7535     | Provincias de Pastora y Cuchivero |  |
|                           |            | o equivalente litológico          |  |
| Intermedia                | 0.4377     | Sedimentos lutíticos de Roraima   |  |
| Somera                    | 0.0796     | Sedimentos lutíticos de Roraima   |  |

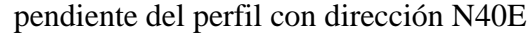

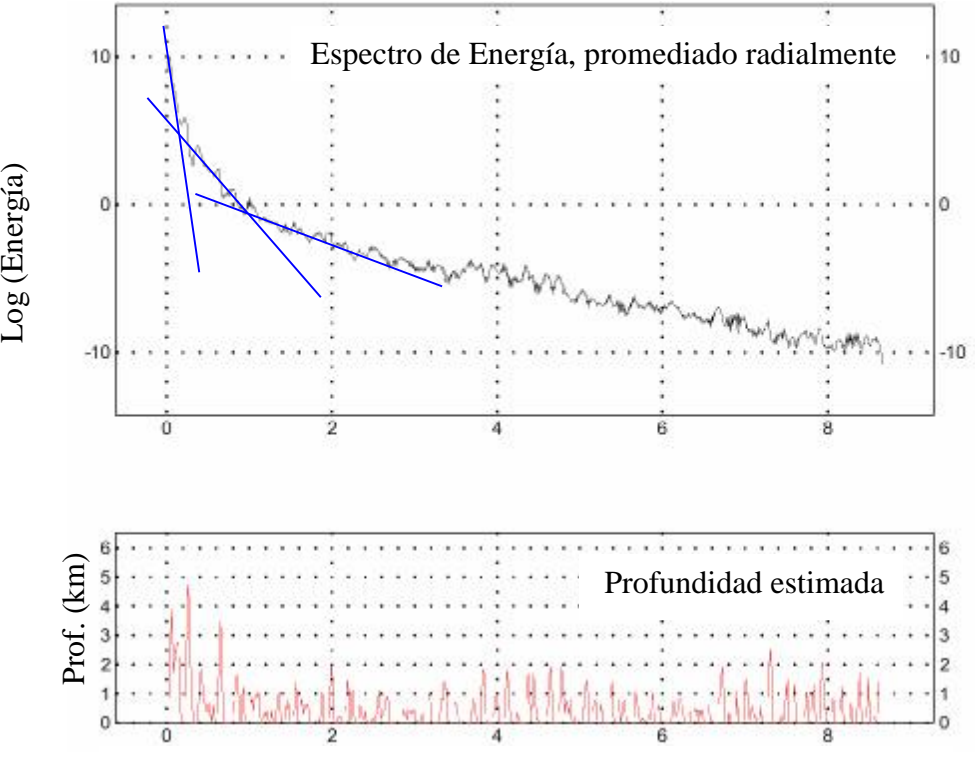

Número de ondas (1/km)

**Figura 34**. Análisis espectral del perfil N°3, con dirección N15E.

**Tabla 11** Profundidades estimadas por el método de la pendiente del perfil N°3, con dirección N15E.

| Nivel de la Fuente | Prof. $(Km)$ | Asociado a                         |  |
|--------------------|--------------|------------------------------------|--|
| Profunda           | 3.6171       | Provincia de Pastora o equivalente |  |
|                    |              | litológico                         |  |
| Intermedia         | 0.3899       | Sedimentos lutíticos de Roraima    |  |
| Somera             | 0.0995       | Sedimentos lutíticos de Roraima    |  |

## **5.4 MODELAJE MAGNÉTICO**

Se trazaron tres perfiles en la zona de estudio cuyas características se indican en la Tabla 12, considerando para su ubicación la orientación de las anomalías interpretadas en el mapa residual de intensidad magnética total, así como la variación en gammas del mapa de intensidad magnética total (Figura 37) en concordancia con las características geológico-estructurales presentes en los mapas geológicos de las

figuras 35 y 36. Como restricciones para el modelaje se consideraron los valores de susceptibilidad magnética medidos a las muestras de rocas recolectadas en el reconocimiento geológico de campo (Apéndices 1 y 2), las profundidades de fuente determinadas a partir del análisis espectral de datos de IMT, la línea sísmica interpretada por Schmitz et al. (2002) y los datos de Anomalías de Bouguer de la zona norte del Estado Bolívar.

El modelaje se realizó mediante el programa GM-SYS, utilizando los valores de susceptibilidad magnética determinados experimentalmente, la declinación e inclinación magnéticas calculadas a partir del IGRF, y los valores de intensidad del campo magnético total para la zona de estudio. La discontinuidad de Mohorovic se ubicó a una profundidad promedio de 37 km, caracterizando con ese espesor al Escudo de Guayana de edad Precámbrica. En la Tabla 13 se presentan los valores de susceptibilidad magnética utilizados en el modelaje, para las diferentes provincias geológicas de la zona de estudio.

**Tabla 12.** Ubicación de los perfiles en coordenadas geográficas.

|                 | Coordenadas del extremo sur             |                     | Coordenadas del extremo norte           |                     |
|-----------------|-----------------------------------------|---------------------|-----------------------------------------|---------------------|
| <b>Perfiles</b> | <b>Latitud N</b>                        | Longitud W          | <b>Latitud N</b>                        | Longitud W          |
| $N-S$           | $6^{\circ}00^{\prime}00^{\prime\prime}$ | $63^{\circ}10'48''$ | $6^{\circ}30^{\prime}00^{\prime\prime}$ | $63^{\circ}10'48''$ |
| <b>N40E</b>     | $6^{\circ}07^{\prime}38^{\prime\prime}$ | $63^{\circ}15'00''$ | $6^{\circ}30^{\prime}00^{\prime\prime}$ | $62^{\circ}54'00''$ |
| <b>N15E</b>     | $6^{\circ}00'00''$                      | $62^{\circ}52'12''$ | $6^{\circ}30^{\prime}00^{\prime\prime}$ | $62^{\circ}44'06''$ |

**Tabla 13.** Valores de susceptibilidad magnética

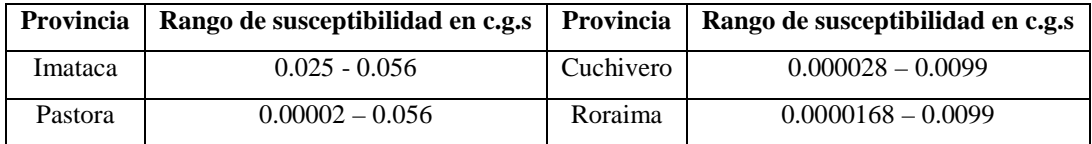

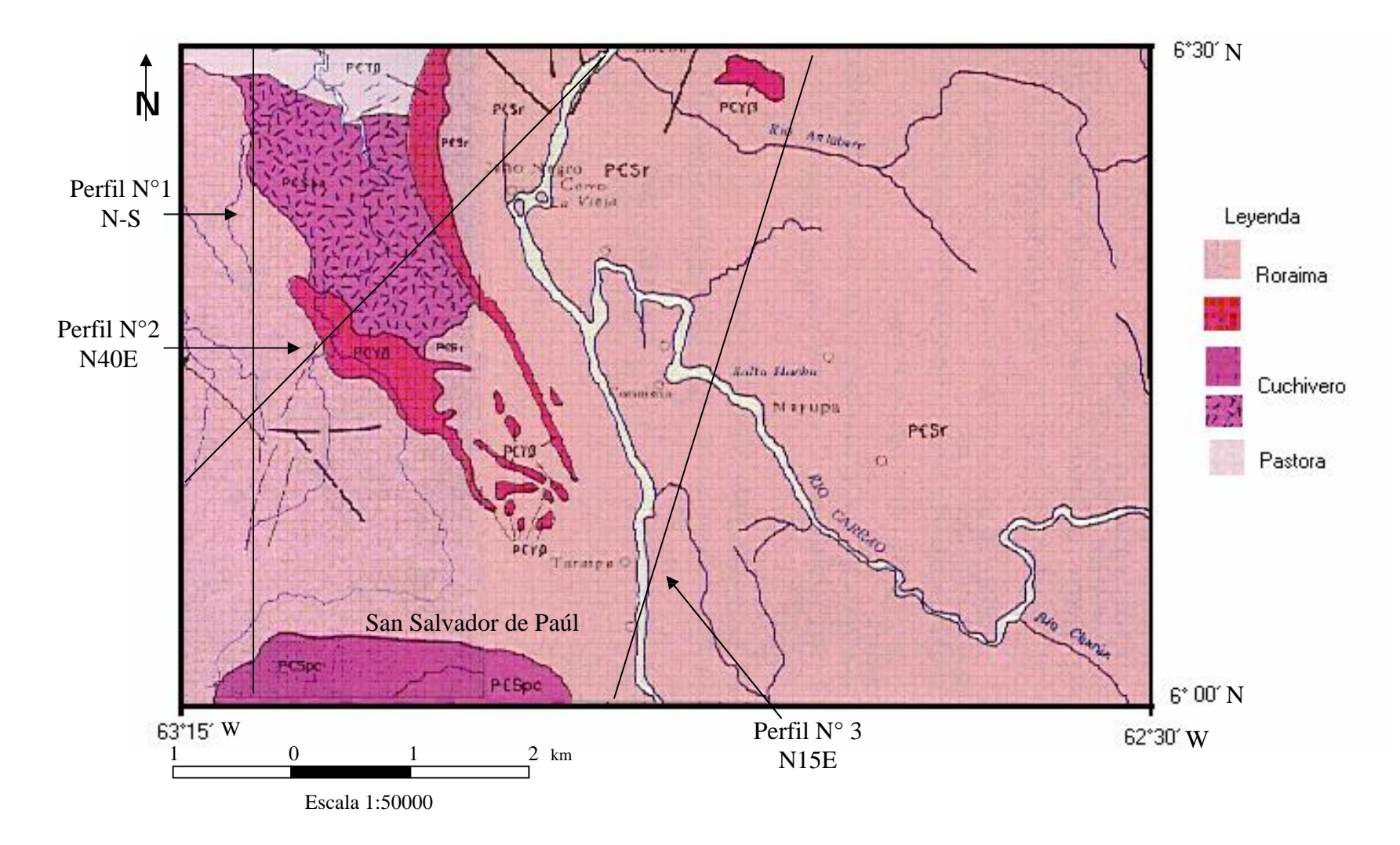

**Figura 35.** Mapa geológico estructural con la ubicación de los perfiles a modelar en la zona circundante al Río Antabare, Estado Bolívar.

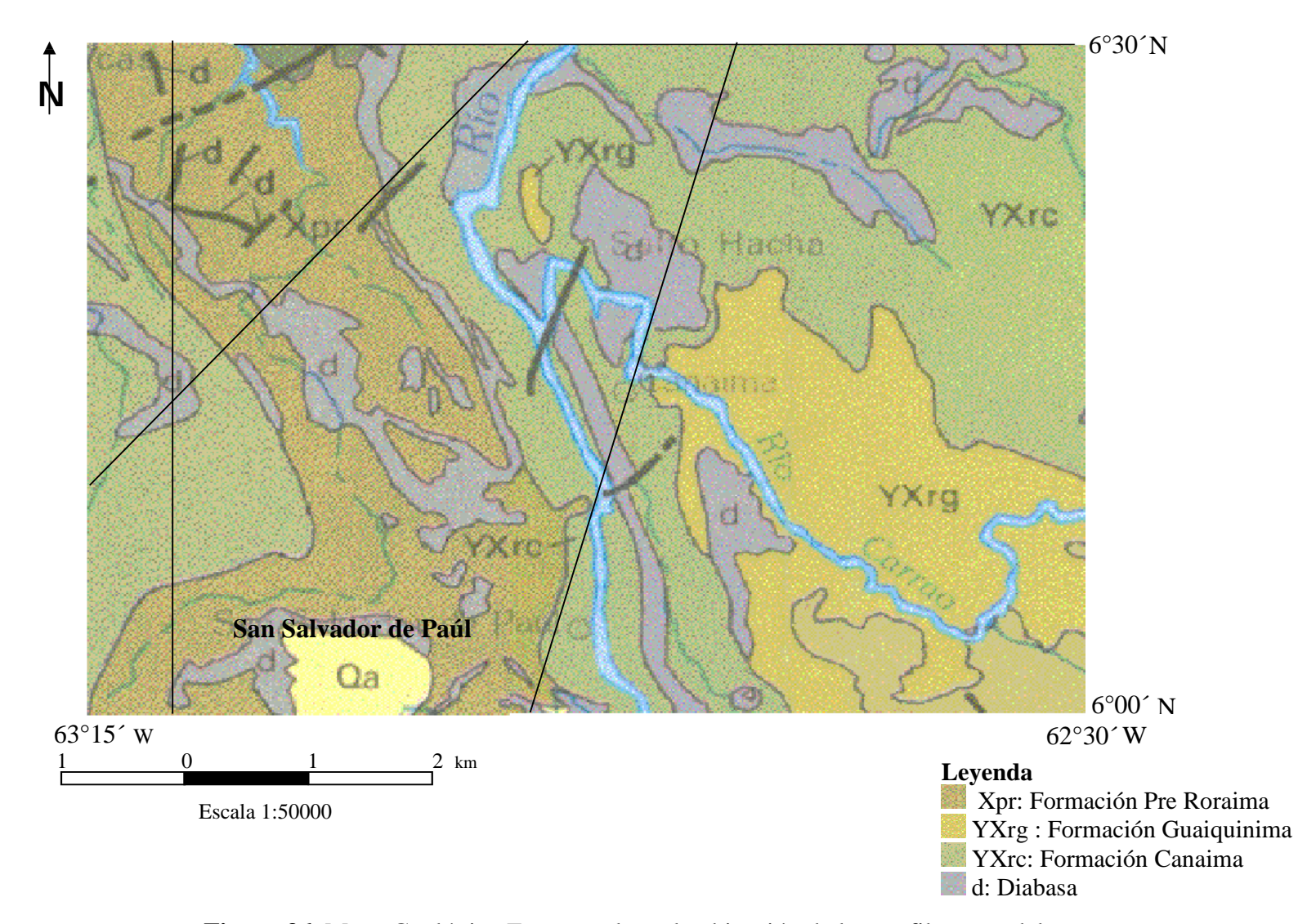

**Figura 36.** Mapa Geológico Estructural con la ubicación de los perfiles a modelar en la zona de circundante al río Antabare, Estado Bolívar. (Tomado del Boletín 6042 de la USGS.)

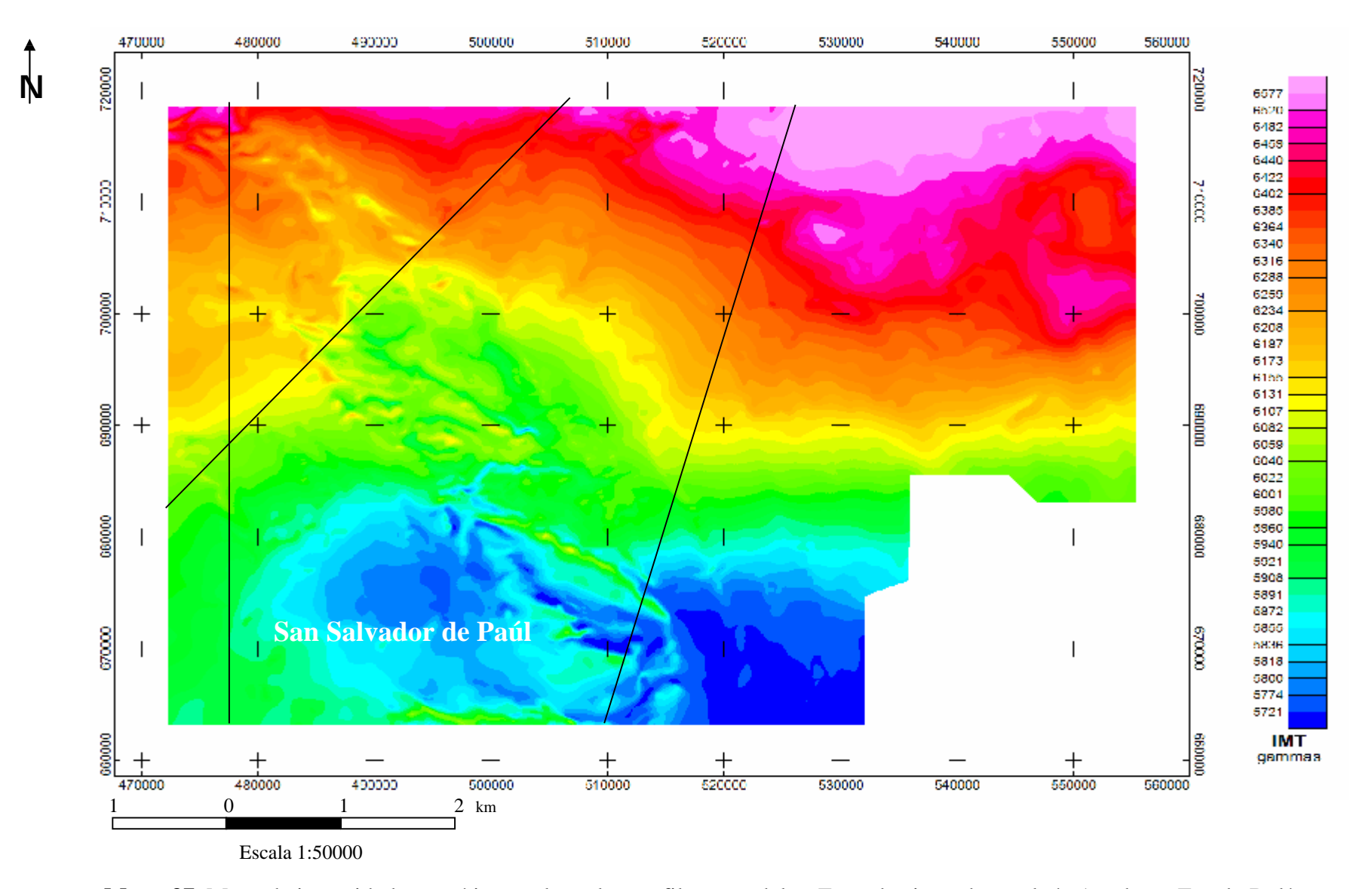

**Mapa 37.** Mapa de intensidad magnética total con los perfiles a modelar. Zona de circundante al río Antabare, Estado Bolívar.

# **5.4.1 MODELAJE MAGNÉTICO DEL PERFIL N°1, CON DIRECCIÓN NORTE – SUR**

El perfil trazado con dirección Norte – Sur atraviesa en superficie tres provincias geológicas (Figura 35): Pastora, Cuchivero y Roraima; la discontinuidad de Mohorovic se ubica aproximadamente a los 37 km. El modelaje (Figura 38) permitió inferir que:

- a. En el extremo norte, la Provincia de Cuchivero yace discordante sobre la Provincia de Pastora. El contacto puede inferirse del tipo discordante entre el granito (intrusivo) de la Provincia de Cuchivero, Fm. Bajo Hondo y las formaciones Chara, Aza, Cachimbo, Santa Bárbara y Complejo Supamo de la Provincia Pastora.
- b. Sobre la Provincia de Cuchivero, Fm. Pacaraima, se encuentra formando un depocentro la Provincia de Roraima cuya profundidad máxima en la zona centro sur del perfil alcanza los 5 km; esta respuesta es la esperada dados los valores mínimos que se obtienen para esta zona en el mapa de IMT y la respuesta del perfil N-S realizado en el mapa de anomalía regional de IMT.
- c. Las provincias de Pastora y Cuchivero suprayacen a la Provincia de Imataca o a un equivalente litológico, cuyo tope se ubica a unos 8 km hacia el norte aumentando en profundidad hacia el sur hasta alcanzar un máximo de 12 km en la zona centro sur, para luego ascender hasta los 9 km aproximadamente en el extremo sur del perfil.
- d. La respuesta del modelaje se obtuvo considerando variaciones en las profundidades de los topes de Imataca y Pastora. La Provincia de Roraima se dividió según las descripciones realizadas para ésta en la Figura 36, lo cual contribuyó también al ajuste del modelo.
- e. La profundidad de la Provincia de Roraima coincide con las profundidades estimadas para las fuentes intermedias y someras en el análisis espectral del perfil y los valores de susceptibilidad magnética para las rocas sedimentarias que conforman esta provincia se obtuvieron de la tabla de susceptibilidades para rocas

sedimentarias del Paleozoico presentada por Vargas (2002). Sin embargo los valores finales de susceptibilidad magnética utilizados en el modelaje son inferiores.

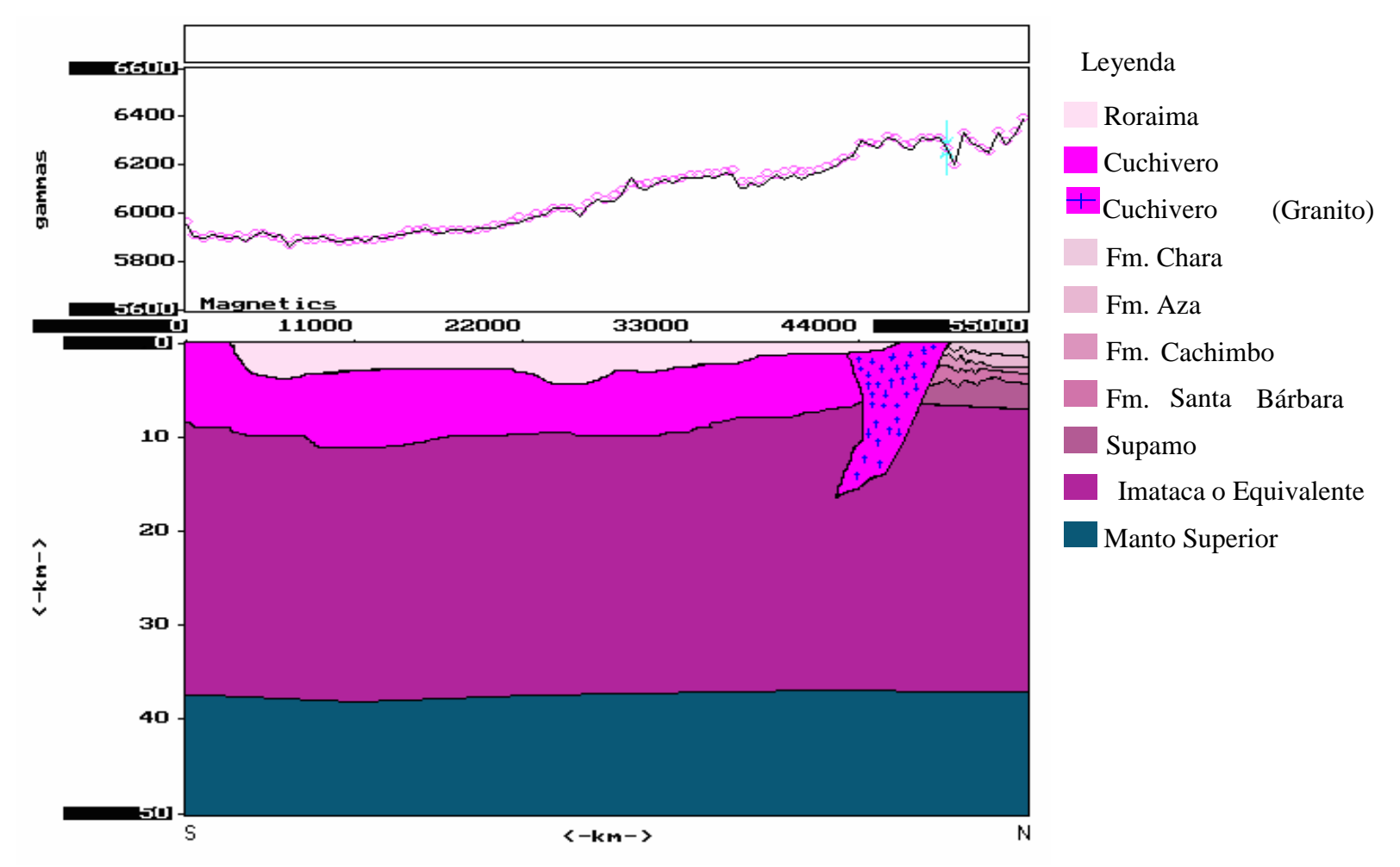

**Figura 38.** Modelaje Magnético e interpretación geológica del perfil N° 1 con dirección N-S

### **5.4.2 MODELAJE MAGNÉTICO DEL PERFIL N°2, CON DIRECCIÓN N40E**

Este perfil se realiza perpendicular a la estructura principal con dirección N50W identificada en la Figura 9; por su ubicación fue necesario revisar el contexto general de los mapas geológicos, con el objeto de tener una visión amplia de las posibles estructuras presentes. Así mismo se consideró el mapa de anomalías magnéticas residuales correspondiente a la superficie polinómica de grado 3.

Se establece entonces, la continuidad hacia el sur de la Provincia de Pastora, específicamente del Complejo Supamo, pero esta vez con cobertura sedimentaria de la Provincia de Roraima y emplazamiento de la Provincia de Cuchivero de sur a norte. El ajuste del perfil se logró con la Provincia de Pastora y en menor grado la Provincia de Roraima, por lo que la respuesta obtenida para fuentes superficiales en el mapa residual de grado 3 se infiere puede ser producto de la respuesta generada por la Provincia de Pastora en la zona centro norte, ya que este perfil atraviesa un ramal del Cinturón de Rocas Verdes evidenciado en el mapa residual de intensidad magnética total, y hacia el sur se le atribuye a la Provincia de Roraima, coincidiendo con los valores bajos de intensidad magnética total.

La discontinuidad de Mohorovic se ubicó a 37 km de profundidad y a partir de allí se encuentra el manto superior; la Provincia de Imataca o equivalente se encuentra de 12 a 14 km hacia el tope, suprayacente a ésta se encuentra el Complejo Supamo de la Provincia de Pastora cuyo tope se ubica a 7 km y en la zona norte del perfil se observan las formaciones Chara, Aza, Cachimbo y Santa Bárbara de la misma Provincia, las cuales permiten inferir un posible emplazamiento sobre la Provincia de Imataca o su equivalente litológico en términos de propiedades magnéticas debido a tectónica de placas.

La Provincia de Cuchivero suprayace a la Provincia de Pastora, lo que aunado a lo descrito anteriormente refleja la gran actividad tectónica sufrida en la región, lo cual también se evidencia en las estructuras sinformes que dieron respuesta al modelaje de las provincias Imataca y Pastora.

La Provincia de Roraima para este perfil alcanza una profundidad máxima de 7 km, lo cual ratifica la presencia de la cuenca o depocentro de Roraima. Los contenidos minerales de las formaciones de Pastora, nos permiten señalar la probable presencia de minerales ferromagnéticos a profundidades poco probables de exploración y consiguiente explotación. La Figura 39 muestra la interpretación geofísica - geológica del perfil N°2.

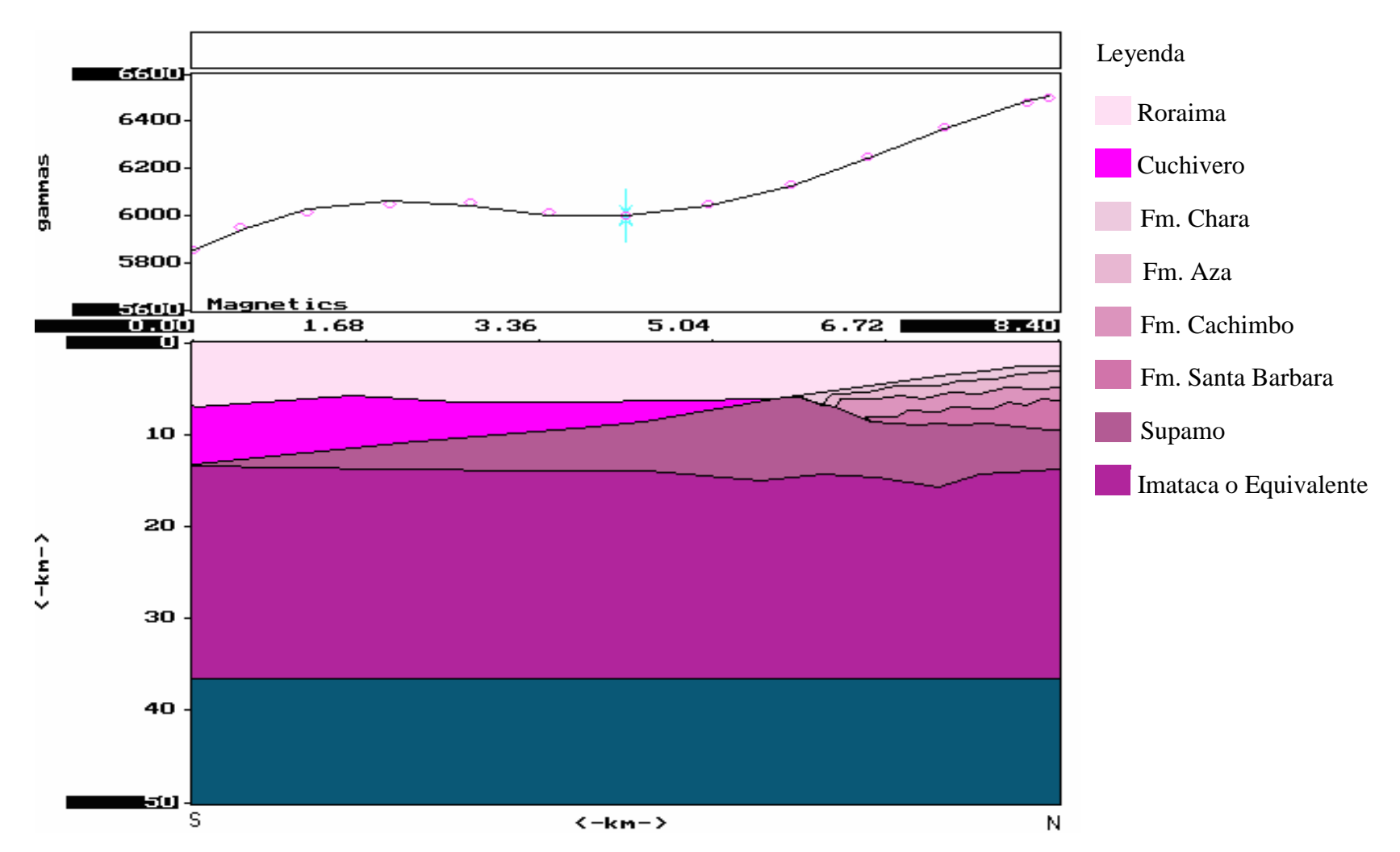

**Figura 39.** Modelaje Magnético e interpretación geológica del perfil N° 2 con dirección N40E

### **5.4.3 MODELAJE MAGNÉTICO DEL PERFIL N°3, CON DIRECCIÓN N15E**

El modelaje geofísico – geológico del perfil N15E requirió de una mayor pericia debido a la prácticamente nula información de la zona. Se trabajó bajo la premisa de la continuidad lateral de las estructuras, el mapa de intensidad magnética residual de superficie polinómica de grado 3 y considerando el entorno geológico estructural de los mapas de las figuras 35 y 36.

La discontinuidad de Mohorovic se ubica entre los 34 y los 37 km de profundidad, la Provincia de Imataca o su equivalente en términos de propiedades magnéticas la suprayace y alcanza una profundidad máxima para su tope de 11 km, y una mínima de 7 km, cuyos sinformes modifican los espesores de las estructuras suprayacentes.

La Provincia de Pastora suprayace a la Provincia de Imataca, su base la forma el Complejo Supamo, el cual se infiere es de tipo intrusivo con morfología variable, su tope mínimo se ubica a 1 km aproximadamente. La Provincia de Roraima cubre completamente a la Provincia de Pastora y alcanza un espesor máximo de 3 km hacia el sur disminuyendo hacia el norte hasta alcanzar 1 km, lo cual indica que las profundidades estimadas de los topes de las fuentes magnéticas calculadas a partir del análisis espectral del perfil están asociadas a las Provincias de Pastora y Roraima.

Por lo antes indicado se infiere que el Cinturón de Rocas Verdes del Caroní se encuentra soterrado por la Provincia de Roraima originando la respuesta magnética encontrada en este perfil el cual lo atraviesa en toda su extensión.

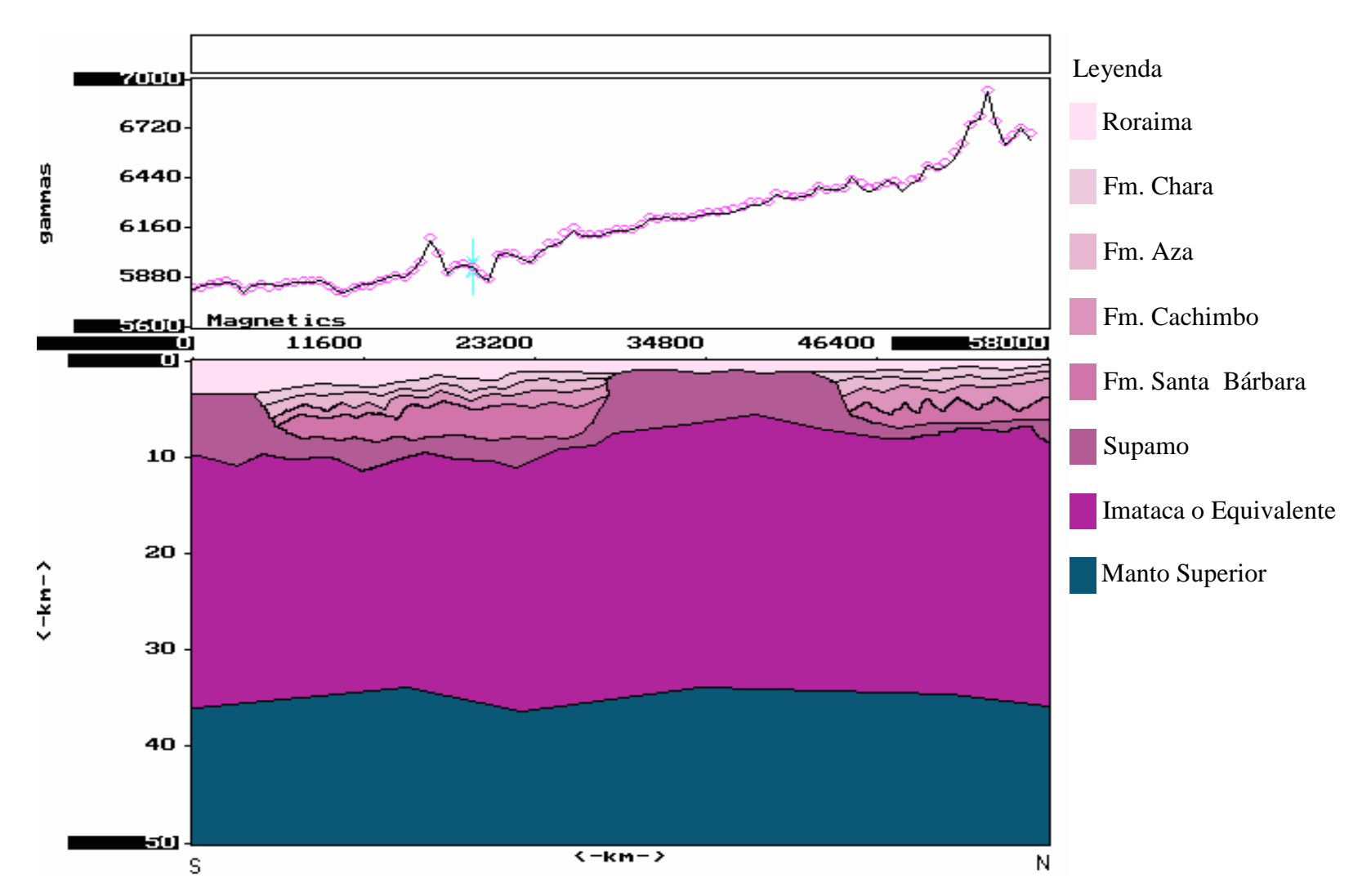

**Figura 40.** Modelaje Magnético e interpretación geológica del perfil N° 3 con dirección N15E

#### **5.5 PROSPECCIÓN MINERA**

Por falta de información geológica – geofísica, la prospección minera en la zona de estudio ha sido a la fecha muy limitada; sin embargo, en base a los resultados de la interpretación de los datos aeromagnéticos en este estudio se puede inferir a partir del mapa residual para la superficie polinómica de grado 3 de anomalías magnéticas, la presencia de un Cinturón de Rocas Verdes de la Provincia de Pastora el cual se asocia al Cinturón del Caroní por su ubicación geográfica, lo que significa un aporte de importancia en la prospección de minerales ya que la Provincia de Pastora es conocida por la presencia de minerales de interés económico como el oro en la región de El Callao.

Los modelos geológico-geofísicos presentados indican la profundidad aproximada de las mineralizaciones ferromagnéticas asociados a las provincias de Imataca y Pastora, las cuales se encuentran mayormente a profundidades considerables por lo que su utilidad económica queda sujeta a la accesibilidad real de los mismos.

Adicionalmente se puede mencionar que la USGS (1993) presentó un mapa de depósitos minerales para el Estado Bolívar, que para la zona objeto de este estudio indica la presencia de oro hacia el límite norte, y diamantes de placer en las zonas fluviales, así mismo advierten la presencia de bauxita, hierro y titanio asociado a laterita residual.

#### **CONCLUSIONES Y RECOMENDACIONES**

La realización del presente trabajo permitió identificar a partir del mapa residual de anomalías magnéticas, para la zona circundante al Río Antabare del Estado Bolívar, un Cinturón de Rocas Verdes asociado a la Provincia de Pastora, el cual representa una extensión del Cinturón de Rocas Verdes del Caroní, perteneciente a la misma Provincia; dicho Cinturón se encuentra soterrado debajo de la Provincia de Roraima por lo que en geología de superficie no ha sido identificado. Adicionalmente se ubicó en la zona suroeste del mapa un depocentro asociado a la Provincia de Roraima el cual alcanza un espesor máximo de 7 km.

Del modelaje magnético se pudo observar la tendencia de la Provincia de Pastora a ser horizontal con dirección hacia el sur y Cuchivero suprayacente. Así mismo, el modelaje permitió observar la respuesta magnética que producen los valores de susceptibilidad magnética y magnetización utilizados para caracterizar a la Provincia de Roraima sobre el perfil magnético, la cual a pesar de ser leve permite ajustar la curva, por lo que se puede inferir la presencia de minerales ferromagnéticos asociados a la Provincia de Roraima.

Las profundidades obtenidas en los modelos para el Cinturón de Rocas Verdes interpretado en este estudio, es de 7 km en promedio, por lo que se considera que en la mayor parte de la zona de estudio, de existir minerales metálicos de interés económico éstos no se encuentran accesibles para su explotación. Así mismo, la utilización de la estadística convencional y la geoestadística, permitieron validar los datos, por lo que los mismos se consideran representativos de la zona de estudio.

Como contribución del proyecto conjunto se presenta la base de datos y el mapa de Intensidad Magnética Total (Figura 41) de las de seis zonas correspondientes a la unificación de los datos del presente Trabajo y los Trabajos Especiales de Grado de Rafael Aguaje, Natalia Adrián, Nanvir Escorihuela, Emgelberth Vargas, Maxlin Pérez.

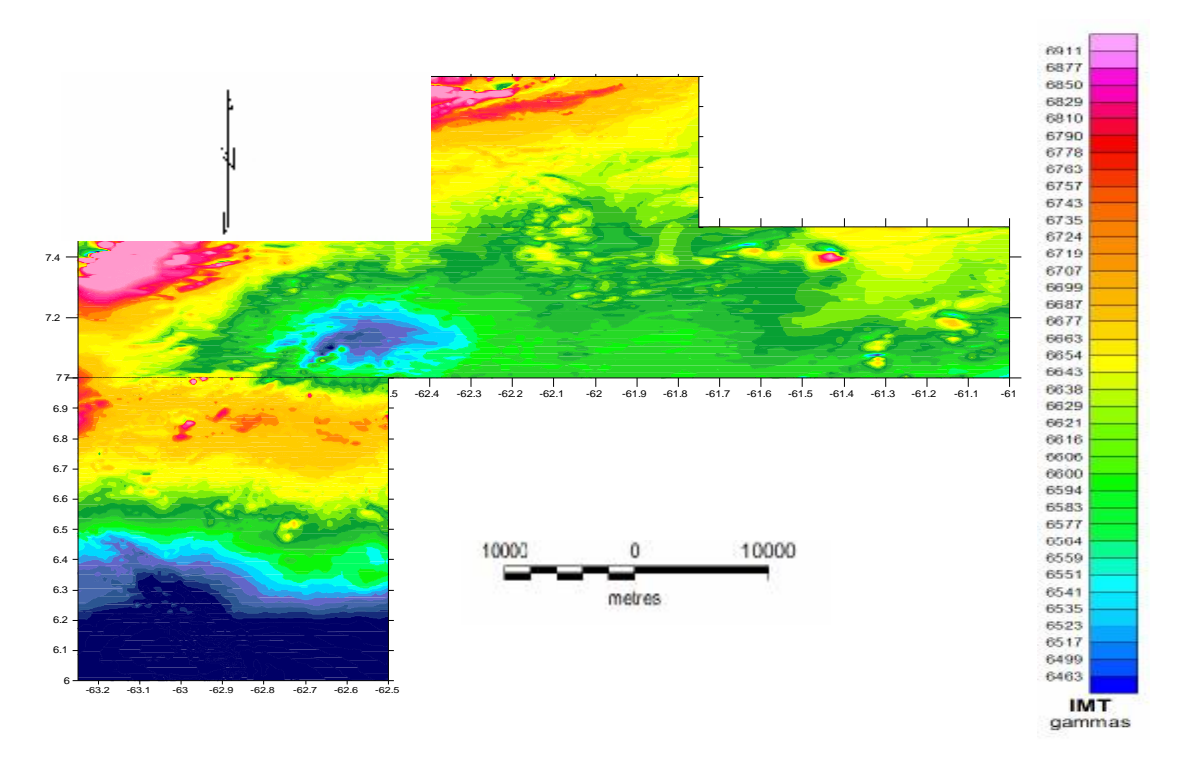

**Figura 41.** Mapa de IMT para la zona total de estudio en el Proyecto Conjunto Departamento de Geofísica, UCV - INGEOMIN

#### *Recomendaciones para establecer zonas de prospección minera*

- Realizar trabajos de geología de superficie que permitan caracterizar con detalle la zona de estudio.
- Aplicar análisis geoquímicos y mediciones de susceptibilidad magnética a muestras de las diferentes litologías presentes en la zona.
- Efectuar un levantamiento gravimétrico de la zona estudiada con el fin de controlar los rasgos estructurales.
- Completar el levantamiento aeromagnético de las zonas sin datos.

### **BIBLIOGRAFÍA Y REFERENCIAS CITADAS**

- **ASCANIO, G. y R. BORGES,** (1982) *Sección geológica Canaima, Auyantepuy*. Ministerio de Energía y Minas. Venezuela. Informe Técnico.
- **AutoCAD, 2000.** (1999). U. S. and Internacional Copyringht Laws. Autodesk. Inc. (programa).
- **BELLIZIA, G. A.** (1957) *Consideraciones petrogenéticas de la provincia magmática de Roraima. (Guayana Venezolana)* Bol. Geol. Caracas, 4 (9):53-81.
- **BENAIM, N.** (1972). *Geología de la Región de Botanamo, Edo. Bolívar.* IV Congreso Geológico Venezolano, Caracas, 1971, Memorias. Ministerio de Energía y Minas. Dirección de Geología, Boletín de Geología, Publicación Especial N°5, V.3 : 1291-1314.

\_\_\_\_\_\_\_\_\_\_ (1974). *Geología de la Región El Dorado – Anacoco - Botanamo, Edo. Bolívar.* Conferencia Geológica Inter.-Guayanas. Venezuela. Ministerio de Energía y Minas. Dirección de Geología, Boletín de Geología, Publicación Especial N°6, : 198-206.

- **BRICEÑO, H.** (1999*). El Macizo de Chimanta. Escudo de Guayana, Venezuela. Un Ensayo Tepuyano.* Trabajo de Ascenso. Universidad Central de Venezuela Facultad de Ciencias. 342 pág.
- **C.V.G. Técnica Minera C.A. & US GEOLOGICAL SURVEY** (1993) *Geology and Mineral Resource Assessment of the Venezuelan Guayana Shield.* Bulletin 2062. United Stated Government. Printing office Washington.
- **C.V.G. Técnica Minera C.A.** Gerencia de Proyectos Especiales Proyecto Inventario de los Recursos Naturales de la Región de Guayana. (1989). "*Informe de Avance NB – 20- 7 Clima, Geología, Geomorfología, Suelos, Vegetación*". Tomo I. Ciudad Bolívar.

**CANTOS, J.** (1974) *Tratado de Geofìsica Aplicada.* Madrid, España, 520 p.

- **CATALDI, A.** (1992) *On the Reduction to the Pole applied to Aeromagnetic Data acquired in the Bolivar State, Venezuela*. VI Congreso venezolano de Geofísica. p:442-448.
- **DOBRIN, M.** (1961). *Introducción a la Prospección Geofísica* . Ed. Omega, S.A. Barcelona, España. 483 p.

\_\_\_\_\_\_\_\_\_\_ (1988). *Tratado de Geofísica Aplicada*. Ed. Litoprint. Madrid, España. 650 p.

- **ELKINS, T**. (1950). *The Second Derivate Method of Gravity Interpretation*. Society of Exploration Geophysicist, 4: 29-50
- **ENCICLOPEDIA MICROSOFT ENCARTA (2002).** © 1993-2001 Microsoft Corporation [Consulta: 2003, julio 27].
- **ESPEJO, A**. (1974) Geología de la Región El Manteco Guri, Edo. Bolívar Venezuela. Ministerio de Energía y Minas. Dirección de Geología, Boletín de Geología, Publicación Especial N° 6, V.3 : 207-248.
- **GEOMETRICS y M. TCHERNYCHEV** (1998) *MAGMAP-magnetic map & profile processing.* Guía del usuario.
- **GEOSOFT** (1996) *Manual del usuario. MAGMAP y GM-SYS.*
- **GIBBS, A. K., C. N. BARRON** (1993). *The geological of the Guiana Shield*. Oxford University Press. New York, USA.
- **GONZÁLEZ DE JUANA, J. ITURALDE y X. PICARD.** (1980) *Geología de Venezuela y sus cuencas petrolíferas*. Foninves. Tomos I y II. Caracas, 680 p.
- **INGEOMIN.** Caracas Venezuela. (2003). [Página Web en línea]. Disponible: http://www.ingeomin.gov.ve/sinopsis de la Geología de Venezuela. htm [Consulta: 2003, octubre 18].
- **JOHNSON, R.** (1997). *Probabilidad y Estadística para Ingenieros de Miller y Freund.* Quinta edición. Pearson Educación. México. 630 p.
- **KALLIOKOSKI, J.** (1965) *Geología de la parte norte central del Escudo de Guayana.* Venezuela. Ministerio de Energía y Minas. Dirección de Geología, Boletín de Geología, Publicación Especial N°7, V.13:29-104.
- **MARTÍN, B. C.** (1974) *Paleotectónica del Escudo de Guayana*. Conferencia Geológica Inter.-Guayanas IX, Ciudad Guayana, Venezuela, Mayo 1972. Memoria Bol. Geol. Caracas, Pub. Esp 6: 251-305.
- **McCANDLES, G.** (1965) *Reconocimiento Geológico de la Región Noroccidental del Estado Bolívar.* Ministerio de Energía y Minas. Dirección de Geología, Boletín de Geología, Publicación Especial N°13, V.7 p:19-28.
- **MENDENHALL, W. y F. SINCICH.** (1997) *Probabilidad y Estadística para Ingeniería y Ciencias*. Cuarta edición. Prentice Hall. México 1182 p.
- **MENDOZA, V.** (1973) *Evolución Tectónica del Escudo de Guayana*. (Resumen) Congreso Latinoamericano de Geología II, Caracas, Noviembre 1973, Resúmenes: 75.
	- \_\_\_\_\_\_\_\_\_\_ (1977) *Evolución Tectónica del Escudo de Guayana*. Congreso Latinoamericano de Geología II, Caracas, Noviembre 1973, Memoria Bol. Geol. Caracas, Púb. Esp 7, III: 2237-2270.
- **MENÉNDEZ, V.** (1968*) Revisión de la Estratigrafía de la Provincia de Pastora según el estudio de la Región de Guasipati, Guayana Venezolana*. Bol. Geol., Caracas, 9 (19): 309 – 338.

\_\_\_\_\_\_\_\_\_\_ (1972) *Geología de la Región de Guasipati, Guayana Venezolana* Congreso Geológico Venezolano. IV Caracas Noviembre 1969. Memoria Bol. Geol. Caracas, Pub. Esp 5, IV:2001-2046.

\_\_\_\_\_\_\_\_\_\_ (1974) *Petrología y tectónica de la región de El Callao y su relación con la mineralización del oro.* (Resumen) Conferencia Geológica Inter.-Guayanas IX, Ciudad Guayana Venezuela, Mayo 1972. Memoria Bol. Geol. Caracas, Pub. Esp 6: 606.

- \_\_\_\_\_\_\_\_\_\_ (1995) *Cinturones de Rocas Verdes del Escudo de Guayana en Venezuela Revisión Estratigráfica.* III Simposio Internacional del Oro en Venezuela "Frontera de Oportunidades". Libro de Memorias. Asociación Venezolana del Oro. P: 123-139.
- **RIOS, K.** (2002) *Estimación de Espesores Sedimentarios del Mesozoico en el Graben de Espino a lo largo de dos Transectos Regionales en el Área de Anaco, Estado Anzoátegui.* Trabajo Especial de Grado, Geofísica. Facultad de Ingeniería. Universidad Central de Venezuela.
- **RODRÍGUEZ, S.** (1986) *Recursos Minerales de Venezuela*. -Caracas: Boletín de Geología Nº 27. Vol. XV. Ministerio de Energía y Minas.
- **SCHMITZ, M., J. CHALBAUD, J. CASTILLO y C. IZARRA** (2002). The Crustal Structure of the Guayana Shield, Venezuela, from seismic refraction and gravity data. Tectonophysics 345: 103 – 118.
- **SPECTOR, A. y F. GRANT** (1970) *Statistical Models for Interpretation of Aeromagnetic Data.* Society of Exploration Geophysicist, 35:293-302.
- **SPECTOR A. y T. LAWRLER** (1995) *Application of aeromagnetic data to mineral potential evaluation in Minnesota.* Geophysics. 60 (6): 1704-1714.
- **TRX CONSULTING.** Caracas Venezuela. (2000). [Página Web en línea]. Disponible: http://www.trxconsulting.com/radiometria.htm [Consulta: 2003, agosto 10].
- **UNIVERSIDAD DE ATACAMA.** (1999, septiembre 17). [Página Web en línea]. Disponible: http://plata.uda.cl/minas/index.html [Consulta: 2003, julio 10].
- **VAN DE PUTTE, W.** (1972). *Contribution to the Stratigraphy and structure of the Roraima formation, State Bolívar, Venezuela*. MEM. Conferencia Interguayanas. Editorial Sucre. Publicación Especial N° 6. p: 372-394.
- **VARGAS, C.** (2002) *Estudio Aeromagnético de la Región Central de la Sierra de Perijá, Estado Zulia.* Trabajo Especial de Grado, Geofísica. Facultad de Ingeniería. Universidad Central de Venezuela.
- **WINDLEY BRIAN F.** (1982) *The Evolving Continents*. New York. JOHN WILEY & SONS Edit. 385 p.
- **YÁNEZ, G.** (1985*) Geología y Geomorfología del Grupo Roraima en el sureste de Venezuela.* Congreso Geológico Venezolano, 6th. Caracas, Memoria v. 2, p: 1243-1306.

## **APÉNDICE I**

#### **RECONOCIMIENTO GEOLÓGICO AL NORTE DEL EDO. BOLÍVAR**

Con la intención de realizar un reconocimiento geológico, un grupo conformado por los profesores tutores de la Escuela de Geología, Minas y Geofísica, Facultad de Ingeniería de la Universidad Central de Venezuela, Inírida Rodríguez y Sebastián Grande, y los tesistas: Natalia Adrián, Rafael Azuaje, Alexander Díaz, Nanvir Escorihuela, Liz Lozano, Leonardo Morgado, Maxlin Pérez y Emgelberth Vargas pertenecientes a la misma Escuela, nos dirigimos al Edo. Bolívar el 23 octubre del año 2003, permaneciendo en el campo por un lapso de cuatro días. Es importante mencionar que por razones de costos y accesibilidad, no fue posible llegar al extremo sur del Estado, por lo que la zona objeto del presente trabajo no fue observada. Sin embargo, a continuación se realiza una breve descripción de la salida. Para información más detallada, el lector podrá consultar los Trabajos Especiales de Grado de los tesistas antes mencionados.

El trabajo se planificó considerando las vías de acceso disponibles, utilizando el mapa vial de la zona (figura 41); con base en la ciudad de Upata, Hotel Andrea, en las Coordenadas Lat. 8°00´27.4´´N y Long. 62°23´11.7´´W.

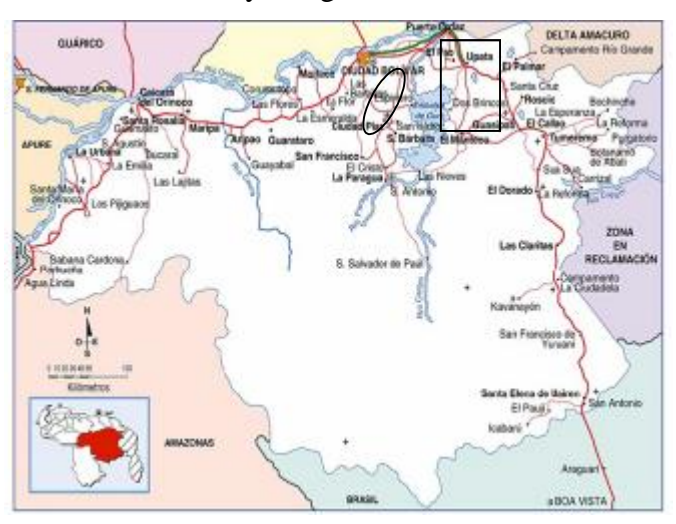

**Figura 42.** Mapa Vial del Estado Bolívar

#### **Primer día:** 24/10/2003 Dirección: Upata – El Callao

Salida a las 8:00 am. En el recorrido se encontraron seis afloramientos en carretera que permitieron observar la litología de la zona, a continuación se describen:

a) Latitud: 7°56´51.5´´N, Longitud: 62°17´54.3W´´ Hora: 8:20 am

Se encontraron dos tipos litológicos característicos de las rocas del Complejo Imataca, por lo que se procedió a tomar dos muestras; la primera fue descrita como anfibolita o quizás granulitos con abundante presencia de mica, la segunda corresponde a anfibolita con intercalaciones de plagioclasa, sin presencia de micas. Todo el afloramiento presenta meteorización y oxidación, como se puede evidenciar en la Figura 42.

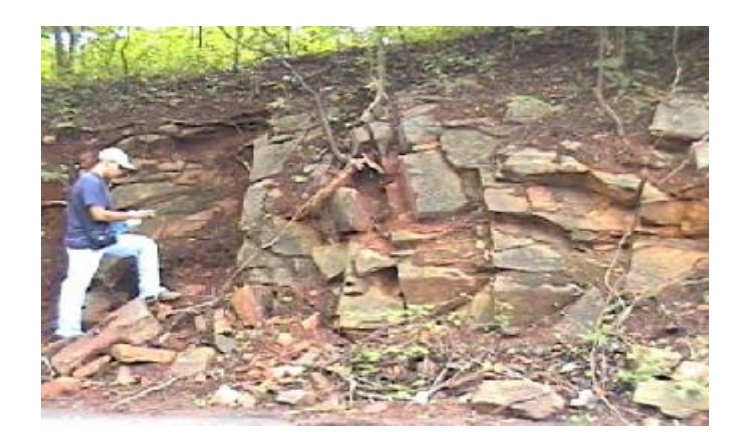

**Figura 43.** Corte de carretera en la vía Upata – Guasipati. (Dirección N70°E)

b) Latitud: 7°52´29´´N, Longitud: 62°7´48.2´´W. Hora: 9:45 am.

Esta parada se efectuó en afloramientos de la empresa "Cantera Redeca", donde se observaron rocas características de la Provincia de Pastora, del Complejo Supamo y del Grupo Carichapo sin diferenciar como son las metalavas, metatobas, andesita, metagrauvaca con lentes o budines de metachert; probablemente algunas de estas rocas sean de origen volcánico.

#### c) Latitud: 7°48´23.7´´ Longitud: 61°58´38.6´´. Hora: 11:30 am.

En este afloramiento nos encontramos aún en el Grupo Carichapo sin diferenciar siendo evidente la presencia de metachert y vetas de cuarzo. En esta parada el grado de meteorización de las rocas es alto.

#### d) Latitud: 7°47´13.5´´N Longitud: 61°58´15´´W. Hora: 12:30 am.

A 1145.6 Km. de la estación base, observamos el cuarto afloramiento constituido principalmente por caolinita del Complejo Supamo, meta-thronjenita con presencia de plagioclasa e índice de color bajo; domos thronjeniticos meteorizados.

e) Latitud: 7°46´06´´N Longitud: 62°00´35´´W. Hora: 1:30 am.

Este afloramiento está conformado por rocas pertenecientes al Complejo Supamo, en el que se observan pliegues y vetas de cuarzo con meteorización (Figura 44), buzamiento leve hacia el norte; se tomó una muestra de gneis tonalítico.

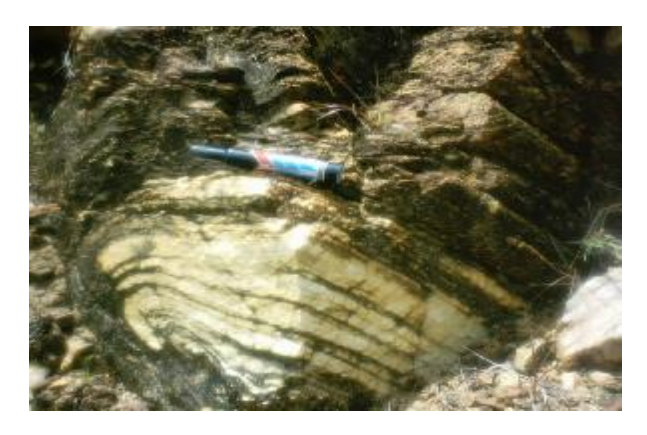

**Figura 44.** Pliegues observados. (Dirección N60°E).

f) Latitud: 7°25´40´´N Longitud: 61°57´03´´W. Hora: 2:30 am.

Este afloramiento se ubicó aproximadamente diez minutos antes de llegar a El Callao, observándose en él intercalaciones de tobas con metapelitas, metatobas andesíticas con micas. Este tipo de material se identifica como metasedimentario metavolcánico y se infiere, por el color de las rocas, que probablemente el material sea de origen submarino donde originalmente existió arcilla o lutita (Grande, comunicación personal, 2004).

**Segundo día:** 25/10/2003 Dirección: Upata – Ferrominera Orinoco - Ciudad Piar, Embalse Guri Edelca.

a) Latitud: 7° 27´00´´ N. Longitud: 63°20´03´´ W. Hora: 9:00am.

Este día visitamos la Empresa Ferrominera Orinoco, donde nos condujeron a la Mina San Isidro, a 12 Km de Ciudad Piar. Esta mina se caracteriza por la formación bandeada de hierro, adicionalmente se pueden observar cuarzo y hematita.

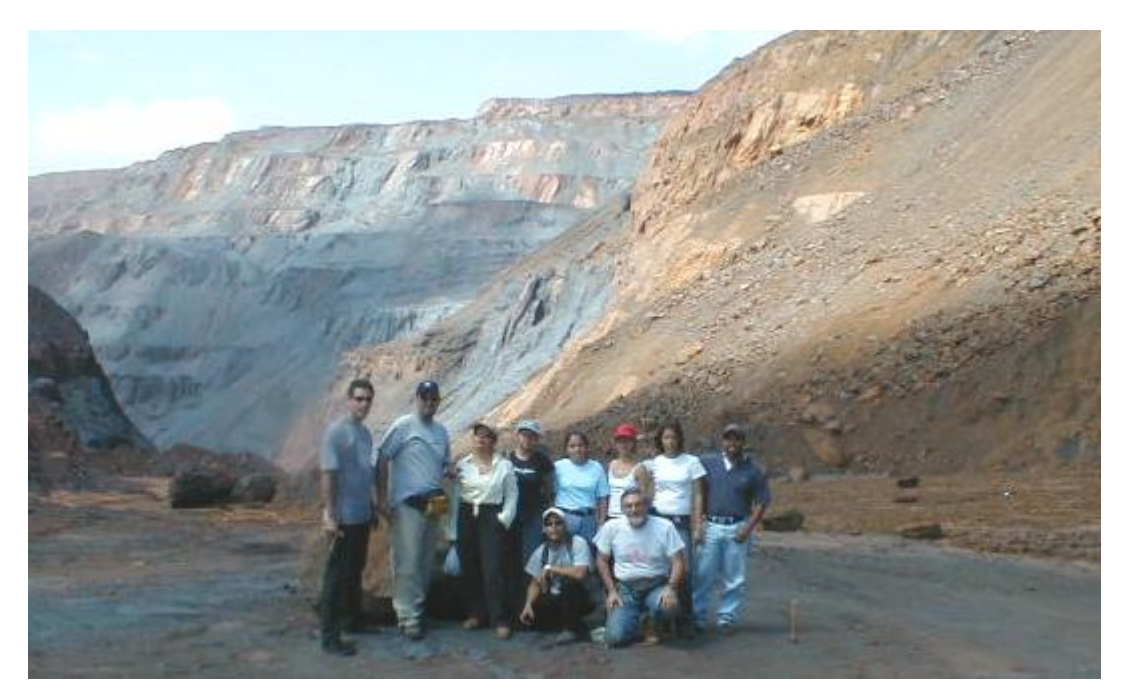

**Figura 45.** El equipo de profesores y tesistas del proyecto Geofísica, UCV – INGEOMIN en la Mina San Isidro, Ferrominera Orinoco.

b) Latitud: 7° 34´07´´ N. Longitud: 63°15´16´´ W. Hora: 12:00am.

A escasos metros de la Ferrominera, se observó un afloramiento de cantos de meteorización esferoidal; la roca se caracteriza por presentar distintas estructuras, debido a su apariencia se podría suponer que la roca se ha meteorizado de la misma forma en que se meteorizan las rocas graníticas.

#### c) Latitud: 7° 46´13´´ N. Longitud: 62°58´43´´ W. Hora: 2:00pm.

En esta oportunidad fue posible observar en afloramiento el contacto de falla, entre las Provincias de Pastora e Imataca, con orientación N 85º E. Estos contactos se caracterizan por la presencia de milonitas de falla.

Es importante destacar que dicho afloramiento se observa en el corte de carretera que queda bajando del borde superior de la represa, por lo que fue un privilegio poder observarlo.

Milonita de falla

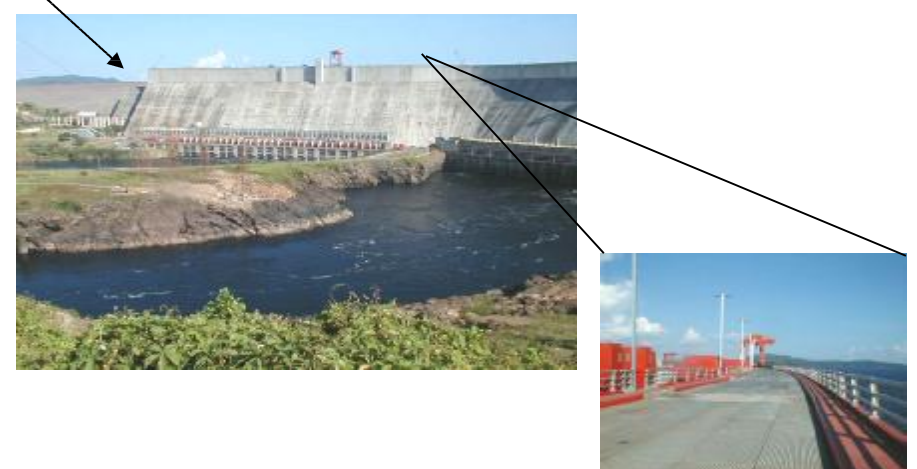

**Figura 46.** Embalse de Guri

**Tercer día:** 26/10/2003 Dirección: Upata – El Manteco- El Callao

a) Latitud: 7° 20´20´´ N. Longitud: 62°35´10´´ W. Hora: 9:00am.

Este afloramiento presenta rocas pertenecientes al Cinturón de Rocas Verdes de la Provincia de Pastora. Fue posible tomar una muestra de roca metavolcánica, posiblemente esquisto clorítico.

b) Latitud: 7° 20´17´´ N. Longitud: 62°35´52´´ W. Hora: 10:30am.

Este afloramiento se encuentra en la vía que comunica los pueblos de El Manteco y El Callao; el afloramiento permitió apreciar rocas probablemente del tipo metaígneo o metatrondhjemita.

- c) Latitud: 7° 19´22´´ N. Longitud: 62°22´40´´ W. Hora: 11:30am. Este afloramiento permite apreciar domos rodeados de pisolitas de goethita.
- d) Latitud: 7° 18´48´´ N. Longitud: 61°54´34´´ W. Hora: 12:30am. Este afloramiento se caracteriza por presentar rocas de la Formación El Callao, específicamente metalavas andasíticas.
- e) Latitud: 7° 20´48´´ N. Longitud: 61°50´24´´ W. Hora: 1:30 pm.

El último afloramiento observado en esta salida, se encuentra a pocos metros de la entrada al pueblo de El Callao, y presenta un alto grado de metamorfismo; en él se pudo observar pirita, de diferentes tamaños, pseudomorfizada a goethita.

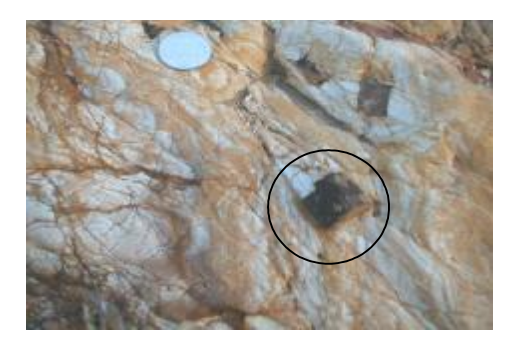

**Figura 47.** Afloramiento con presencia de cristales de Pirita (dirección perpendicular a la carretera).
## **APÉNDICE II**

# **MEDICIÓN DE PROPIEDADES FÍSICAS Y CARACTERIZACIÓN PETROGRÁFICA DE LAS MUESTRAS**

A las muestras de rocas que se colectaron en el Estado Bolívar se les determinaron dos de sus propiedades físicas (susceptibilidad magnética a partir de un campo inducido y densidad) con el fin de poseer valores más representativos de la zona al momento de interpretar los perfiles en Intensidad Magnética Total.

La descripción petrográfica de las muestras se realizó a partir de secciones finas elaboradas por Gustavo Nieto**,** y se solicitó la evaluación de las mismas a los profesores Sebastián Grande y Ricardo Alezones.

La medición de densidad de las muestras se realizó con el asesoramiento del Profesor Juan Bigott, adscrito al Departamento de Química Aplicada de la Facultad de Ingeniería, y la medición de susceptibilidad magnética se efectuó utilizando un susceptómetro diseñado y construido en el Laboratorio de Magnetismo de la Escuela de Física de la Facultad de Ciencias de la UCV, por el Msc. José Jorge.

A continuación se realiza la descripción de los métodos empleados para la obtención de los valores de susceptibilidad y densidad de las muestras.

## **MEDICIÓN DE SUSCEPTIBILIDAD MAGNÉTICA**

## **PREPARACIÓN DE LAS MUESTRAS**

El primer paso para la medición de susceptibilidad consiste en pulverizar la muestra y luego agregar el polvo en viales cilíndricos de vidrio modelo dram 5

debidamente identificados, y pesados, con el fin de controlar la cantidad de material expuesto al campo.

#### **PROCEDIMIENTO DE MEDICIÓN**

Con el fin de obtener los valores de susceptibilidad para cada una de las muestras recabadas en campo, fue necesario establecer parámetros iniciales en el susceptómetro. Para iniciar el proceso de medición fija el valor de sensibilidad en 10 mV., la constante de tiempo en 1 s, se registra la señal de entrada AB y se revisan los canales (Canal uno en X y Canal dos en Y), finalmente se ajusta la fase cero del mismo.

También interviene una fuente de corriente alterna, marca Oxford, la cual debe cumplir con los siguientes parámetros al momento de realizar las mediciones:

- Frecuencia 1 KHz.
- Corriente en intervalo 4-4.4 mA.
- Offset en cero.
- Ajustar el puente (es necesario aproximar a cero el voltaje, en sus componentes real e imaginaria).
- Balancear el puente con cada canal del offset del look-in.
- Seleccionar modo automático (Auto).

Una vez controlados los parámetros descritos anteriormente se puede efectuar la medición de susceptibilidad magnética, considerando los siguientes pasos:

- Introducir la muestra en la bobina ubicada en la parte derecha del susceptómetro.
- Medir la señal del canal uno.
- Sacar la muestra.
- Verificar que el puente vuelva al estado de equilibrio.
- Realizar el procedimiento anterior cinco (5) veces para cada muestra.
- Promediar las lecturas obtenidas.
- Calcular la susceptibilidad magnética empleando la expresión:

$$
X = k \frac{\Delta E}{VE_0}
$$

Donde:

- X: susceptibilidad magnética por unidad de volumen en unidades del sistema cgs.  $(1x10^{-6}$  gamma).
- K: constante  $K = 3.5x10^2$  cm<sup>3</sup>.
- ΔE: parte real voltaje (eje X).
- V: volumen de la muestra en cm<sup>3</sup>.
- E0: voltaje de alimentación.

## **MEDICIÓN DE DENSIDAD**

Para la medición de la densidad de cada una de las muestras recolectadas durante el reconocimiento geológico se dispuso de una balanza semi analítica marca OHAUS, Modelo S200, con capacidad de 202x0.01g. Así mismo se dispuso de los siguientes materiales de laboratorio: cilindro graduado, bureta graduada, estufa, vidrios de reloj de diferentes tamaños, embudo y papel de filtro.

El procedimiento, se inició con el secado de las muestras en la estufa, a una temperatura de 100 °C por un lapso de diez (10) horas, con el propósito de eliminar la posible presencia de líquidos en los intersticios porosos de la muestra.

Una vez que las muestras se consideraron secas, se procedió a calibrar el cilindro graduado haciendo uso de una bureta de 25 ml, por lo que los valores obtenidos son correctos hasta la segunda cifra decimal. Para ello fue necesario realizar cada 1 mililitro de la bureta la medición de este volumen en el cilindro,

repitiendo el procedimiento hasta los 25 ml; con los datos obtenidos se generó la curva de calibración, cuya pendiente indica el factor de corrección.

El proceso para la determinación del peso se realizó colocando sobre un vidrio de reloj la muestra a pesar, por lo que fue necesario conocer el peso del mencionado vidrio con el fin de establecer, a partir de la diferencia de los pesos, el valor real de masa de cada muestra (m). Luego, llenamos el cilindro graduado con 40 ml de agua destilada y sumergimos en él la muestra, el volumen que se obtiene de la diferencia entre el volumen inicial y el volumen desplazado es multiplicado por el factor de corrección obtenido en la calibración del cilindro, así obtenemos el volumen final de la muestra (v). El siguiente paso consiste en realizar el calculo de la densidad, a partir de la fórmula:

$$
r = \frac{m}{v}
$$

Donde:

ρ: Densidad

m: Masa

v: Volumen

Como resultado de lo descrito anteriormente se obtuvo la Tabla 14, descriptiva de trece muestras pertenecientes a las Provincias Imataca y Pastora.

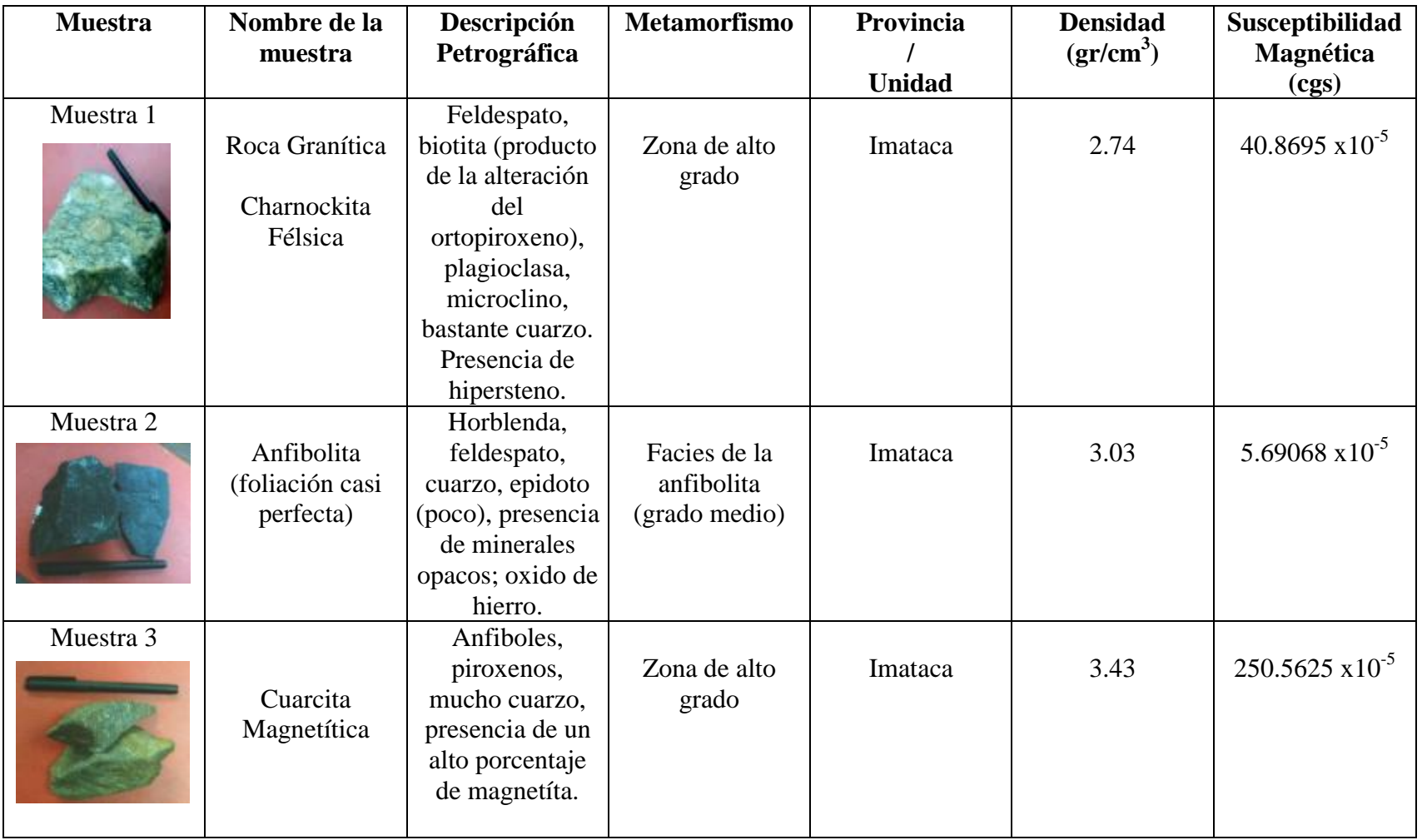

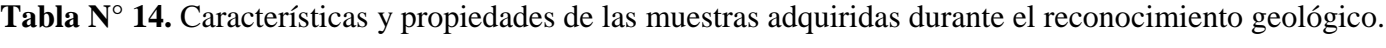

# **Continuación Tabla 14**

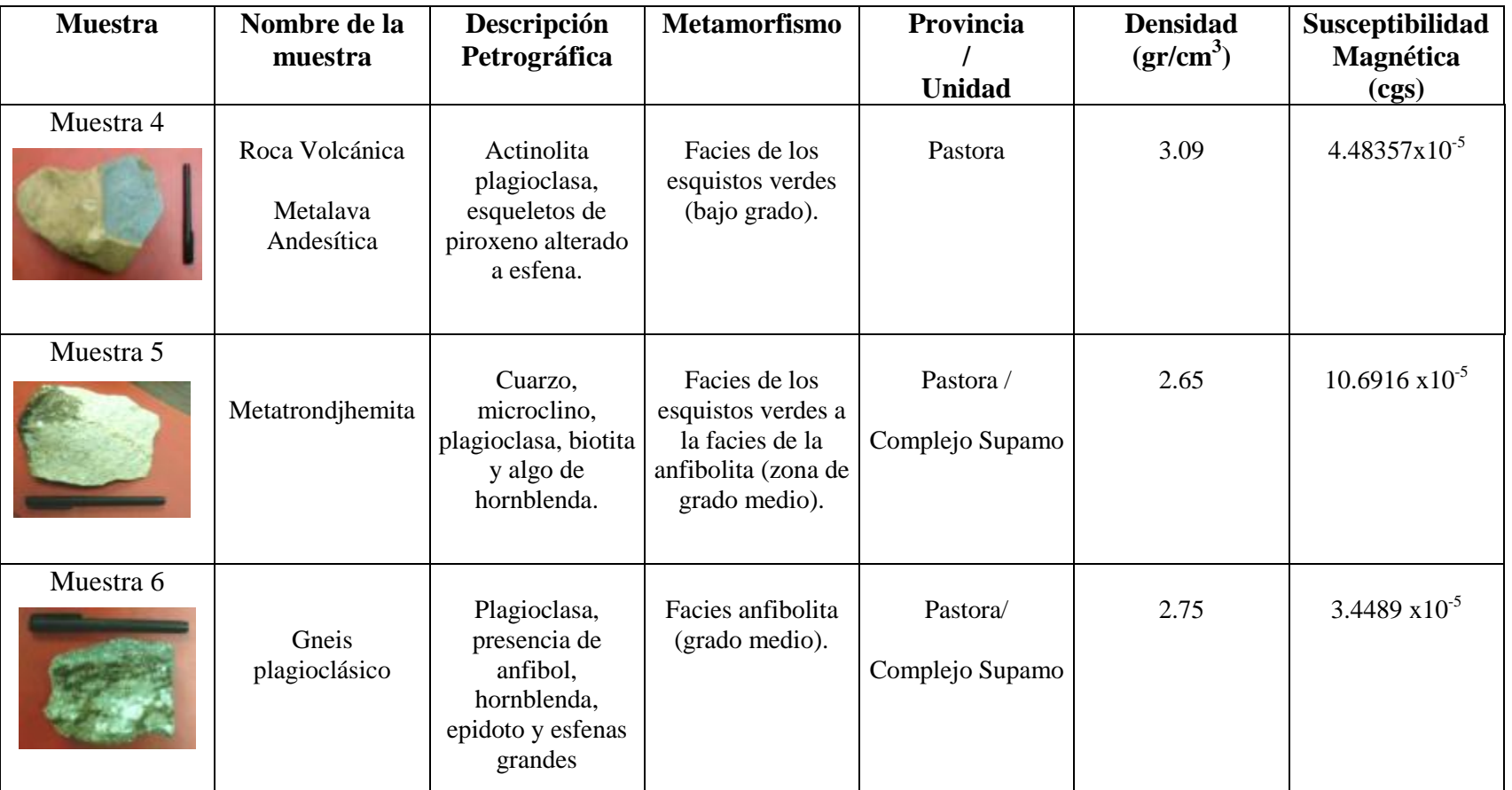

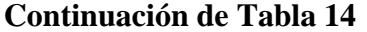

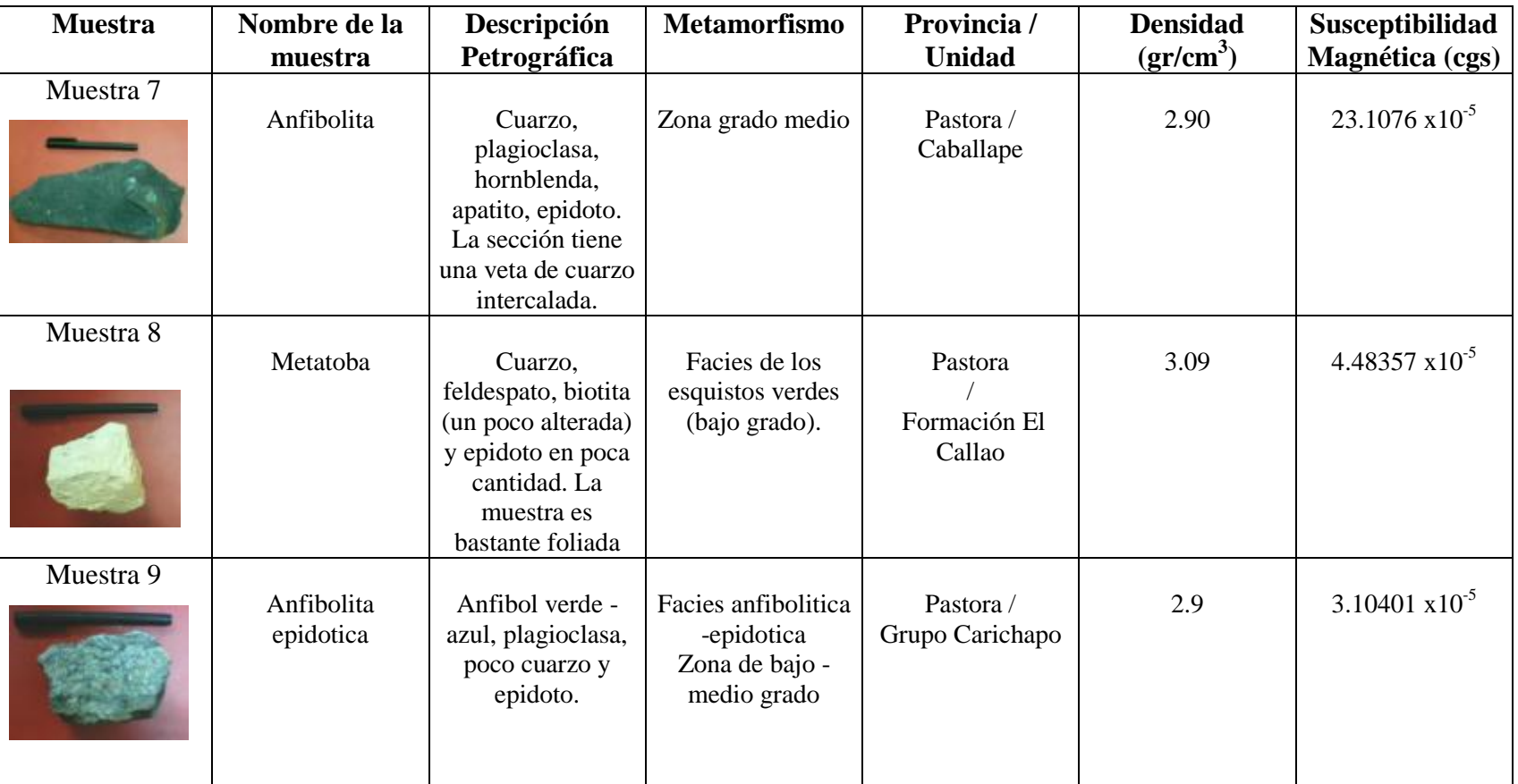

# **Continuación de Tabla 14**

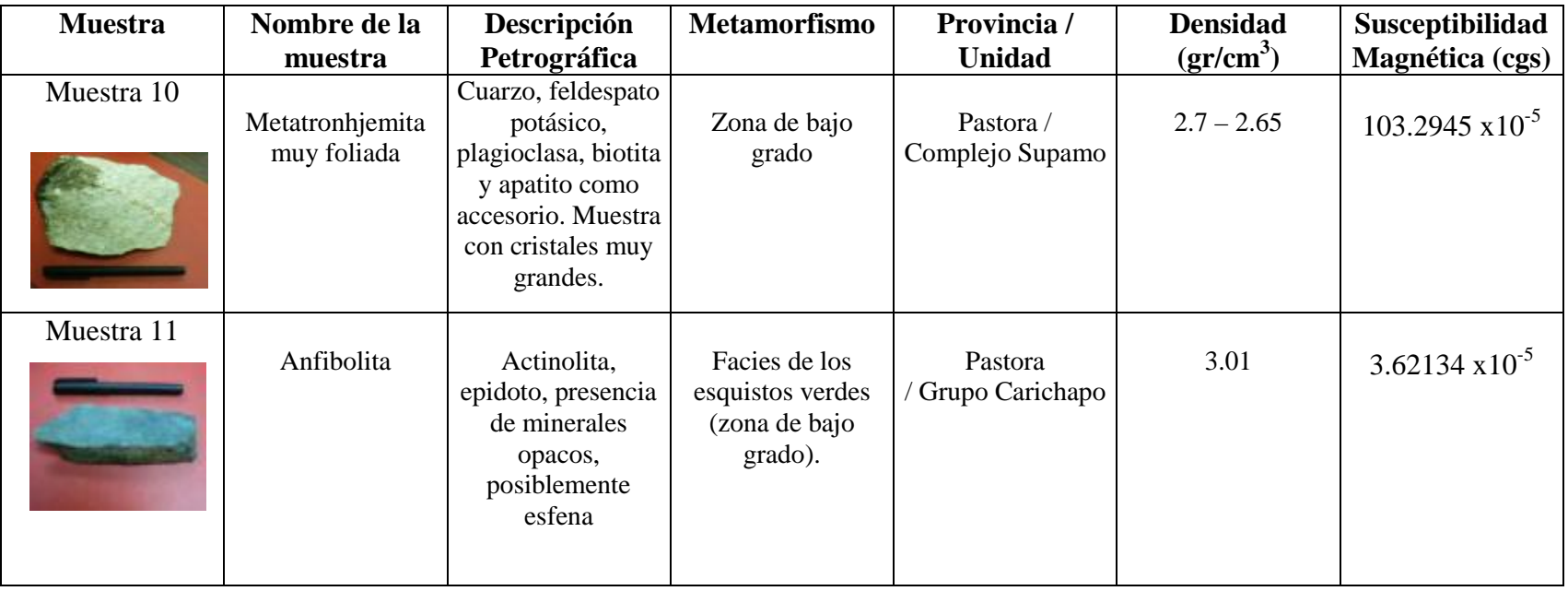